**T.C. AKDENİZ ÜNİVERSİTESİ** 

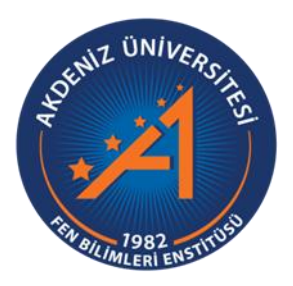

# SERA ALANLARININ UZAKTAN ALGILAMA GÖRÜNTÜLERİNDEN **OTOMATİK OLARAK BELİRLENMESİ**

**Salih ÇELİK** 

FEN BİLİMLERİ ENSTİTÜSÜ **UZAY BİLİMLERİ VE TEKNOLOJİLERİ ANABİLİM DALI YÜKSEK LĠSANS TEZĠ**

**HAZİRAN** 2019

**ANTALYA**

**T.C. AKDENİZ ÜNİVERSİTESİ** 

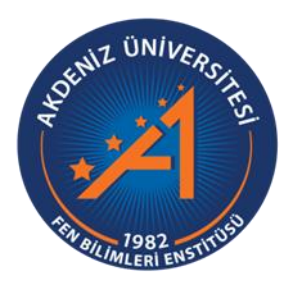

# SERA ALANLARININ UZAKTAN ALGILAMA GÖRÜNTÜLERİNDEN **OTOMATİK OLARAK BELİRLENMESİ**

**Salih ÇELİK** 

FEN BİLİMLERİ ENSTİTÜSÜ **UZAY BİLİMLERİ VE TEKNOLOJİLERİ ANABİLİM DALI YÜKSEK LİSANS TEZİ** 

**HAZİRAN** 2019

**ANTALYA**

# T.C. **AKDENİZ ÜNİVERSİTESİ** FEN BİLİMLERİ ENSTİTÜSÜ

# SERA ALANLARININ UZAKTAN ALGILAMA GÖRÜNTÜLERİNDEN OTOMATİK OLARAK BELİRLENMESİ

## Salih CELİK

## UZAY BİLİMLERİ VE TEKNOLOJİLERİ

### **ANABİLİM DALI**

## YÜKSEK LİSANS TEZİ

Bu tez 26/06/201. tarihinde jüri tarafından Oybirliği/Oyçokluğu ile kabul edilmiştir.

Doç. Dr. Dilek KOÇ SAN (Danışman) Silelelle Dr. Öğr. Üyesi Kıvanç ERTUĞAY

### **ÖZET**

# SERA ALANLARININ UZAKTAN ALGILAMA GÖRÜNTÜLERİNDEN **OTOMATİK OLARAK BELİRLENMESİ**

### **Salih ÇELİK**

### **Yüksek Lisans Tezi, Uzay Bilimleri ve Teknolojileri Anabilim Dalı**

### **DanıĢman: Doç. Dr. Dilek KOÇ-SAN**

### **Haziran 2019; 58 sayfa**

Sera alanlarının belirlenmesi kentsel ve kırsal planlama, rekolte tahmini ve ürün planlaması, sürdürülebilir kalkınma, doğal kaynak yönetimi, risk analizi ve hasar tespiti açılarından önemlidir. Özellikle seraların yoğun bir şekilde bulunduğu yerleşimlerde sera bilgi sistemleri oluşturulurken sera sınırlarının geleneksel yöntemlerle belirlenmesi çok zaman alıcı ve maliyetli olabilir. Bu nedenle sera alanlarının ve tiplerinin uzaktan algılama görüntülerinden hızlı ve doğru bir şekilde otomatik olarak belirlenmesi işgücü ve zaman tasarrufu açısından önemlidir.

Bu çalışma kapsamındasera alanlarının renkli ve kızılötesi ortofoto (RGBIR), topoğrafik harita ve Dijital Yüzey Modeli (DYM) kullanılarak otomatik olarak tespiti hedeflenmiştir. Çalışmada başlıca iki aşama bulunmaktadır: (i) Sera alanlarının Obje Tabanlı Görüntü Analizi (OBIA) kullanılarak belirlenmesi ve (ii) Sera sınırlarının elde edilmesi ve plastik, cam sera ayrımlarının yapılması. Sera alanlarının OBIA kullanılarak belirlenmesi aĢamasında renkli ve kızılötesi ortofoto, normalize Dijital Yüzey Modeli (nDYM), Normalize Fark Bitki İndeksi (NDVI) ve Görünür Kırmızı-tabanlı Yerleşim Alanı İndeksi (Visible Red-based Built-up Index - VrNIR BI) kullanılmıştır.Bu süreçte optimum ölçek parametresi Ölçek Parametresi Tahmini 2 (ESP2) aracı ile otomatik olarak belirlenmiĢ ve bölütleme algoritması olarak Çok Çözünürlüklü Bölütleme (MRS) kullanılmıştır. Sınıflandırma aşamasında ise K-En Yakın Komşuluk (K-NN), Rastgele Orman (RF) ve Destek Vektör Makinesi (SVM) sınıflandırma teknikleri kullanılmış ve sınıflandırma sonuçlarının doğrulukları karşılaştırılmıştır. En yüksek doğruluğun elde edildiği sınıflandırma sonucu sera ve sera olmayan alanlar olarak iki sınıfa indirgenmiştir. Çalışmanın ikinci aşamasında sınıflandırma sonucunda elde edilen sera alanlarının sınırları belirlenmiş, sınıflandırma sonuçları ve nDYM verilerinden Python programlama dili kullanılarak cam ve plastik sera ayrımı yapılmıştır.

ÇalıĢma seraların yoğun bir Ģekilde bulunduğu, plastik seraların yanında cam seraları da içeren Antalya'nın Kumluca ilçesinde uygulanmıştır. Elde edilen sonuçlar obje tabanlı sınıflandırma teknikleri kullanılarak sera alanlarının renkli ve kızılötesi ortofoto ve DYM verilerinden başarılı bir şekilde belirlenebildiğini ortaya koymuştur. En yüksek genel doğruluk %94.80 ile SVM sınıflandırıcısı kullanıldığında elde edilmiştir, bunu %86.14 ile K-NN sınıflandırması takip etmektedir. En düşük genel doğruluk ise %81.46 ile RF sınıflandırması sonucunda elde edilmiştir. Ayrıca önerilen yaklaĢım ile sera sınırlarının ve plastik-cam sera ayrımlarının yapılabildiği görülmektedir. Ancak daha hassas DYM kullanılırsa sonuçların iyileştirilebileceği,

algoritmanın daha büyük alanlarda uygulanabileceği ve daha başarılı sonuçlar elde edilebileceği düĢünülmektedir.

**ANAHTAR KELĠMELER:** Dijital Yüzey Modeli (DYM), Destek Vektör Makineleri (SVM), Renkli ve Kızılötesi Ortofoto, Obje-Tabanlı Görüntü Analizi (OBIA), Sera Çıkarımı

JÜRİ: Doç. Dr. Dilek KOÇ SAN

Dr. Öğr. Üyesi Nusret DEMİR

Dr. Öğr. Üyesi Kıvanç ERTUĞAY

### **ABSTRACT**

### **AUTOMATIC EXTRACTION OF GREENHOUSES FROM REMOTE SENSING IMAGES**

### **Salih CELIK**

### **MSc Thesis in Space Science and Technologies**

### **Supervisor: Assoc. Prof. Dr. Dilek KOÇ SAN**

### **June 2019; 58 pages**

Greenhouse detection is important with respect to urban and rural planning, yield estimation and crop planning, sustainable development, natural resource management, risk analysis and damage assessment. When generating Greenhouse Information Systemthe detection of greenhouses using traditional techniques may be very time consuming and expensive, especially in the residential areas that include intensive greenhouse areas. Therefore, fast and accurate detection of greenhouses and their types automaticaly from remote sensing imagery is important for saving labour and time.

In this study, it is aimed to automatically detect greenhouse areas by using color and infrared orthophoto (RGBIR), topographic map and Digital Surface Model (DSM). There are two main steps in the study: (i) Determination of greenhouse areas using Object Based Image Analysis (OBIA); and (ii) Obtaining greenhouse boundaries and separating plastic and glass greenhouses. Color and infrared orthophotos, normalized Digital Surface Model (nDSM), Normalized Difference Vegetation Index (NDVI) and Visible Red-based Built-up Index (VrNIR\_BI) were used in the determination of greenhouse areas using OBIA. In this process, the optimum scale parameter was determined automatically by the Estimation of Scale Parameter2 (ESP2) tool and Multi-Resolution Segmentation (MRS) was used as the segmentation algorithm. In the classification stage, K-Nearest Neighbor (K-NN), Random Forest (RF) and Support Vector Machine (SVM) classification techniques were used and the accuracies of the classification results were compared. The classification with the highest accuracy was reduced to two classes as greenhouse and non-greenhouse areas. In the second stage of the study, the boundaries of the greenhouse areas obtained from classification were determined, and the glass and plastic greenhouses were separated by using Python programming language from classification results and nDSM data.

The study was implemented in Kumluca, Antalya, which includes intensive greenhouse areas and there are glass greenhouses as well as plastic greenhouses. Obtained results showed that greenhouse areas can be determined from color and infrared orthophoto and DSM data successfully by using object-based classification techniques. The highest overall accuracy was obtained when the SVM classifier was used with 94.80%, followed by the K-NN classification with 86.14%. The lowest overall accuracy was obtained as a result of RF classification with 81.46%. Furthermore, it is seen that greenhouse boundaries and plastic-glass greenhouse separations can be made with the proposed approach. However, it is thought that if more accurate DSM is used, the

results can be improved, the algorithm can be applied in larger areas and more successful results can be obtained.

**KEYWORDS:**Digital Surface Model (DSM), Support Vector Machines (SVM), Color and Infrared Orthophoto, Object-Based Image Anlalysis (OBIA), Greenhouse Extraction

**COMMITTEE:** Assoc. Prof. Dr. Dilek KOÇ SAN

Assist. Prof. Dr. Nusret DEMİR

Assist. Prof. Dr. Kıvanç ERTUĞAY

### **ÖNSÖZ**

Bu çalışma kapsamında çalışmış olduğum her dakikanın, bildiğim bir bölge olan ve seraların içerisinde büyümüş bir insan olarak bana kattığı mutluluk, çalışmanın başarılı olmasıyla hat safhaya ulaştı.

Çalışma alanı olarak seraların seçilmesinde, seracılığın içerisinde büyümüş bir insan olmam temel sebeplerden birisidir. YaĢadığım yer olan Kumluca ilçesinin buçalışma kapsamında seçilmesinin nedeni, Kumluca'nın "Seracılığın Başkenti" olarak bilinmesidir.

Bilimsel konu seçimi, bilimsel destek ve bana katkılarından dolayı Doç.Dr. Dilek KOÇ-SAN'a saygı ve teşekkürlerimi sunarım.

Bu çalışmamda katkısı olan Doç.Dr. Bekir Taner SAN'a ve Arş.Gör. Nagihan Aslan'a yardımlarından ötürü tesekkür ederim.

Bu çalışmamda katkısı olan, Erasmus Öğrenci Değişimi Programı kapsamında gittiğim NTUA üniversitesi bünyesinde görev yapan Prof.Dr. Demetre Argialas ve Pol Kolokoussis'e yardımlarından ötürü teşekkür ederim.

"Sera Alanlarının Renkli Kızılötesi Ortofoto ve Sayısal Yükseklik Modelleri Kullanılarak Belirlenmesi" başlıklı proje kapsamında verileri sağlayan Harita Genel Müdürlüğü'ne teĢekkürlerimi sunarım.

Teknik desteklerinden dolayı AKUZAL'a teĢekkürlerimi sunarım.

Hayatım boyunca desteklerini üzerimden esirgemeyen aileme, eğitim hayatıma

vermiş oldukları önemden ve desteklerinden dolayı teşekkürlerimi sunarım.

Bilimsel çalışma kapsamı dışında bana göstermiş olduğu desteklerden dolayı

Doç.Dr. Dilek KOÇ-SAN' a ayrıca teşekkürü bir borç bilirim.

Aileme, Saygılarımla...

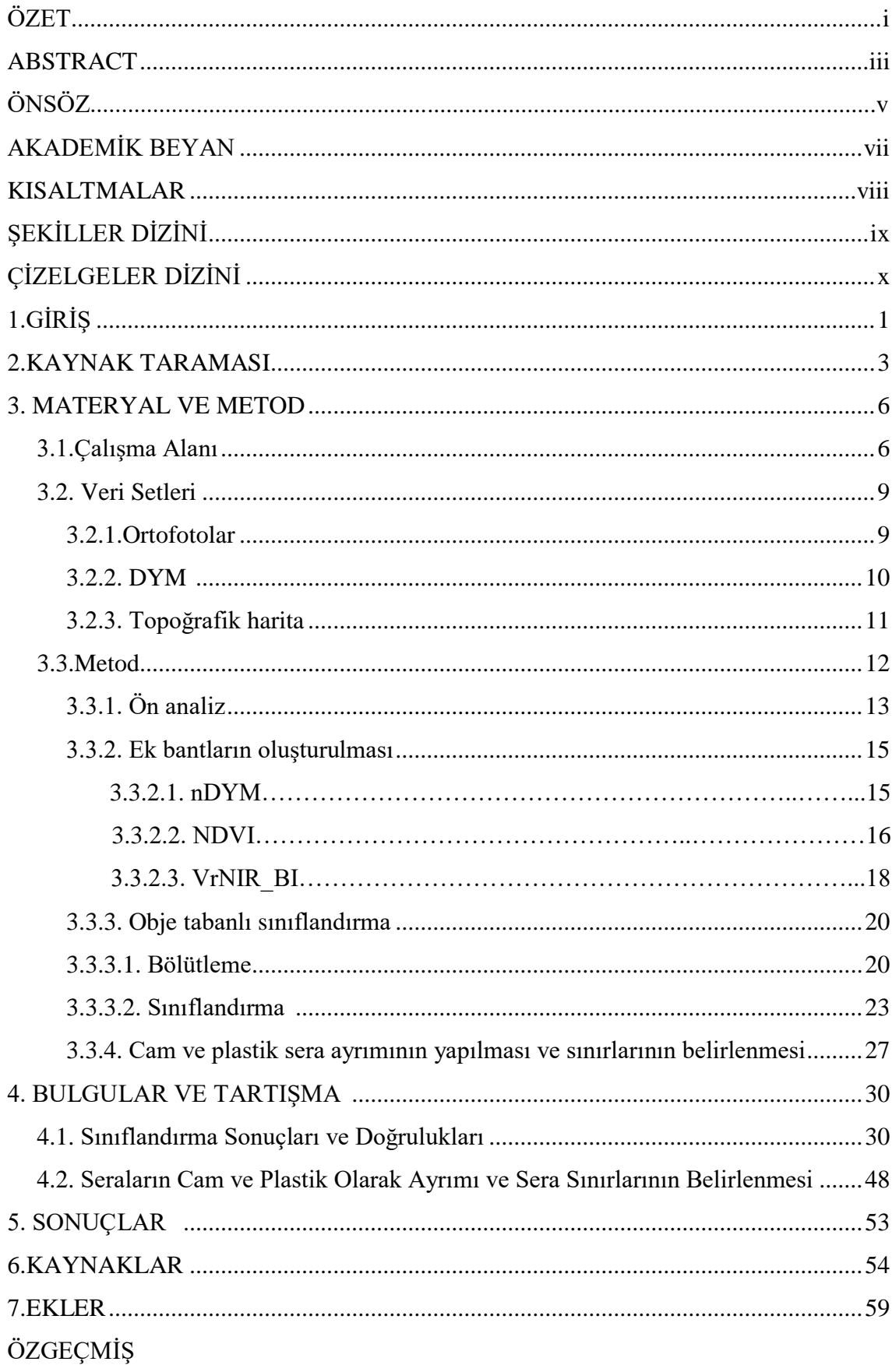

# **İÇİNDEKİLER**

## **AKADEMİK BEYAN**

Yüksek Lisans Tezi olarak sunduğum "Sera Alanlarının Uzaktan Algılama Görüntülerinden Otomatik Olarak Belirlenmesi" adlı bu çalışmanın, akademik kurallar ve etik değerlere uygun olarak yazıldığını belirtir, bu tez çalışmasında bana ait olmayan tüm bilgilerin kaynağını gösterdiğimi beyan ederim.

 $26/06/20.19$ 

Salih GELIK

## **KISALTMALAR**

# **Kısaltmalar**

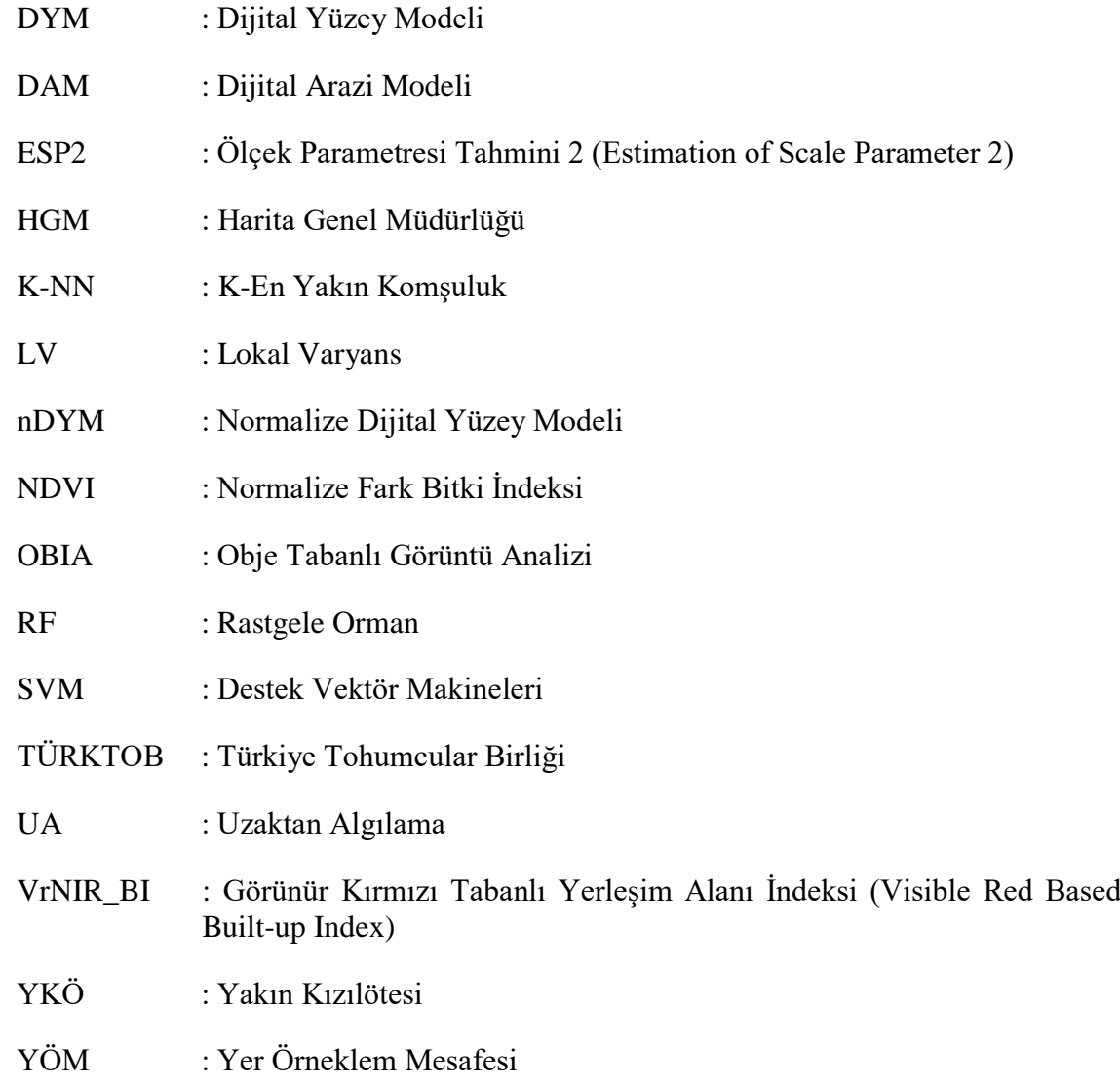

Tezde kullanılan ondalık ayraç : "."

# **§EKİLLER** DİZİNİ

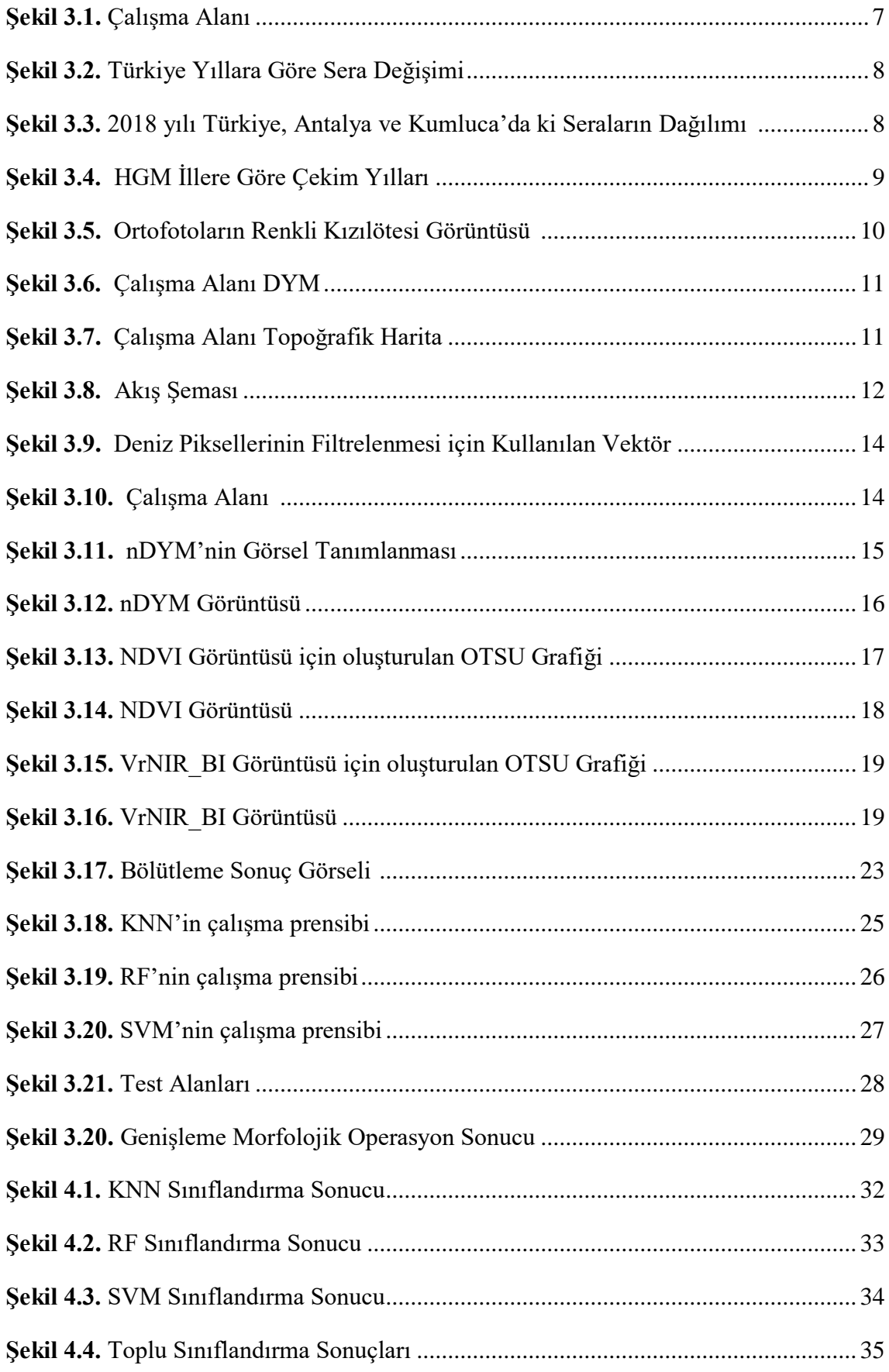

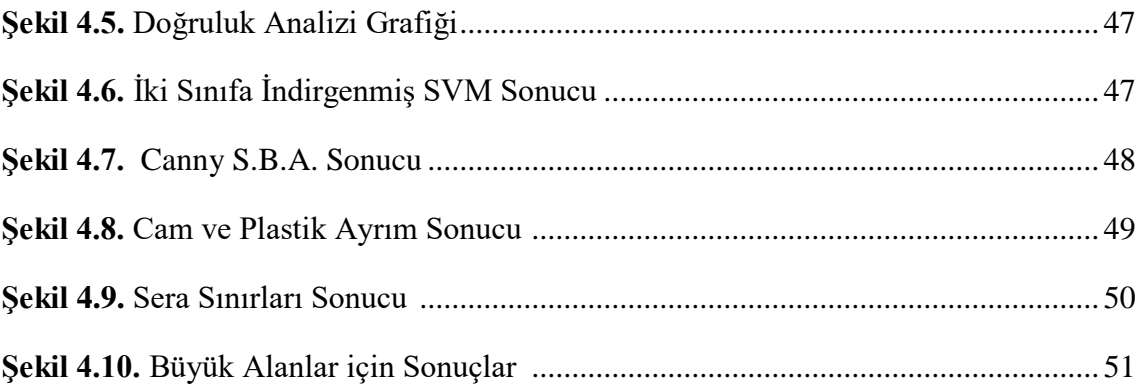

# **ÇİZELGELER DİZİNİ**

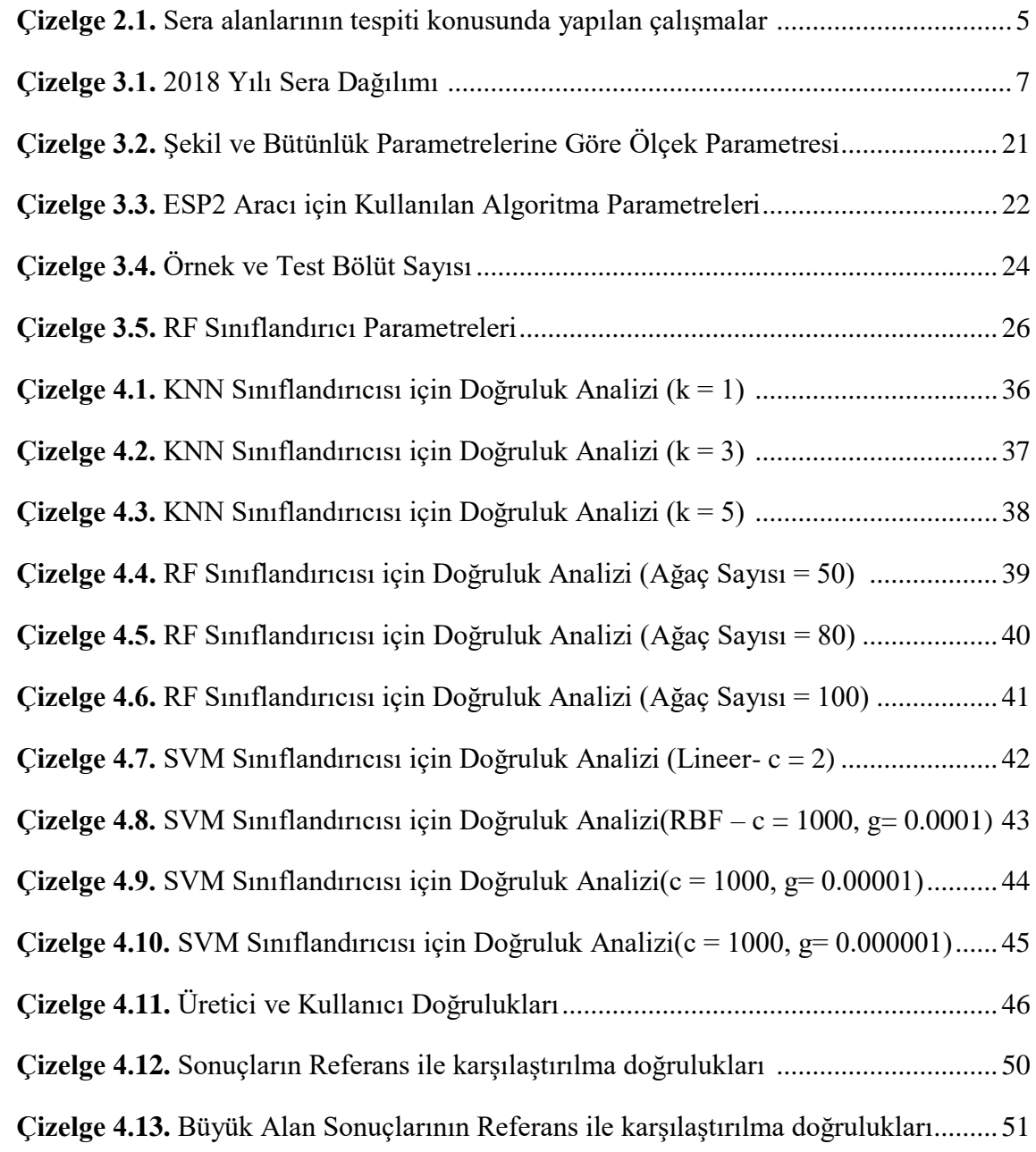

### **1. GİRİŞ**

Artan nüfusla beraber, insan ihtiyaçları da artmaktadır. Günümüzde artan ihtiyaçlar ile gelişen teknolojiler ve gelişen teknolojilerin ürünleri çeşitlenmiştir. Gelişen teknoloji ile doğru orantılı olarak Uzaktan Algılama teknolojileri de gelişmiştir. Uzaktan Algılama teknolojilerinin bu gelişimi beraberinde, Uzaktan Algılama yöntemlerini ve Uzaktan Algılamanın kullanıldığı disiplinleri çeşitlendirmiştir. Uzaktan Algılama ve Coğrafi Bilgi Teknolojilerindeki geliĢmeler verilerin otomatik olarak elde edilmesini ve veri işleme olanaklarını arttırmıştır.

Uzaktan Algılama verilerinin ve Dijital görüntü işleme tekniklerinin kullanılmasıyla objelerin otomatik çıkarımı mümkün olmakta ve elde edilen doğruluklar her geçen gün artmaktadır. Tarım alanlarının otomatik olarak doğru ve hızlı bir Ģekilde belirlenmesi ve güncellenmesi rekolte tahmininde, geleceğe ilişkin tarım politikalarının oluĢturulmasında, planlamanın doğru yapılmasında, kentsel ve kırsal alan planlaması ve yönetiminde oldukça önemlidir. Özellikle verilerin sürekli güncel tutulmasının önemi göz önünde bulundurulduğunda Uzaktan Algılama verilerinin kullanılması ve bu verilerden hızlı ve doğru bir Ģekilde tarım alanlarının belirlenmesine yönelik algoritmaların geliştirilmesi ilgi çekici çalışma konularındandır. Bu bağlamda, tarımın bir çeĢidi olan ve tarımsal üretimde önemli bir payı olan örtü altı tarım alanlarının otomatik olarak sayısallaştırılması, bilgi sistemlerinin oluşturulması ve örtü altı tarım alanlarının bilgilerinin elde edilmesi Uzaktan Algılamanın yeni uğraĢlarından birisidir.

Uzaktan Algılama verileri, dijital görüntü iĢleme analiz ve yöntemleri kullanılarak sera alanlarının hızlı ve doğru bir Ģekilde belirlenmesi ve verilerin güncellenmesi önemli bir çalıĢma konusudur. Bu konuda literatürde çalıĢmalar mevcuttur. Özellikle seraların yoğun bir şekilde bulunduğu kentlerde coğrafi bilgi sistemleri oluşturulurken sera sınırlarının belirlenmesi çok zaman alıcı ve pahalı olabilir ve deneyimli insanların çalıĢtırılmasını gerektirebilir. Örtü altı tarıma dair bilgilerin iĢlenmesi ve hızlı olarak elde edilmesi sadece bilgi sistemleri için değil, planlama, tarımsal verim tahmini, doğal kaynak yönetimi, sürdürülebilir kalkınma, risk analizi, hasar tespiti gibi konularda da bilgi sağlayabilmektedir (Koc-San 2013).

Doğal olmayan koşullarda bitkilerin gelişebilmeleri ve yaşamlarını devam ettirebilmeleri için ıĢık, sıcaklık, bağıl nem, karbondioksit, besin maddeleri vb. gibi etkenlere olan gereksinimlerinin kontrol altında tutulabilmeleri sera adı verilen yapılar ile sağlanmaktadır (BaĢçetinçelik 1985). Seracılığın önemli olmasının en büyük sebebi, herhangi bir doğal afetle karşı karşıya kalınmadığı sürece iklim farkı gözetmeksizin yaz kış yapılabilir olmasıdır. Bununla birlikte besin ihtiyacının karşılanması adına sürekli pazara ürün çıkarabilmektedir. Sadece tarımın yapıldığı bölgelerde değil, çevre illere ve ülkelere de besin ihtiyacının karĢılanması konusunda kaynak haline gelmiĢtir. Öyle ki ülke ve bölge ekonomisini doğrudan etkilemektedir.

Endüstri ile birlikte seracılık hızlı bir şekilde gelişmeye başlamıştır. Dünyada seracılığın baĢlıca geçim kaynağı olduğu yerlerden birisi de ülkemizdir. Ülkemizde seracılık oldukça yaygındır. Öyle ki, Türkiye'de seracılığın yıllık ortalama artış hızı yaklaşık %15'tir ve bu artış hızı diğer ülkelerle karşılaştırıldığında oldukça yüksektir (TÜRKTOB, 2012). Türkiye 692000 da sera alanı ile dünyada 4., Avrupa'da ise 2. sırada yer almaktadır (Yalçın Sever, 2018).Ülkemizde seracılık özellikle Akdeniz

bölgesinde yaygınlaşmıştır ve bunun sebebi bölgenin ikliminin, ekolojik koşullarının ve bitki örtüsünün örtü altı tarım için elverişli olmasıdır.

Görüntü sınıflandırma uzaktan algılama ile ilgili çalıĢmalarda en çok kullanılan yöntemlerden biridir.. Görüntü Sınıflandırma yöntemleri kendi içerisinde Piksel-Tabanlı Görüntü Analizi ve Obje-Tabanlı Görüntü Analizi olarak ikiye ayrılmaktadır. Bu çalıĢma kapsamında genellikle daha iyi sonuçlar veren Obje-Tabanlı Görüntü Analizi yöntemi kullanılmıştır. Örtü altı tarımda kullanılan dış yapı malzemeleri teknolojinin artması ile plastik ve cam olarak ikiye ayrılmıştır. Sera alanlarının cam ve plastik sera olarak ayrılması bilgi sistemleri oluşturulurken önemlidir. Cam ve plastik seraların ayrımı için spektral değerlerin kullanılması bazı durumlarda yetersiz kalabilmektedir. Celik ve Koc-San (2018)tarafından önerilen yaklaşım, cam ve plastik seralar arasında yükseklik farkının bulunmadığı alanlarda başarısız olabilmektedir. Bu çalışma kapsamında önerilen yaklaĢım ile yükseklik farkı gözetmeksizin cam ve plastik seraların tespitini mümkün kılmayı hedeflemiştir.

Bu çalışmanın amaçları

(1) ortofoto ve normalleștirilmiș Dijital Yüzey Modeli (nDYM)verilerinden obje tabanlı sınıflandırma teknikleri kullanılarak sera alanlarının bulunması,

- (2) plastik ve cam seraların otomatik olarak ayırt edilmesi ve
- (3) sera sınırlarının vektörel formda elde edilmesidir.

Bu amaçla öncelikle ortofoto, nDYM ve oluşturulan indeksler kullanılarak objetabanlı sınıflandırma tekniği ile sera alanları belirlenmiştir. Sera çıkarımı konusunda yapılan obje tabanlı sınıflandırma tekniği çalışmalarından farklı olarak sınıflandırma aşamasında makine öğrenme algoritmaları karşılaştırılmış ve bu çalışma kapsamında en iyi sonuç veren algoritma belirlenmiştir. Ölçek parametresi ESP2 aracı kullanılarak otomatik olarak hesaplanmıştır. Plastik ve cam sera ayrımının yapılması konusunda literatürde bulunan yaklaşımlardan farklı bir yaklaşım Python programlama dili kullanılarak geliştirilmiştir.Son olarak,elde edilen sera alanlarının sınırları vektör formda elde edilmiştir.. Bu çalışma sonucunda elde edilen sera sınırları Sera Bilgi Sistemleri için kaynak bir veri olmanın yanı sıra, risk analizi, verim tahmini, doğal kaynak yönetimi, değişim tespiti gibi konulara da kullanılabilecektir.

ÇalıĢmanın kaynak taraması kısmında sera alanlarının uzaktan algılama verilerinden belirlenmesine ilişkin literatürde yer alan ulusal ve uluslararası çalışmalar anlatılmıştır. Materyal ve Metod bölümünde çalışma alanı tanımlanmış, çalışmada kullanılan veriler ve özellikleri belirtilmiş, çalışmada kullanılan yöntem ve algoritmalar açıklanmıştır. Bulgular ve Tartışma kısmında çalışma alanının sınıflandırma sonuçları ve plastik cam sera ayrımı sonuçları verilmiş ve sonuçlar tartışılmıştır. Son olarak, sonuç kısmında elde edilen sonuçlar değerlendirilmiştir.

### **2. KAYNAK TARAMASI**

Teknolojinin geliĢmesi ile Uzaktan Algılama(UA) verilerinin çözünürlükleri ve çeĢitleri artmakta bu da farklı alanlarda kullanılmaya baĢlanmasını sağlamaktadır. Sera tespiti ve sera çıkarımı gibi konularda bunlardan bazılarıdır. Sera tespitinde UA kullanımı zaman, insan gücü ve maliyetten tasarruf etmeyi sağlamaktadır. Sera çıkarımı ve tespitini geçmişten bugüne ele alacak olursak manuel çalışmalar ile başlayan bu süreç, otomatikleşmeye doğru ilerlemektedir. Sönmez ve Sarı(2006) manuel/yarı manuel çalışmalara örnek gösterilebilir. Bu çalışma kapsamında sera alanlarının elle sayısallaştırma yoluyla, bir veritabanına işlenmesi hedeflenmiştir. Dijital görüntü işleme analiz ve yöntemlerinin gelişmesi ve seralar üzerinde kullanılmaya başlanmasıyla, manuel olarak yapılan bu çalışmalar daha kolay ve hızlı hale gelmiştir. Literatür incelendiğinde seraların otomatik olarak belirlenmesi çalışmaları incelendiğinde sınıflandırma tekniklerinin yaygın olarak kullanıldıkları görülmektedir. Sera çıkarımı çalıĢmalarında kontrollü ve kontrolsüz sınıflandırma tekniklerinin kullanıldığı çalıĢmalar mevcuttur. Kontrolsüz sınıflandırma tekniklerinin kullanıldığı sera çıkarımı çalışmalarına örnek olarak ise Pala ve Taşdemir (2016) gösterilebilir. Kontrollü sınıflandırma tekniklerinin kullanıldığı sera çıkarımı çalışmalarını genel olarak piksel tabanlı ve obje tabanlı olarak ikiye ayırmak mümkündür. Piksel tabanlı ve obje tabanlı sınıflandırma teknikleri de kendi içerisinde, kullanılan algoritmalara göre ayrılmaktadır. Kontrollü ve kontrolsüz sınıflandırma teknikleri karşılaştırıldığında yeterli eğitim alanı kullanıldığında, kontrollü sınıflandırma tekniklerinin klasik kontrolsüz sınıflandırma tekniklerinden daha baĢarılı sonuçlar verdiği söylenebilir. ( Chaovalit ve Zhou 2005). Öte yandan, piksel tabanlı ve obje-tabanlı sınıflandırma tekniklerinin karĢılaĢtırıldığı çalıĢmalarda genellikle obje tabanlı sınıflandırma tekniklerinin daha yüksek doğruluk verdiği görülmektedir (Belgiu ve Csillik 2018)

Uzaktan algılama görüntülerinden seraların belirlenmesi konusunda literatürde en çok kullanılan sınıflandırma tekniği En Büyük Olasılık sınıflandırmasıdır. Carvajal vd. 2006 ve 2010 yılında yaptıkları çalıĢmalarda Yapay Sinir Ağları sınıflandırma tekniğini kullanmıĢlardır. Diğer taraftan, Destek Vektör Makineleri ve Rastgele Orman Sınıflandırma tekniklerinin kullanıldığı çalışmalar da bulunmaktadır (Koc-San, 2013; Koc-San and Sonmez, 2016; Celik ve Koc-San; 2018).

Uzaktan algılama görüntülerinin sınıflandırılmasında piksel tabanlı sınıflandırıcılar oldukça yaygın kullanılmaktadır. Fakat spektral özellikler dışında başka özellikleri de değerlendiren obje tabanlı sınıflandırma teknikleri de gün geçtikçe kullanımı yaygınlaşmakta olan bir sınıflandırma çeşididir (Hay ve Castilla 2008; Blaschke 2010). Obje tabanlı görüntü analizi algoritmalarının yaygınlaşmasıyla beraber sera tespiti içinde önemli bir çalışma konusu haline gelmiştir (Aguilar vd. 2015; Aguilar vd. 2016; Momeni vd. 2016; Chaofan vd. 2016; Novelli vd. 2016; Lu vd. 2018 Tarantino ve Figorito, 2012; Aguilar vd., 2014, Tarantino ve Aiello, 2011; Xul vd., 2008). Bu çalışmalarda sınıflandırma tekniği olarak çoğunlukla K-NN kullanılmıştır.

Obje tabanlı sınıflandırmanın ilk aĢaması görüntü bölütlemedir. Coslu vd. (2016)'a göre bölütleme obje tabanlı sınıflandırmada en önemli aşama olup, bölütleme doğruluğu, sonucu direk olarak etkilemektedir. Bölütleme için amaç ve uygunluğa göre farklı algoritmalar kullanılmaktadır. Bu algoritmalara örnek olarak Chessboard, Quadtree Based, Contrast Split, Multi Resolution, Spectral Difference, Multi-Threshold ve Contrast Filter Bölütleme algoritmaları verilebilir. Obje Tabanlı Sera tespiti literatürü incelendiğinde en yaygın olarak kullanılan bölütleme algoritmasının Çoklu Çözünürlüklü Bölütleme (Multi Resolution Segmentation-MRS) olduğu görülmektedir (Aguilar vd. 2015; Novelli vd. 2016; Aguilar vd. 2016). Bölütleme sırasında bazı parametrelerin kullanıcı tarafından belirlenmesi gerekmektedir. Bu parametreler görüntüden görüntüye farklılık göstermektedir. Bunun sebebi, her alanın ve her çözünürlüğün kendi içerisinde bütünlük, Ģekil ve ölçek olarak değerlendirilmesi gerekliliğidir. Bölütlemede kullanılan parametreler temel olarak bütünlük, Ģekil ve ölçek olarak üçe ayrılır. OtomatikleĢmenin artmasıyla beraber kullanılan bu parametrelerin de otomatik olarak tespiti önemli çalışma konularından birisi haline gelmiştir. Ölçek parametresinin otomatik olarak tespiti için geliştirilen Estimation of Scale Parameter2 (ESP2) aracı mevcuttur. Bu araç ilk kez Dragut vd. tarafından 2014 yılında önerilmiştir (Dragut vd. 2014). Literatür incelendiğinde ESP2 aracının kullanıldığı bazı çalışmalar mevcuttur (Dragut vd. 2014; d'Oleire-Oltmanns ve Tiede 2014; Aguilar vd. 2016; Tonbul ve Kavzaoglu 2016; Csillik ve Belgiu 2017; Lu vd. 2018).

Sera çıkarımı çalışmalarında nDYM verisinin kullanıldığı sınırlı sayıda çalışma bulunmaktadır (Aguilar vd. 2014; Celik ve Koc-San 2018). Bu çalışmalarda nDYM verisi sınıflandırma sırasında ek bant olarak veriye eklenmiş ve sınıflandırma sonuçlarını nasıl etkilediği karşılaştırılmıştır. Diğer taraftan sera sınırlarının vektörel formda belirlenmesi konusunda da sınırlı sayıda çalışma bulunmaktadır (Agüera vd., 2006; Agüera ve Liu, 2009). Bu çalıĢmalarda Quickbird ve/veya IKONOS görüntülerinden sınıflandırma sonucunda belirlenen sera alanları, Hough dönüşümü kullanılarak vektörel forma dönüştürülmüştür. Bu çalışmalarda hedef objeler plastik seralardır.

Sera alanlarının uzaktan algılama verilerinden belirlenmesi çalışmaları incelendiğinde, çoğunlukla uydu görüntülerinin kullanıldığı görülmektedir. Sera tespiti çalıĢmalarında en çok kullanılan uydu görüntüleri Landsat (Picuno vd. 2011; Novelli ve Tarantino, 2015; Hasituya vd. 2016; Novelli vd. 2016; Wu vd. 2016), IKONOS, Quickbird, WorldView-2/3 ve/veya GeoEye (Aguilar vd. 2018; Agüera vd., 2006; Sonmez ve Sari 2006, Aguera vd. 2008; Agüera ve Liu 2009; Carvajal vd. 2010, Koc-San, 2013, Aguilar vd. 2014) görüntüleridir. Literatürde seraların belirlenmesinde ortofotolarınkullanıldığı çok az sayıda çalışma vardır (Tarantino ve Figorito, 2012; Celik ve Koc-San, 2018; González-Yebra vd. 2018). Bu çalıĢmalardan Tarantino ve Figorito (2012)sadece ortofotoları kullanmış, SYM kullanmamışlardır. González-Yebra vd (2018) ortofoto ve Landsat görütülerini birlikte kullanmışlardır. Öte yandan, Celik ve Koc-San (2018) plastik ve cam sera alanlarını ortofoto (RGB) ve SYM'lerden piksel tabanlı sınıflandırma tekniği kullanarak belirlemişlerdir.

Ülkemizde sera örtü malzemesi olarak plastiğin yanında cam da kullanılmaktadır. Literatür incelendiğinde sera alanlarının uzaktan algılama görüntülerinden otomatik olarak belirlenmesi çalışmalarında çoğunlukla plastik seralar dikkate alınmıştır. Hem plastik hem cam seraların otomatik çıkarımı konusunda yapılan çalışmalar Koc-San, 2013; Koc-San ve Sonmez, 2016; Celik ve Koc-San, 2018'dir. Literatürde yer alan sera tespitine ilişin başlıca çalışmalar ve kullanılan veriler Çizelge 2.1'de verilmiştir.

| <b>Çalışma</b>                        | Kullanılan<br><b>Veriler</b>                                 | Çalışma Alanı                | Amaç                                                                                                    |
|---------------------------------------|--------------------------------------------------------------|------------------------------|----------------------------------------------------------------------------------------------------|
| Agüeara, F. ve Liu,<br>J.G. (2009)    | QuickBird ve Ikonos<br>uydu görüntüleri                      | Almeria, İspanya             | Sera sınırlarının otomatik<br>olarak tespiti                                                                        |
| Aguilar, M.A. vd.<br>(2016)           | WorldView-2<br>Uydu<br>Görüntüleri                           | Almeria, İspanya             | Sera alanları için Multi<br>Resolution<br>Segmentasyon<br>optimizasyonu                                             |
| Aguilar, M.A. vd.<br>(2018)           | WorldView-3 Uydu<br>Görüntüleri                              | Almeria, İspanya             | Sera alanları için MRS<br>optimizasyonu                                                                             |
| Aguilar, M.A. vd.<br>(2015)           | Landsat 8 ve<br>WorldView-2 zaman<br>serili uydu görüntüleri | Almeria, İspanya             | OBIA ve Karar ağaçları<br>kullanılarak seralarda ki<br>bitkilerin tanımlanması                                      |
| Aguilar, M.A. vd.<br>(2014)           | GeoEye-1 ve<br>WorldView-2 Stereo<br>görüntüler ve nDYM      | Almeria, İspanya             | nDYM, indeksler ve bant<br>oranları ile doku,<br>geometri ve şekil<br>özellikleri kullanılarak<br>seraların tespiti |
| Carvajal, F. vd.<br>(2006)            | QuickBird uydu<br>görüntüleri                                | Nijar ve Almeria,<br>İspanya | Yapay sinir ağlarının<br>kullanımı ile sera tespiti                                                                 |
| Celik ve Koc-San<br>(2018)            | Ortofotolar ve nDYM                                          | Antalya, Türkiye             | Ortofoto ve Dijital Yüzey<br>Modelini Kullanarak Sera<br>Tespiti ve Seraların Cam<br>ve Plastik olarak ayrımı       |
| Chaofan, W. vd.<br>(2016)             | Landsat 8 uydu<br>görüntüleri                                | Hangzhou, Çin                | Sera alanlarının Obje<br>Tabanlı Sınıflandırma ile<br><i><u><b>İzlenmesi</b></u></i>                                |
| Koc-San, D. (2013)                    | Worldview-2 Uydu<br>görüntüleri                              | Antalya, Türkiye             | Sera alanlarının<br>tespitinde sınıflandırma<br>algoritmalarının<br>karşılaştırılması                               |
| Novelli, A. vd.<br>(2016)             | Sentinel 2 ve Landsat<br>8 uydu görüntüleri                  | Almeria, Spain               | Obje Tabanlı Sera<br>tespitinin performans<br>değerlendirmesi                                                       |
| Lu, L. vd. (2018)                     | Sentinel 1 ve Sentinel<br>2 Uydu Görüntüleri                 | Xinjiang, Çin                | SAR verileri kullanılarak<br>Obje Tabanlı<br>Siniflandirma ile Sera<br>Tespiti                                      |
| Pala, E. ve<br>Tasdemir, K.<br>(2016) | WorldView-2 Uydu<br>görüntüleri                              | Antalya, Türkiye             | Kontrolsüz sınıflandırma<br>ile Sera alanlarının tespiti                                                            |
| Sönmez, N.K. ve<br>Sarı, M.(2006)     | Ikonos uydu<br>görüntüleri                                   | Antalya, Türkiye             | Manuel olarak sera<br>alanlarının sınırlarının<br>tespiti                                                           |

Çizelge 2.1.Sera alanlarının bulunması ile ilgili literatürde yer alan başlıca çalışmalar

### **3. MATERYAL VE METOD**

Bu bölümde çalışma alanı tanımlanmış, çalışmada kullanılan veri setleri hakkında bilgi verilmiş ve çalışmada kullanılan yöntemler açıklanmıştır.

### **3.1. ÇalıĢma Alanı**

Antalya ili, iklimsel ve ekolojik özellikleri ve coğrafi yapısı itibariyle örtüaltı tarım açısından Türkiye'nin en verimli illerindendir. Örtüaltı tarım alanlarının Antalya ve Türkiye'deki dağılımları incelendiğinde, Türkiye'deki örtüaltı tarım alanlarının yaklaĢık %37'sinin Antalya'da yer aldığı görülmektedir (Çizelge 3.1). Antalya'da yer alan örtüaltı tarım alanlarının fazla olması, sera alanları bilgi sistemlerininin oluĢturulmasını, güncellenmesini, tiplerinin ve miktarlarının belirlenmesini zorlaştırmakta ve bu zorluklar otomatikleşmenin önemini ortaya koymaktadır.

Çalışma alanı olarak Antalya'nın Kumluca ilçesi belirlenmiştir(Şekil 3.1). Bunun sebebi Kumluca'nın örtüaltı tarımın öncü bölgelerinden birisi olması, Antalya'daki seraların önemli bir bölümünün burada yer almasıdır (Çizelge 3.1).Kumluca Antalya'nın sera alanlarının en fazla olduğu ilçesidir (TÜİK, 2019). Öyle ki bazı kesimler tarafından gerek iklim koşulları, gerek toprak verimliliğinden dolayı Kumluca ilçesi "Örtüaltı Tarımın BaĢkenti" olarak betimlenmektedir ve ilçede örtüaltı tarım önemli bir geçim kaynağıdır.

Türkiye'de sera türleri cam sera, plastik sera, alçak tünel ve yüksek tünel olarak ayrılmaktadır. Türkiye'de plastik ve cam seraların yıllara göre dağılımları incelendiğinde her ikisinde de artış olduğu ancak plastik seralarda önemli bir artış varken, cam seralarda artışın daha az olduğu gözlenmiştir (Şekil 3.2). Plastik ve cam sera alanlarının Türkiye, Antalya ve Kumluca'daki miktarları Şekil 3.3'te verilmiştir. Antalya 2018 yılı itibariyle Türkiye'deki cam seraların %81.40'ını, plastik seraların ise %52.49'unu içermektedir. Kumluca'da plastik sera alanları daha fazla olmakla birlikte, cam sera alanları da bulunmaktadır, ancak alçak ve yüksel tünel bulunmamaktadır.

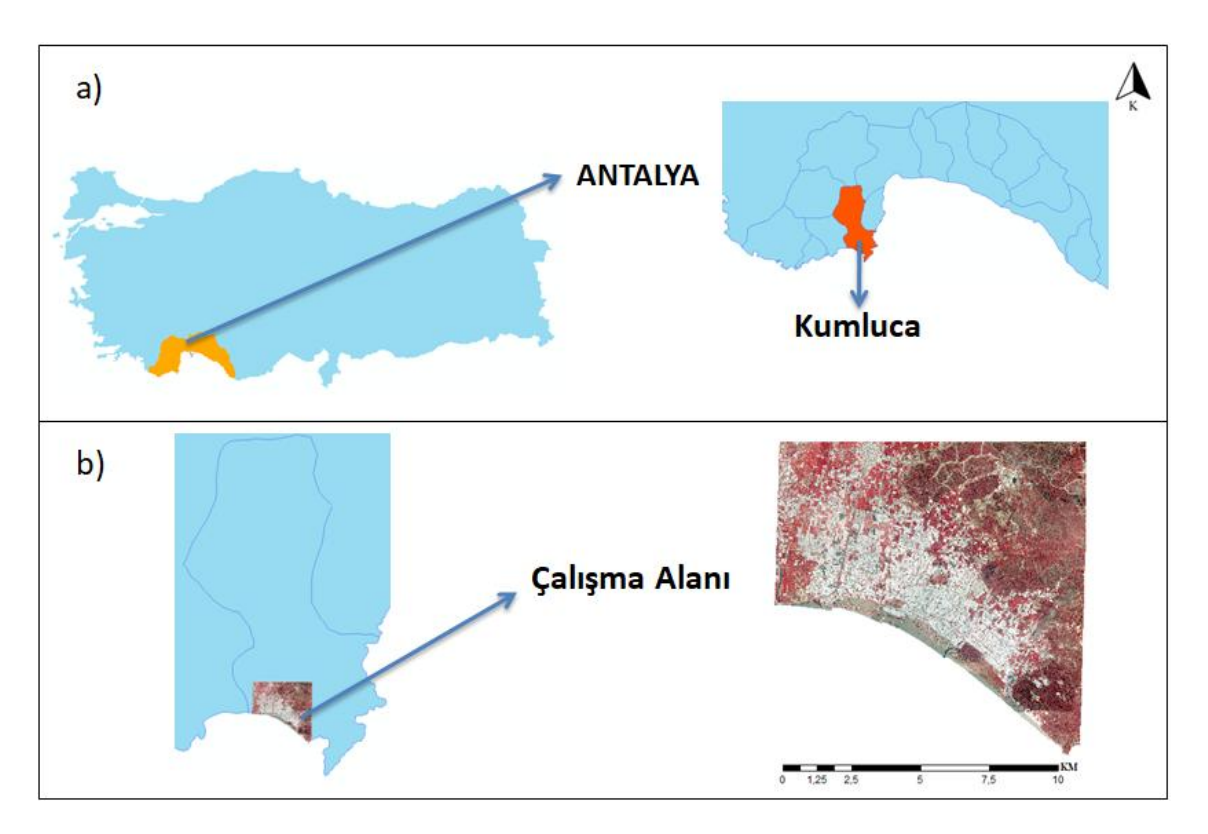

**ġekil 3.1.** ÇalıĢma Alanı **a)** Antalya ilinin Türkiye haritası üzerindeki konumu ve Kumluca ilçesi; **b)** ÇalıĢma alanının konumu ve renkli kızılötesi görüntüsü

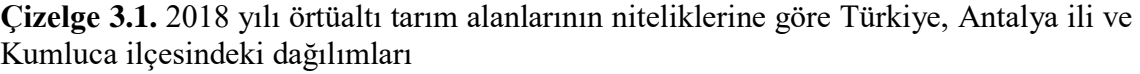

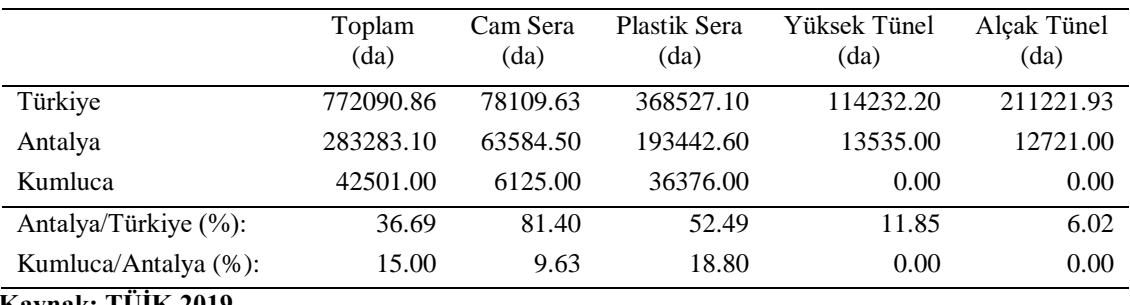

**Kaynak: TUIK 2019** 

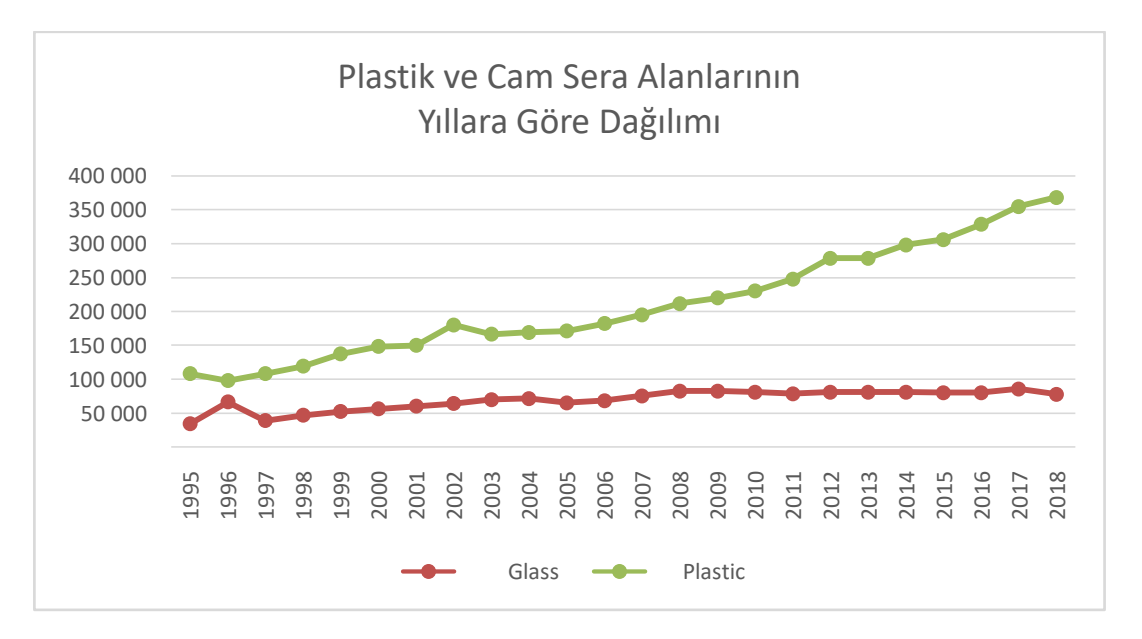

Şekil 3.2. Türkiye'de Plastik ve Cam Sera alanlarının yıllara göre değişimi (Kaynak : **TÜİK 2018)** 

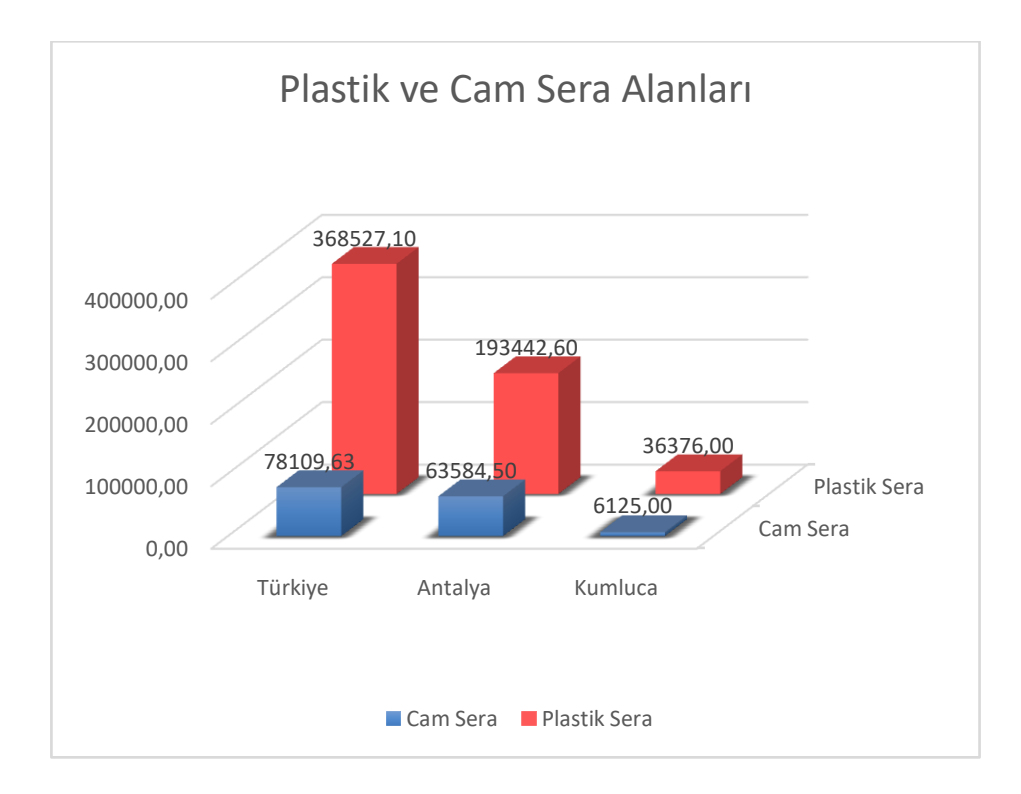

**ġekil 3.3.** 2018 yılı plastik ve cam sera alanlarının Türkiye, Antalya ve Kumluca'da dağılımları (Kaynak: TÜİK 2018)

### **3.2. Veri Setleri**

Bu çalıĢmada ortofotolar, dijital yükseklik modelleri (DYM), topoğrafik haritalar kullanılmıştır.

## **3.2.1. Ortofotolar**

Ortofotolar Harita Genel Müdürlüğü'nden temin edilmiştir ve Antalya ili için görüntüler 2012 yılında çekilmiştir(Şekil 3.4.).

Ortofotolar Kırmızı(Red), YeĢil(Green), Mavi(Blue) ve Yakın Kızılötesi(Near Infrared) bantlarını içermektedir (ġekil 3.5.). Ortofotolar radyometrik olarak 8 bit çözünürlüğe, mekansal olarak ise 30 santimetre çözünürlüğe sahiptir ve bu çözünürlük çok yüksek çözünürlüklü görüntü sınıfına girmektedir.

Projeksiyon sistemi olarak UTM-WGS84 tanımlanmıştır.

HARİTA GENEL MÜDÜRLÜĞÜ 2008-2018 YILLARI ARASI RENKLİ HAVA FOTOĞRAFI ÇEKİM DURUMU

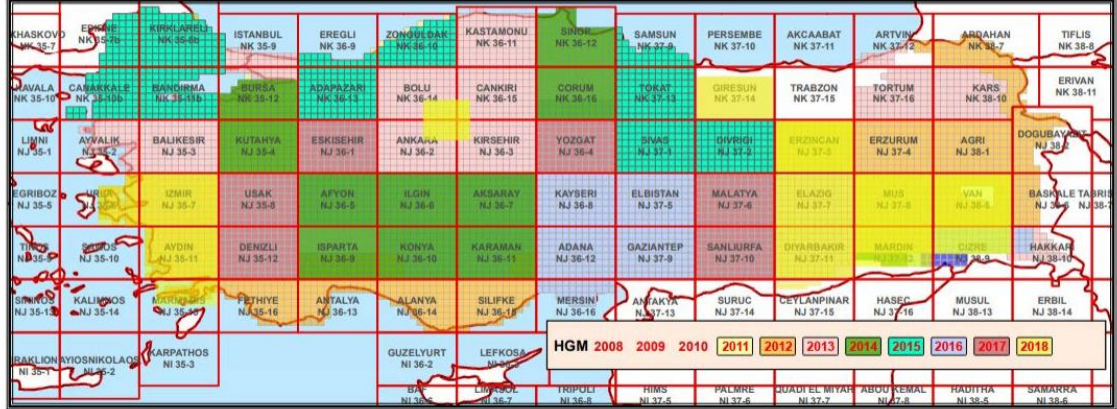

**ġekil 3.4.** Harita Genel Müdürlüğü illere göre çekim yılları (Bu görsel Harita Genel Müdürlüğü resmi sitesinden temin edilmiştir.

KAYNAK: [\(https://www.harita.gov.tr/images/uretim/fecbfa88f364df3.pdf\)\)](https://www.harita.gov.tr/images/uretim/fecbfa88f364df3.pdf))

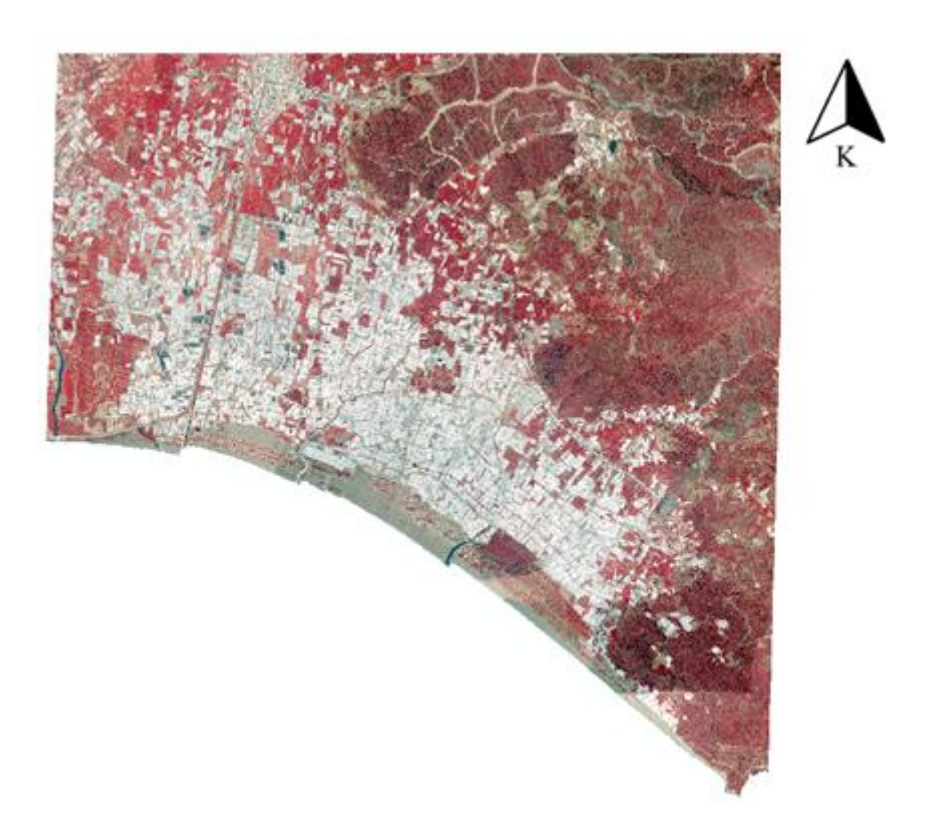

**ġekil 3.5.** Ortofotoların renkli kızıl ötesi görüntüsü

### **3.2.2. Dijital yüzey modeli**

Bu çalışmada kullanılan Dijital Yüzey Modeli(DYM),% 90 güven aralığında, 5 m mekansal çözünürlüğe ve  $\pm 3$  m dikey hassasiyete sahip otomatik eşleme ile, 0.30 m yer örneklem mesafesine(YÖM) sahip 2012 tarihli stereo hava fotoğraflarından oluşturulmuştur. DYM, topografyanın yanı sıra 3 boyutlu insan yapımı nesneler ve bitki örtüsü de içermektedir (ġekil 3.6.). Referans olarak UTM-WGS84 projeksiyon sistemine tanımlanmıştır ve bu veride Harita Genel Müdürlüğü'nden temin edilmiştir.

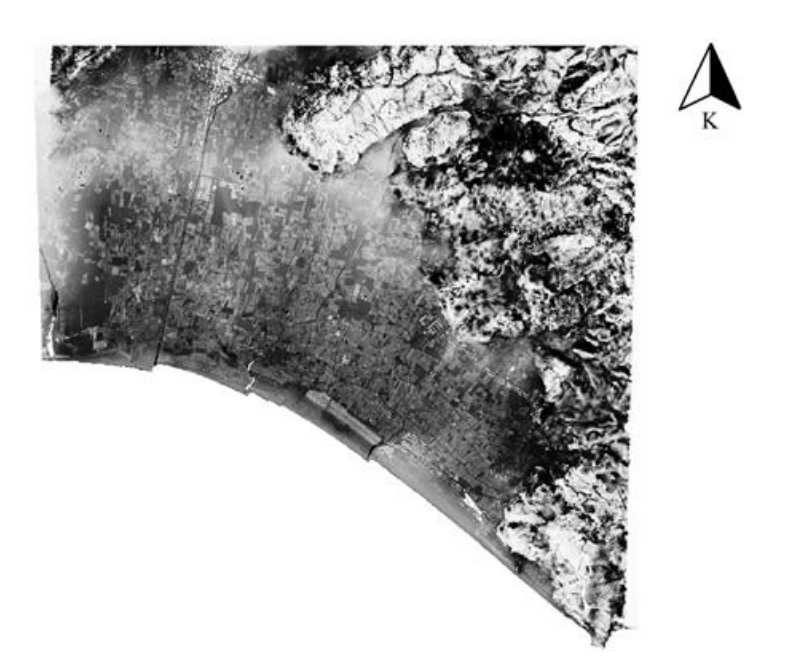

**ġekil 3.6.** ÇalıĢma alanının Dijital Yüzey Modeli

## **3.2.3. Topoğrafik Harita**

Çalışmada 1:25000 ölçekli topoğrafik harita kullanılmıştır(Şekil 3.7.).

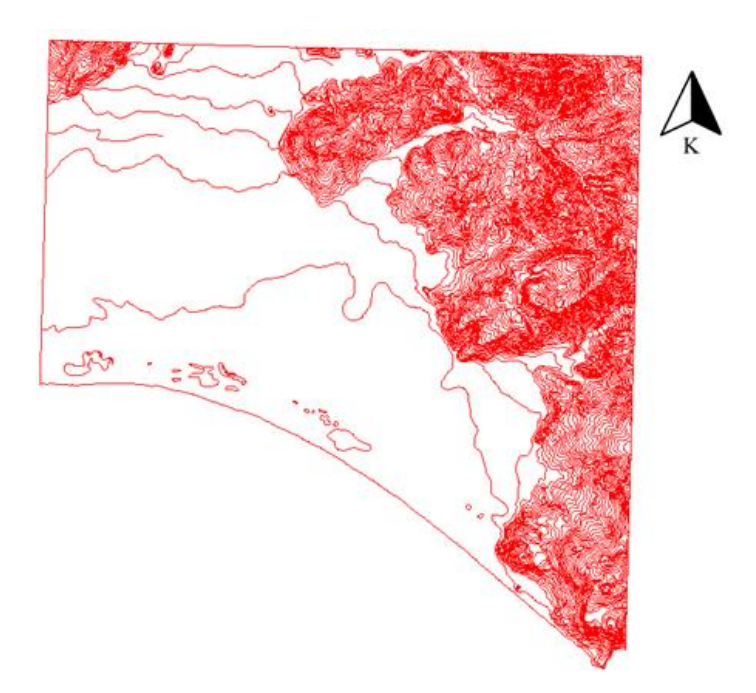

Şekil 3.7. Çalışma alanının topoğrafik haritası

### **3.3. Metod**

Bu çalışma kapsamında, Kumluca'ya ait uzaktan algılama verileri kullanılarak sera alanlarının tespit edilmesi, sınırlarının belirlenmesi ve plastik-cam sera ayrımlarının yapılması hedeflenmiştir. Çalışmanın akış şeması Şekil 3.6'da verilmiştir. Öncelikle veriler belirlenen çalışma alanı sınırına göre kesilmiştir. Ortofoto görüntüsünün bantları kullanılarak indeksler hesaplanmıştır. Elde edilen indeksler ve oluşturulan normalize Dijital Yükseklik Modeli (nDYM), ortofotoya ek bant olarak eklenerek Obje-Tabanlı Görüntü Analizi(OBIA) ile sera alanları sınıflandırılmıştır. Daha sonra sınıflandırma sonuçlarının doğruluk analizleri yapılmıştır. Doğruluğu en yüksek olan sınıflandırma tekniği sonucu, sera alanları ve sera olmayan alanlar olarak ikiye ayrılmıştır. Sınıflandırma sonucu elde edilen sera alanları ve nDYM verilerinden Python programlama dili kullanılarak plastik ve cam seralar belirlenmiştir ve sera sınırları vektörel formda elde edilmiştir.

Çalışmada izlenen işlem adımları dört temel adımdan oluşmaktadır. Bu adımlar (i) Ön Analizler, (ii) Ek bantların oluĢturulması, (iii) Obje Tabanlı Sınıflandırma (iv) Cam ve Plastik Sera Ayrımının Yapılması ve Sera Sınırlarının Belirlenmesi olarak belirlenmiştir.

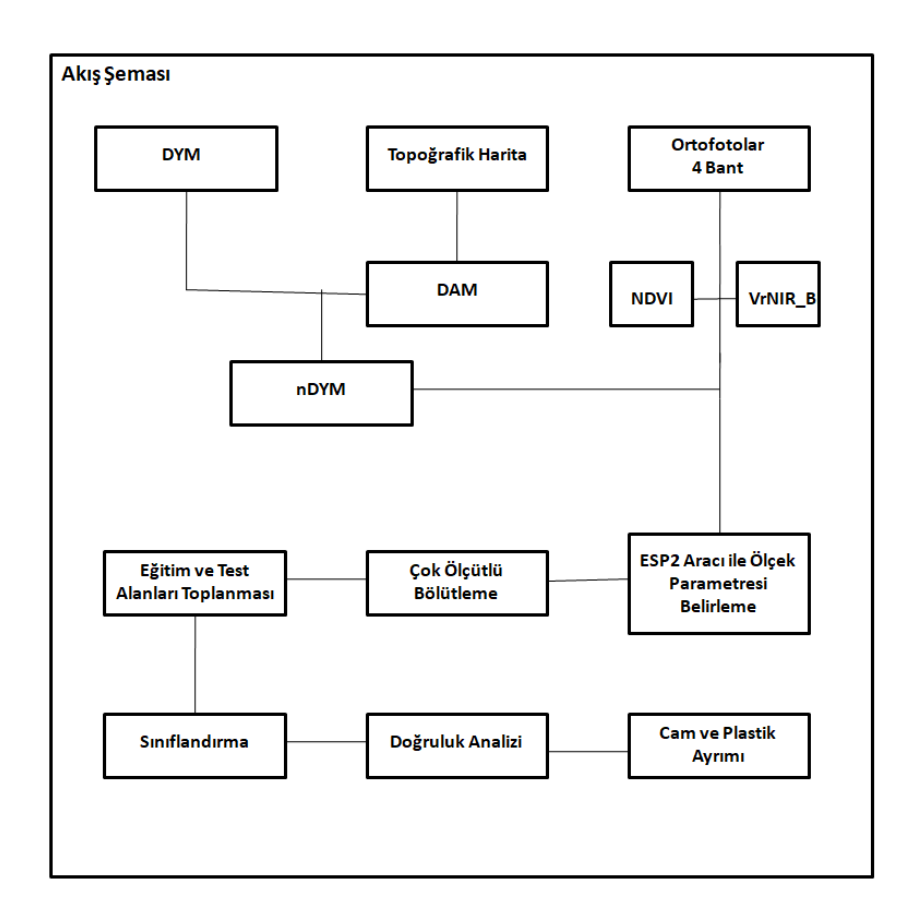

**Şekil 3.8.** Akış Şeması

Temin edilen veriler, ilk olarak geometrik düzeltme ile çakıştırılmış ve belirlenen çalışma alanına göre kesilmiştir. Temin edilen 32 bitlik DYM görüntüsü diğer veriler ile birlikte kullanabilmesi için 8 bite dönüştürülmüştür. 4 bantlı Ortofoto görüntüsüne çalışmada kullanılacak ek bantlar eklenmiştir. Ek bantların eldesi sırasında topoğrafik haritalardan Dijital Arazi Modeli(DAM) oluşturulmuş ve DYM ile işlenerek Normalize Dijital Yükseklik Modeli(nDYM) elde edilmiştir. Elde edilen nDYM ek bant olarak 4 bantlı Ortofoto verisine eklenmiştir. Yeşil alanların tespit edilmesi için Normalize Fark Bitki İndeksi(NDVI) hesaplanmıştır. Bina ve Seraların tespiti için VrNIR BI hesaplanmıştır. Hesaplanan NDVI ve VrNIR BI indeksleri 8 bite dönüştürülmüştür ve uygulanacak eĢik değerinin hesaplanması için Python programlama dilinde OTSU uygulanmıştır. Elde edilen eşik değerine göre filtrelenip 0 ve 255 değerleri atanmıştır. Filtrelenen indeksler ek bant olarak eklenmiştir ve bu sayede sınıflandırmada kullanılacak verilerin hazırlanması tamamlanmıştır. Görüntü Bölütleme sırasında kullanılacak parametreler belirlenmiştir ve görüntü bölütlerine ayrılmıştır. Daha sonra elde edilen bölütlerden belirlenen sınıflar için 30'ar eğitim ve 60'ar test bölütü toplanmıştır. Çalışmada kullanılan üç farklı algoritma ile sınıflandırılmış ve doğruluk analizi yapılmıştır. Daha sonra elde edilen sınıflandırma sonuçları sera ve sera dışı alanlar olacak üzere sonuç görüntüsü filtrelenmiştir. Daha sonra belirlenen test alanları için sınıflandırma sonuçları ve DYM kırpılmıştır. Python programlama dili kullanılarak sera alanlarının sınırları tespit edilmiş, ve yüksekliklerinin standart sapmasından cam ve plastik sera olarak tespiti yapılmıştır.

### **3.3.1. Ön analizler**

Ön analiz kısmında orijinal verilerimizin çakıĢtığı kısımlar tespit edilmiĢ ve ona göre kırpılmıştır. Bu kırpılma(clip) işlemi PCI Geomatica v2013 programında Clipping/Subsetting aracı ile yapılmıştır. Sınır olarak birbirleri ile çakıştığı pikseller seçilmiştir. Daha sonra PCI Geomatica v2013, programında deniz olan piksellerin sınırları çizilmiş ve denize ait pikseller maskelenmiştir.(Şekil 3.9. ve Şekil 3.10.)

Daha sonra topoğrafik haritadan elde edilen DAM ile DYM arasında DYM referans alınarak geometrik düzeltme yapılmıştır. Bu sayede veriler birbirleri ile çakıştırılmıştır.

HGM tarafından temin edilen 32 bit görüntüyü DYM'yi, ortofotolar ile beraber çalışabilmek için 8 bit DYM haline getirilmiştir. Bu çevrimin yapılma sebebi HGM tarafından temin edilen ortofotoların 8 bit olması ve radyometrik çözünürlük farkını ortadan kaldırmaktır. Bu dönüşüm PCI Geomatica v2013 programında, SCALE aracı ile gerçekleştirilmiştir. Bu sayede 8 bitlik DYM elde edilmiştir.

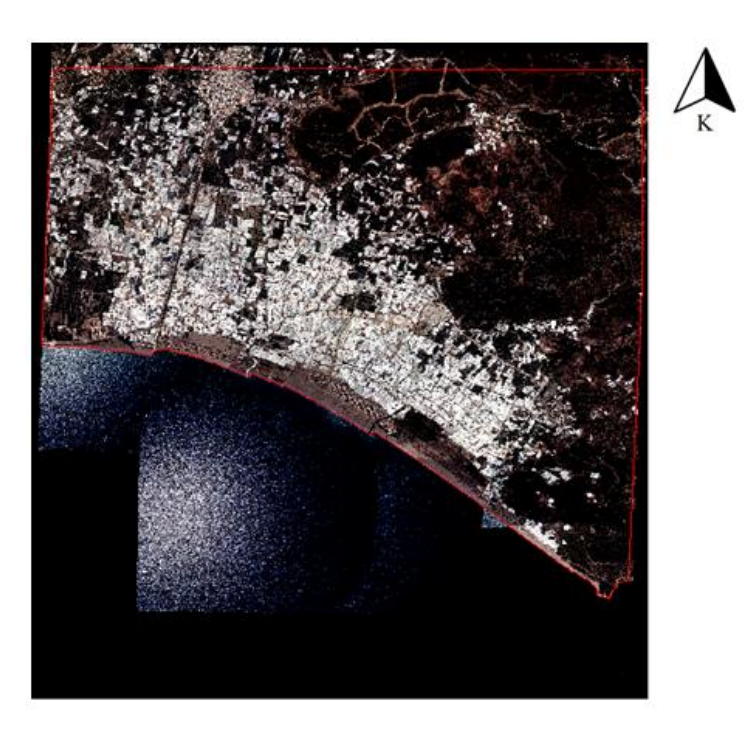

Şekil 3.9. Çalışma alanı sınırı ile çakıştırılmış gerçek renk kombinasyonunda ortofoto ve Deniz piksellerinin filtrelenmesi için kullanılan vektör

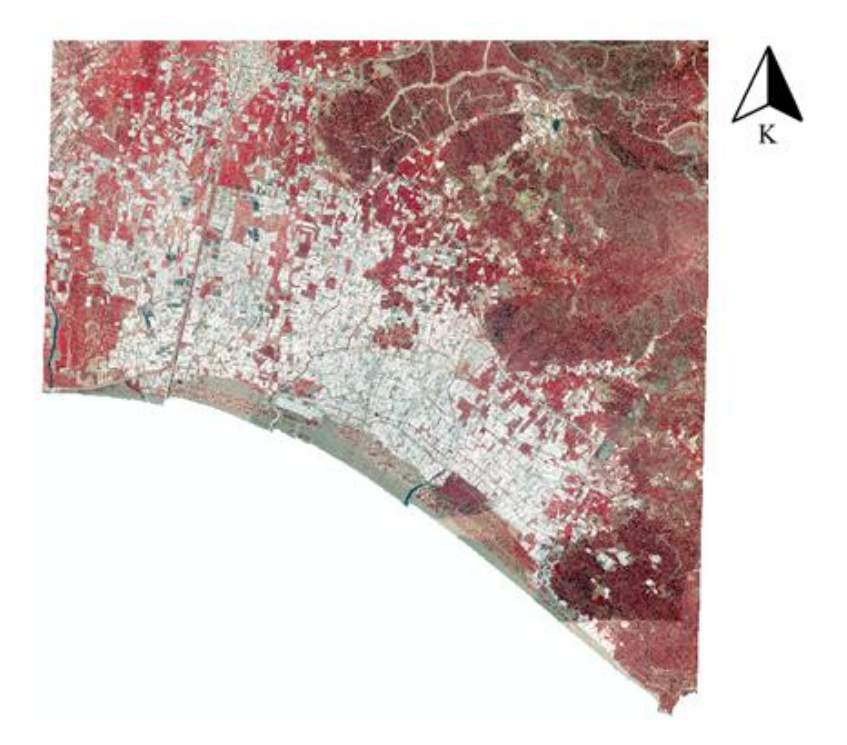

Şekil 3.10. Çalışma alanının renkli kızılötesi görüntüsü

### **3.3.2. Ek bantların oluĢturulması**

### **3.3.2.1. nDYM**

Normalize Sayısal Yükseklik Modeli(nDYM), topoğrafya dışında üç boyutlu objeleri tanımlamak için kullanılan bir modeldir(ġekil 3.11) ve üç boyutlu objelerin elde edilmesinde sıklıkla kullanılmaktadır.nDYM oluşturulabilmesi için öncelikle eşyükselti eğrilerinden ArcGIS programında "topotoraster" aracı kullanılarak DAM elde edilmiştir. Daha sonra, DYM'den DAM çıkarılarak nDYM oluşturulmuştur. Bu görüntü bize 3 boyutlu objeleri vermektedir ve bu sayede çalışılan alandaki eğim farkı ve araziye ait yükseklikler elimine edilmiştir. Oluşturulan nDYM 4 bantlı orijinal görüntüye ek bant olarak eklenmiştir(Şekil 3.12.).

 $nDYM = DYM - DAM$  (3.1)

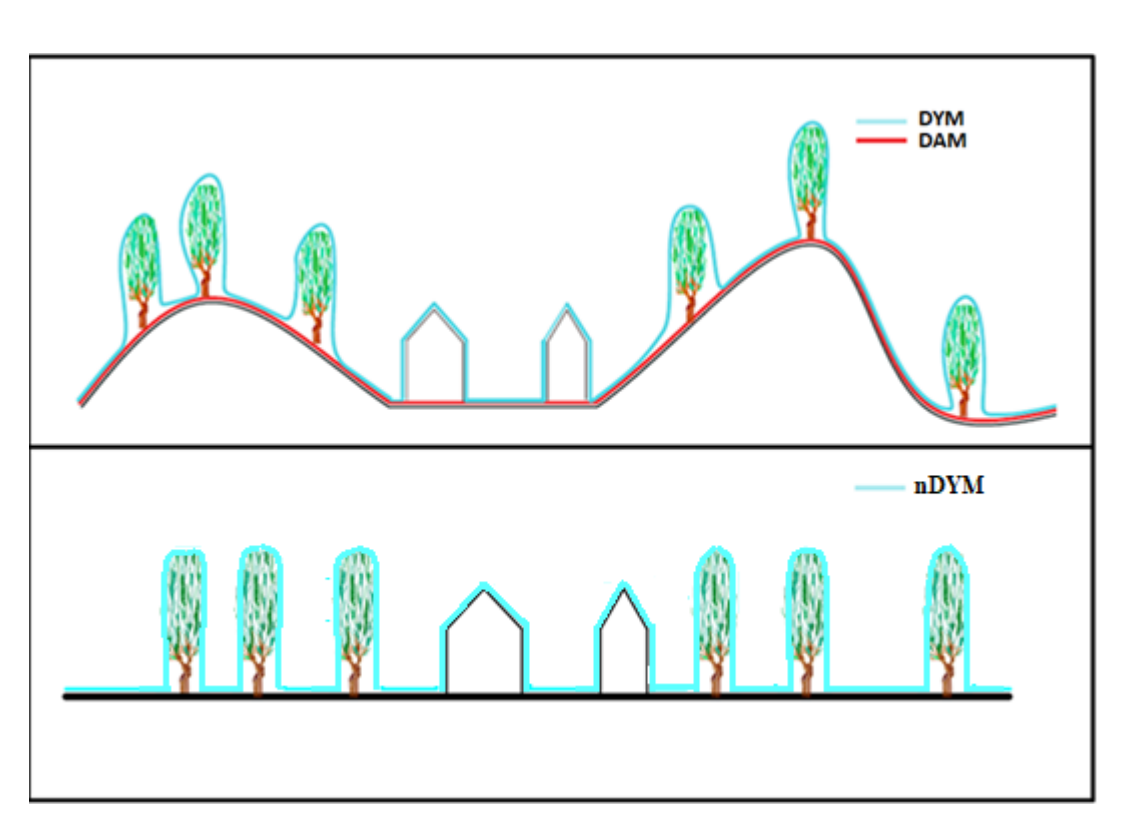

**ġekil 3.11.** nDYM'nin görsel olarak tanımlanması

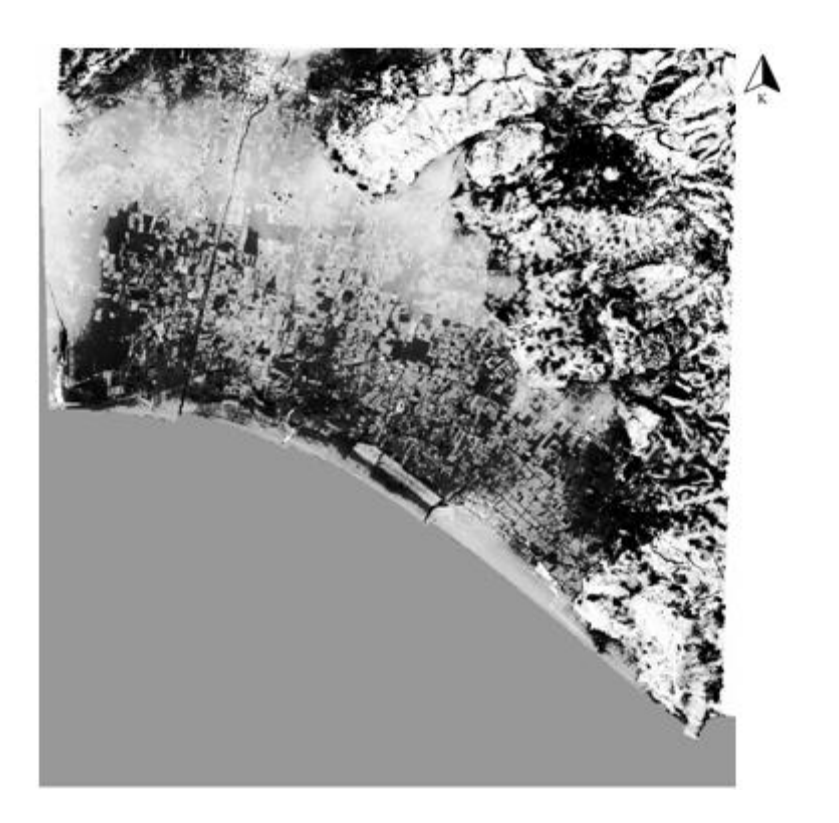

**ġekil 3.12.** nDYM görüntüsü

### **3.3.2.2. NDVI**

Normalize Fark Bitki İndeksi(NDVI) görüntünün Yakın Kızılötesi (YKÖ) ve Kırmızı bantları kullanılarak bitki alanlarının belirlenmesi için sıklıkla kullanılan bir indekstir. Görüntü sınıflandırmada NDVI bitki alanlarının karışmasını engellemek amacıyla kullanılmıştır. NDVI indeksinde değerler -1 ile +1 arasındadır. +1'e yaklaştıkça bitki alanı olma ihtimali yükselirken, -1'e yaklaştıkça yeşil alan olma ihtimalinden uzaklaĢmaktadır. Ayrıca +1'e yakın olan pikseller sağlıklı bitki olma ihtimali en yüksek alanlardır.

$$
NDVI = (YKÖ-Kırmız) / (YKÖ+Kırmız) \tag{3.2}
$$

NDVI hesaplandıktan sonra elde edilen sonuçlar 8 bit(0-255) değerlerine genişletilmiştir. Bu sayede 0 bitki olma ihtimali en düşük, 255 bitki olma ihtimali en yüksek pikselleri temsil etmektedir. NDVI görüntüsünden bitki alanlarının bitki alanlarını belirlemek için bir eşik değeri belirlenmelidir. Bu çalışmada bitki alanı-bitki olmayan alanları tanımlamak için Python programlama dilinde OTSU eĢik değeri belirleme algoritması uygulanmıştır.

OTSU eşik değeri algoritması Otsu tarafından 1979 yılında geliştirilmiş bir gri seviye eĢikleme algoritmasıdır. Mevcut piksellerin sayılması ve piksel değerlerine uygulanan bir formül ile eşik değerini otomatik olarak tespit eden bir yaklaşımdır (Otsu 1979).

Uygulanan algoritma sonucunda eşik değeri "157" olarak hesaplanmıştır (ġekil 3.13.). Daha sonra PCI Geomatica v2013 programında EASI Modeling aracı ile 157 değerinden büyük olan pikselleri "255"değerine, küçük olan pikselleri "0" değerine atanmıştır.

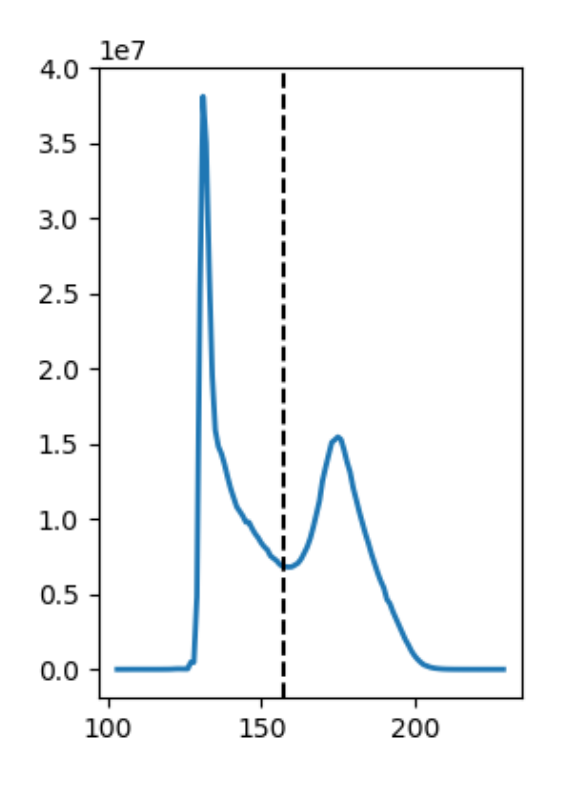

Şekil 3.13. NDVI görüntüsü için oluşturulan OTSU Grafiği

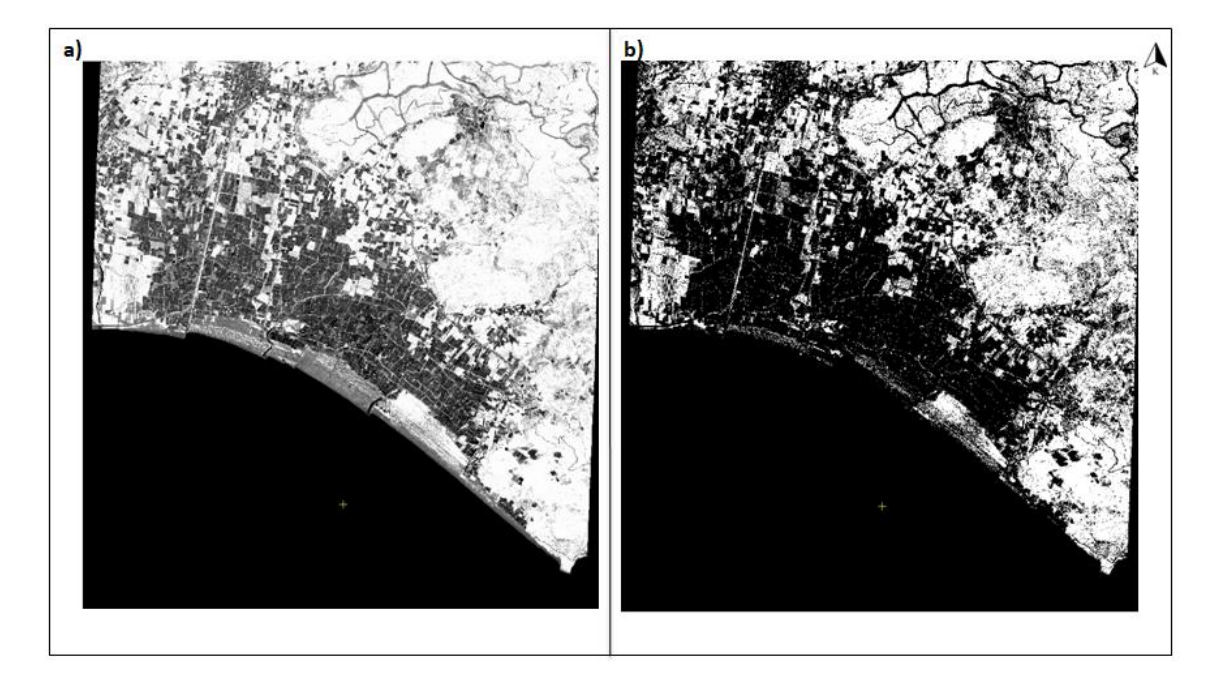

**ġekil 3.14. a)** NDVI görüntüsü; **b)** eĢik değeri uygulanmıĢ NDVI görüntüsü

EĢik değeri uygulanmıĢ NDVI görüntüsü obje tabanlı sınıflandırma sürecinde ek bant olarak kullanılmıştır.

### **3.3.2.3. VrNIR\_BI**

VrNIR BI, Estoque ve Murayama tarafından 2015 yılında yayımlanmış bir indeks olup bina türü insan yapımı objelerin tespiti için kullanılan indekslerden bir tanesidir (Estoque ve Murayama 2015). Bu çalışma kapsamında bu indeksin tercih edilme sebebi elimizde ki bantlarla hesaplanabiliyor olmasıdır. Bu indeks sonucunda -1 ile +1 arasında değerler elde edilmiştir, bina ve sera benzeri insan yapımı objelerin değerleri  $+1$ 'e yakındır. Bu nedenle, +1'e yakın olan pikseller bina ve sera gibi insan yapımı objeleri temsil etmektedir.

VrNIR\_BI hesaplandıktan sonra elde edilen sonuçlar 8 bit(0-255) değerlerine genişletilmiştir. Bu sayede 0 yapı olma ihtimali en düşük, 255 yapı olma ihtimali en yüksek pikselleri temsil etmektedir. Bir eĢik değeri belirlemek ve yapı-yapı olmayan pikselleri tanımlamak için Python programlama dilinde OTSU eĢik değeri belirleme algoritması uygulanmıştır.

VrNIR\_BI = (Kırmızı-YKÖ) / (Kırmızı+YKÖ) (3.3)

OTSU eşik belirleme algoritmasında eşik değeri "97"olarakhesaplanmıştır (Şekil 3.15). DN değeri 97'den büyük olan pikseller "255", 97 ve daha küçük olan pikseller ise "0" değerine PCI Geomatica v2013 programı EASI Modeling aracı ile atanmıştır(Şekil 3.16.).

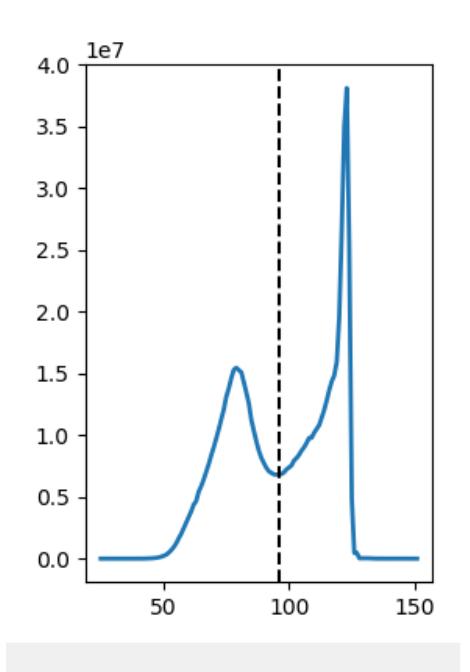

Şekil 3.15. VrNIR\_BI görüntüsü için oluşturulan OTSU Grafiği

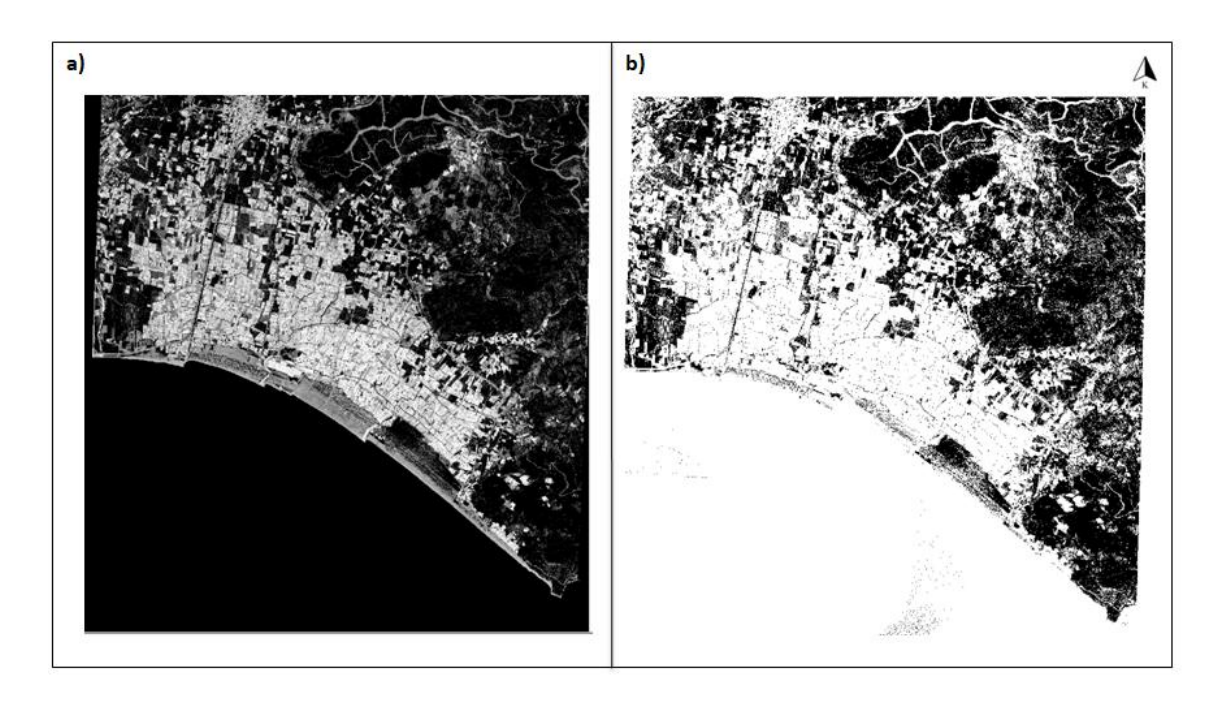

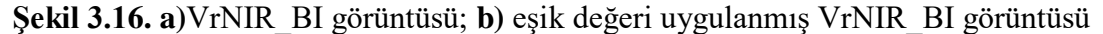

Eşik değeri uygulanmış VrNIR BI görüntüsü ek bant olarak eklenmiştir.

Sonuç olarak ek bantlar oluşturulduktan sonra, 4 bantlı ortofotoya sırasıyla NDVI(5.bant), VRNIR\_BI(6.bant) ve nDYM (7.bant) ek bant olarak eklenmiştir. Bunun sonucunda sınıflandırmaya girecek olan veri elde edilmiştir.

#### **3.3.3. Obje tabanlı sınıflandırma**

Obje Tabanlı Sınıflandırma (OBIA) görüntüde ki objeleri piksel bazlı değil obje bazlı olarak değerlendirmek üzerine gelişen bir yaklaşımdır. Hay ve Castilla (2006)'ya göre resmi bir tanımı bulunmayan OBIA'nın tanımını, görüntüyü anlamlı görüntü nesnelerine ayırmaya ve özelliklerini mekansal, spektral ve zamansal ölçekle değerlendirmeye yarayan sınıflandırma tekniği olarak önermişlerdir.

Piksel bazlıdan farklı olarak görüntünün nesneleri üzerinde yorum yapmamızı sağlayan bu teknik diğer tekniklere göre bazı avantajlara sahiptir. Bu avantajlar piksel bazlı sınıflandırıcılığın yetersizliği, objelerin obje yapısıyla değerlendirilmesi, kullanılan özellik yelpazesinin daha geniş olması ve salt and pepper sorununu ortadan kaldırmak gibi temel avantajlardan yararlanılarak daha anlamlı sonuçlar eldesini sağlamaktır (Hay ve Castilla 2016; Blaschke 2009).

#### **3.3.3.1. Bölütleme**

Obje Tabanlı Sınıflandırmanın ilk adımı bölütlemedir. Görüntü piksellerinin görüntü nesnelerine dönüşmesini sağlayan adım budur. Bölütleme sonucu, görüntü nesnelerini pikselden büyük olarak algılamamızı mümkün kılmaktadır.Coslu vd. (2016)'a göre uygun vektör kullanımı otomatik obje çıkarımının doğruluğunu arttırmaktadır. Yani Bölütleme doğruluğu direkt olarak sınıflandırma sonucunu etkilemektedir. Farklı Bölütleme algoritmaları mevcuttur. Bunlara örnek olarak satranç tahtası (chessboard segmentation) bölütleme, çok çözünürlüklü bölütleme (MRS) algoritmaları verilebilir. Bu çalışma kapsamında MRS algoritması kullanılmıştır. Bunun sebebi ise literatür incelendiğinde en yaygın kullanımı olan ve başarısı kanıtlanabilir olan algoritma olmasıdır. Yapılan çalışmalar MRS'nin OBIA sürecinden başarılı görüntü Bölütleme algoritmarından biri olduğunu göstermektedir (Neubert vd. 2008). MRS algoritması Baatz ve Schaepe tarafından 2000 yılında yüksek çözünürlüklü çok ölçekli görüntü bölütlemesi için geliştirilmiş bir algoritmadır. Bu algoritma için eCognition programında temel olarak üç farklı parametre istenmektedir. Bunlar: Ölçek(Scale), ġekil(Shape) ve Bütünlük(Compactness) olarak üçe ayrılmaktadır.

Uzaktan Algılamada zaman tasarrufu önemli bir avantajdır. Zamandan tasarruf etmek için yapılan çalışmalar günden güne otomatikleşmeye doğru ilerlemektedir. Bu çalıĢma kapsamında ise bölütleme sürecinde kullanılacak olan ölçek parametresinin otomatik olarak tespitini sağlayan Estimation of Scale Parameter(ESP2) aracı kullanılmıştır. Bu algoritmanın amacı OBIA sırasında Bölütleme işlemindeki ölçek parametresinin otomatik olarak tespit edilmesidir ve ilk defa Dragut vd. tarafından 2014 yılında kullanılmıştır (Dragut vd. 2014).

Bu algoritmanın ölçek parametresi tahmininde temel olarak kullandığı özellik Lokal Varyans(LV) değeridir. LV değerinin en az olduğu ölçeği optimum ölçek parametresi olarak belirlemektedir. Girdi olarak ise ölçek, bütünlük ve Ģekil değerlerinin yanı sıra üç farklı ölçek başlangıç değeri ve üç farklı artış miktarı girdisi istenmektedir. Bu algoritma sonuç olarak 3 farklı seviye de ölçek değeri vermektedir. Bu çıktılar

seviye1, seviye2 ve seviye3 olarak belirlenmiştir. Bu seviyeler ise ölçek parametresinin farklı sonuçlarından dolayı daha büyük ve/veya daha küçük bölütleri betimlemektedir.

Ölçek parametresinin tespiti için Ģekil ve sıklık parametrelerinin belirlenmesi gerekmektedir. Daha önceki çalışmalar incelendiğinde, sıklık değerini 0.5'e sabitlendiği ve şekil değeri sıklık değerinden büyük olmayacak şekilde ayarlandığı görülmüştür. (Liu ve Xia, 2010; Dragut vd., 2014; Kavzoglu ve Yildiz, 2014). Bu çalışmada da literatüre bağlı kalınarak sıklık parametresi 0.5'e sabitlenmiş ve şekil parametresinin değeri 0.1, 0.3 ve 0.5 olacak şekilde denenmiştir. Elde edilen sonuçların LV grafikleri incelenerek en düşük LV seviyesi 0.5 şekil parametresi olduğu gözlenmiştir. Bunun sonucunda ölçek parametresi sıklık 0.5, Ģekil 0.5 parametreleri ile seviye1'de 103 olarak belirlenmiştir(Çizelge 3.2.). Bu çalışma kapsamında seviye1 görsel olarak en uygun bölütlere sahip olduğu için seviye1 kullanılmıştır.

| Sekil     | Sıklık | Sonuç Ölçek Parametresi |
|-----------|--------|-------------------------|
| $\rm 0.1$ | 0.5    | 117                     |
| 0.3       | 0.5    | 113                     |
| 0.5       | 0.5    | 103                     |

**Çizelge 3.2.** ġekil ve Bütünlük parametrelerine göre sonuç Ölçek Parametresi

ESP2 için kullanılan parametrelerin seçimi literatüre bağlı kalmak adına, çözünürlük ve çalıĢma konusu yakınlığından dolayı, Aguilar vd.'nin 2016 yılında gerçekleştirdikleri çalışmada kullanılan parametreler ile aynı olarak belirlenmiştir(Aguilar vd. 2016). Sadece Şekil ve Bütünlük Parametreleri bu çalışmada farklı olarak belirlenmiştir (Çizelge 3.3.).

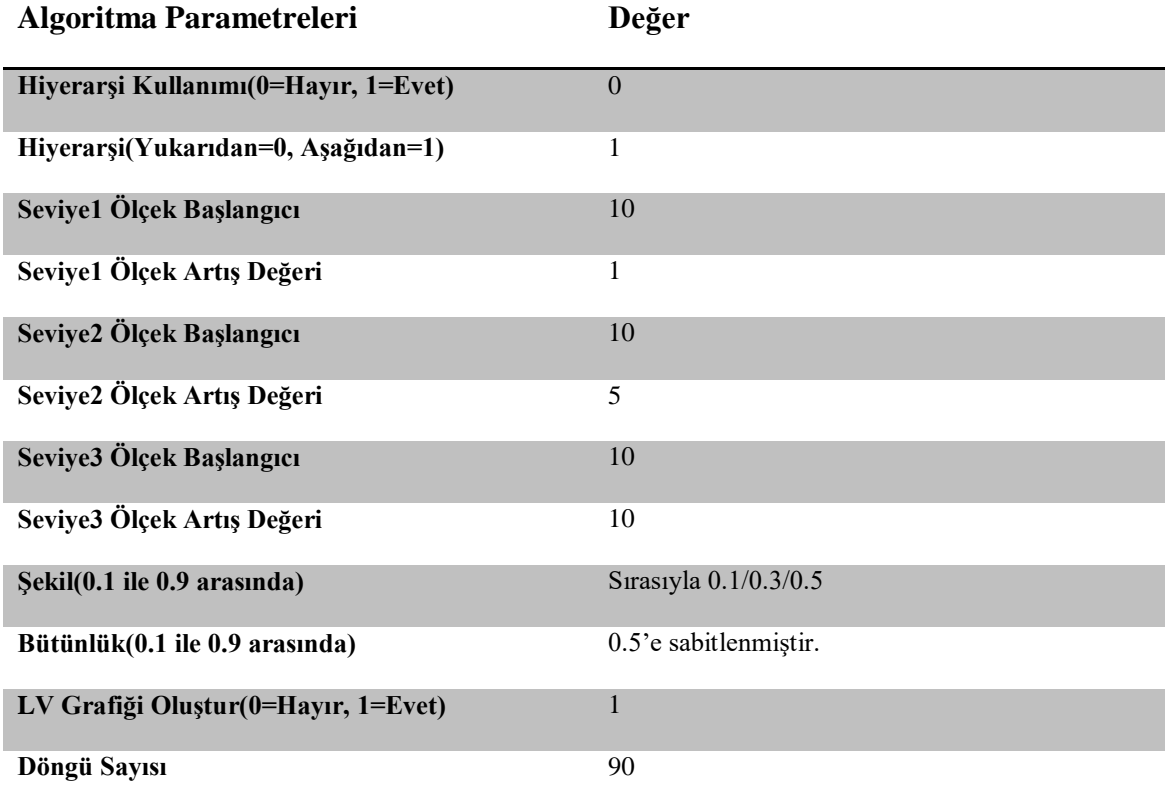

# **Çizelge 3.3.** ESP2 aracı için kullanılan algoritma parametreleri
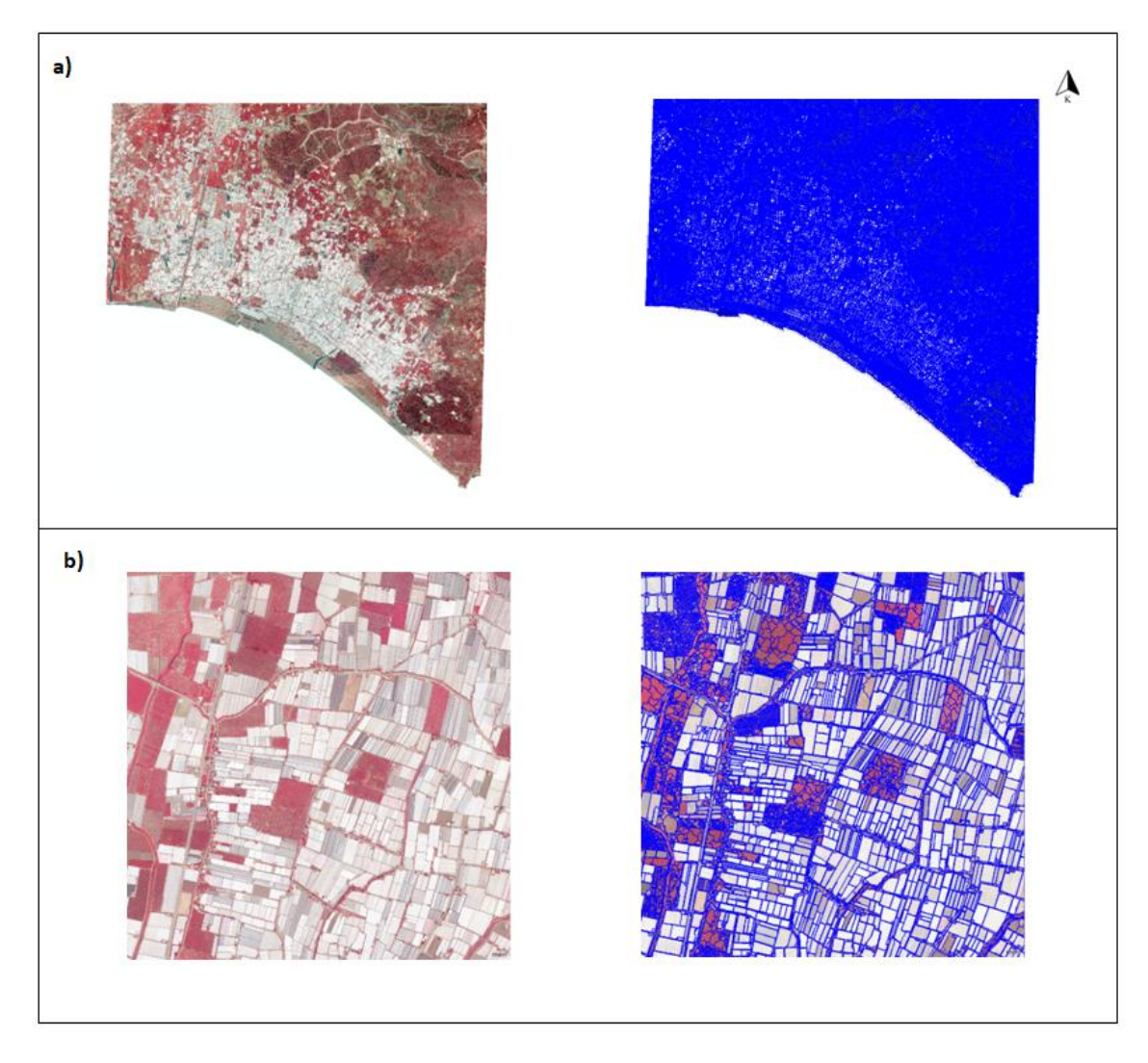

**ġekil 3.17.** Bölütleme Sonuç Görseli **a)** Belirlenen parametreler için Bölütleme sonucu; **b**) Seraları içeren bir alanın yakınlaştırılmış Bölütleme görseli

Elde edilen sonuçlar görsel olarak incelendiğinde bölütleme sonucunun seraları belirleme hedefi için uygun olduğu görülmektedir.

## **3.3.3.2. Sınıflandırma**

Çalışmada üç farklı sınıflandırma tekniği kullanılmış ve sonuçlar karşılaştırılmıştır. Kullanılacak olan üç farklı sınıflandırma algoritması içinde örnek alanları toplamak gerekmiştir. Örnek alanları toplarken dikkat edilen hususlar tüm sınıflar için eşit sayıda ve homojen olarak toplanması olmuştur. Üç farklı algoritmada da aynı örnek ve test alanları kullanılmıştır.

Bu çalışma için altı farklı sınıf şu şekilde belirlenmiştir:

- Boş Alan
- Bina1
- Bina2
- Sera Alanları
- Yeşil
- Yol

BoĢ alan üzerinde herhangi bir insan yapımı obje olmayan alanları, Bina1 beton çatılı binaları, Bina2 Kiremit çatılı binaları, Sera Alanları cam ve plastik sera olan alanları, YeĢil ağaç ve bitki olan alanları ve yol ise asfalt yapılı yolları temsil etmektedir.

Her sinif için 30'ar tane örnek alan ve 60'ar tane test alanı belirlenmiştir (Çizelge 3.4.).Bunlar farklı boyutlarda olan objeler içermektedir. Yapay doğruluktan kaçınmak için test alanları örnek alanlarından farklı olacak şekilde seçilmiştir.

| <b>Siniflar</b> | Örnek Bölüt Sayısı | <b>Test Bölüt Sayısı</b> |
|-----------------|--------------------|--------------------------|
| <b>Bos Alan</b> | 30                 | 60                       |
| <b>Bina1</b>    | 30                 | 60                       |
| Bina2           | 30                 | 60                       |
| Sera Alanları   | 30                 | 60                       |
| Yeşil           | 30                 | 60                       |
| Yol             | 30                 | 60                       |
| <b>Toplam</b>   | 180                | 360                      |

**Çizelge 3.4.** Örnek ve Test Bölüt Sayısı

Sınıflandırmada temel amaç verilerden elde edilen temel bilgilerin belirli bir özelliğe göre ortaklık aranarak aynı objelerin tespit edilmesidir. Bu sayede karmaşık olan veriler, kullanıma daha uygun hale getirilebilmektedir. Bir çok farklı sınıflandırma tekniği mevcuttur. Bunlar piksel ve obje bazlı olmak üzere temel olarak ikiye ayrılırken, kendi içlerinde de gruplara ayrılmaktadır.İsimlerinden de anlaşılacağı üzere piksel bazlıda pikseller yorumlanmakta, obje bazlı sınıflandırmada ise objeler bölütlere ayrılarak bölütler üzerinde yorumlama yapılmaktadır. Bunlar ise Kontrolsüz ve Kontrollü olmak üzere ikiye ayrılmaktadır. Kontrolsüz sınıflandırma da herhangi bir örnek alan girdisi bulunmazken, kontrollü sınıflandırma için örnek alanlar girdi olarak kullanılmak zorundadır.

Bu çalışmada kullanılan üç algoritmada makine öğrenme algoritmalarıdır ve Kontrollü Sınıflandırma grubuna dahil olarak kabul edilebilir. Çalışma kapsamında üç farklı algoritma ile sınıflandırmanın sonuçları ve doğruluklarını değerlendirmek hedeflenmiştir. Bu üç algoritma K-En Yakın Komşu(K-NN), Rastgele Ağaç (RT) ve Destek Vektör Makinesi(SVM) olarak belirlenmiştir. Bu sınıflandırmalar aynı örnek alanları ve aynı test alanları ile yapılmış ve doğrulukları karşılaştırılmıştır.

KNN algoritması parametrik olmayan bir benzerlik ölçeğine dayanan sınıflandırıcıdır. Temelde sınıflandırılmak istenen piksellerin ve/veya objelerin daha önceden öğretilmiş/tanımlanmış piksellere mesafelerine bakarak, hangi sınıfa daha benzer olduğuna karar verir ve yeni obje/pikseli o sınıfa atar. K parametresi en temel parametredir. K parametresinin seçimi kullanıcıya bağlıdır ve genelde tek sayı olarak seçilir. Bunun sebebi ise çift sayılarda farklı sınıflarda eşit olarak kalabilmesidir. Bu eĢitlik durumunda hangi sınıfa atanacağı belirsiz olmaktadır. KNN sınıflandırıcısının çalışma prensibi görsel olarak anlatılmıştır(Şekil 3.18). KNN sınıflandırıcısı için  $k=1$ ,  $k=3$  ve  $k=5$  olarak seçilmiştir.

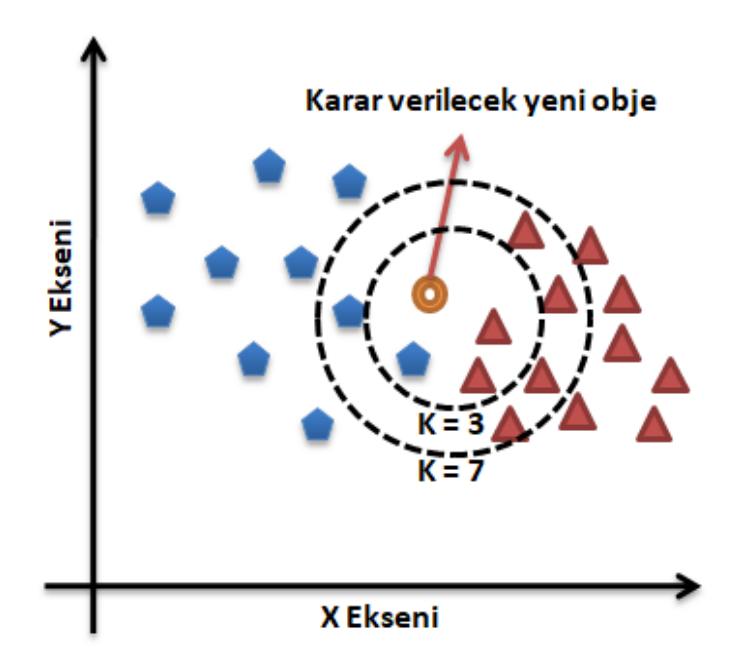

**Şekil 3.18**. KNN sınıflandırıcısının çalışma prensibi

Rastgele ormanlar, her ağaç bağımsız olarak örneklenen ve ormandaki tüm ağaçlar için aynı dağılıma sahip rastgele bir vektörün değerlerine bağlı olacak şekilde ağaç tahmin edicilerin bir birleşimidir (Breiman 2001).

**Çizelge 3.5.** RF sınıflandırıcısı parametreleri

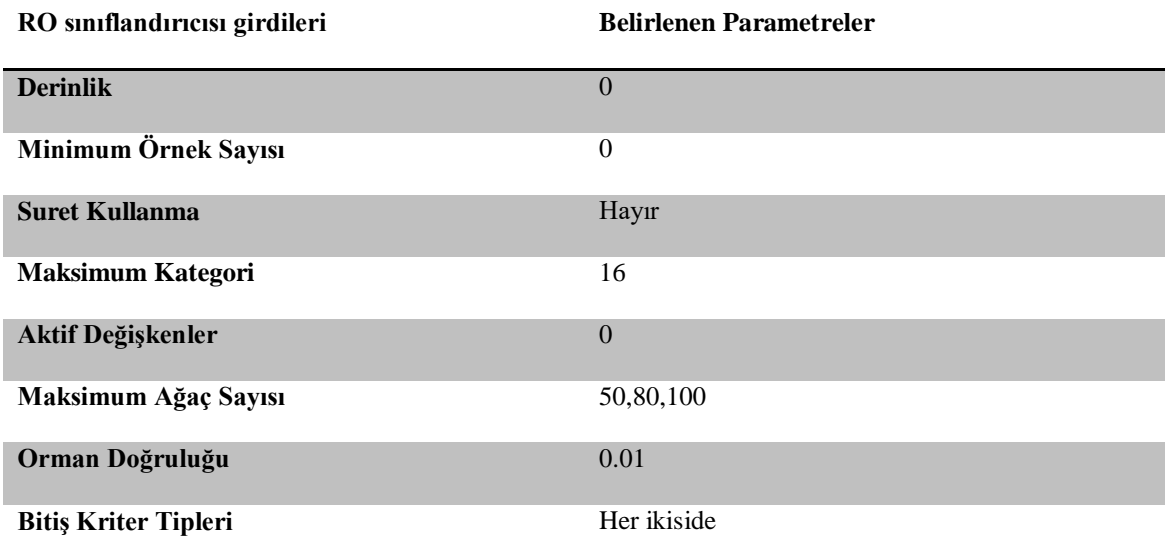

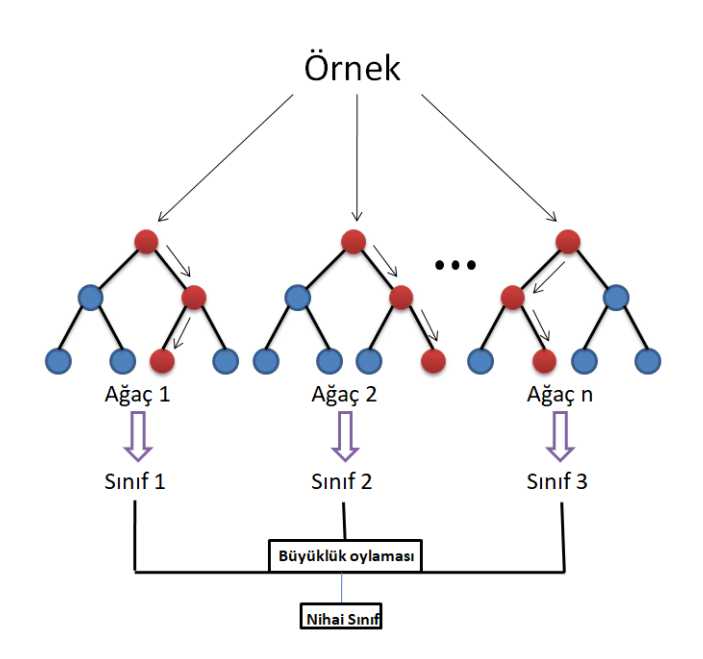

Şekil 3.19. RF sınıflandırıcısının çalışma prensibi

SVM, Vapnik tarafından iki gruplu sınıflandırma problemleri için geliştirilmiş bir sınıflandırıcı olarak tanımlanmıştır (Vapnik 1995). Temelde çalışma prensibi iki farklı örnek sınıflarına olan uzaklıklar arasında ki hiper düzlemleri bulma ve optimum düzleme göre karar verme üzerinedir. BaĢlangıçta iki sınıfı birbirinden ayırma üzerine

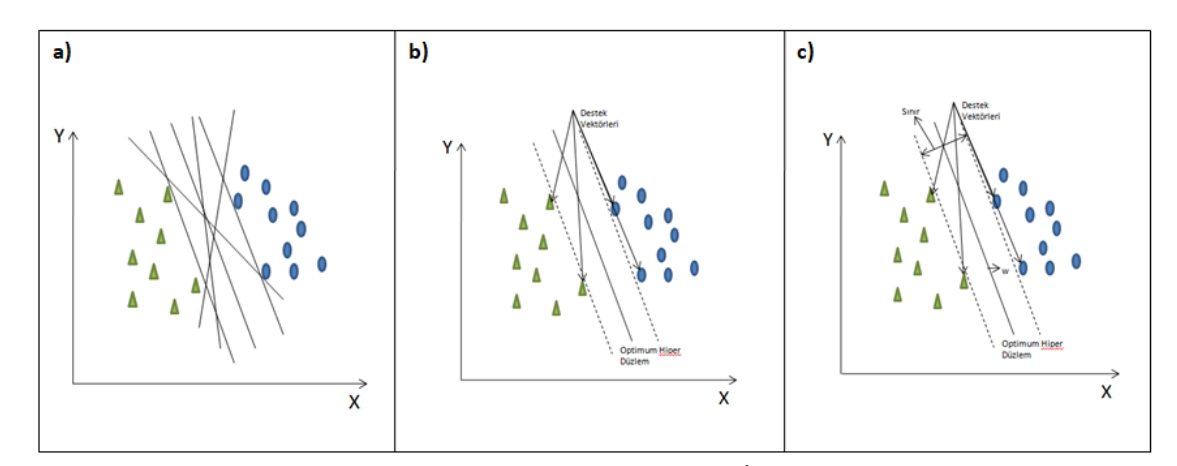

**§ekil 3.20.** SVM sınıflandırıcısının çalışma prensibi **a**) İki sınıflı bir problem için hiper düzlemler; **b)** Optimum hiper düzlemler ve destek vektörleri; **c)** Hiper düzlemin belirlenmesi (Bu şekil Kavzoglu ve Colkesen (2010)'dan alınarak modifiye edilmiştir.)

SVM sınıflandırıcısı için, kernel metodu olarak Doğrusal ve RBF kullanılmıştır. Literatür incelendiğinde SVM sınıflandırıcısı için genellikle RBF kernel metodunun daha baĢarılı olduğu görülmektedir. SVM sınıflandırıcısı için, Lineer- c=2, RBF c=1000 gamma =  $0,0001$ ,  $0,00001$ ,  $0,000001$  değerleri denenmiş ve sonuçlar incelenmiştir.

Kullanılacak özellikler belirlenirken görsel doğrulama yöntemi kullanılmıştır. Bunun sonucunda Ortalama(Mean) ve Standart Sapma (Standard Deviation) özellikleri kullanılmıştır. Bu özelliklere yapılan eklemeler sınıflandırma sonucunu olumsuz etkilediği görsel olarak doğrulanmıştır ve sadece iki özelliğin kullanılmasına karar verilmiştir. Bu iki özellik her bant için ayrı ayrı değerlendirilmiştir.

Üç farklı algoritma kullanılarak yapılan sınıflandırmaların doğruluk analizlerini gerçekleştirmek için her bir sınıftan 60'ar test alanı toplanmıştır. Bu test alanları örnek alanlarından farklı alanlardan seçilmiştir. Doğruluk analizi için hata matrisleri(Error Matrix) oluşturulmuştur. Elde edilen sonuçlar değerlendirilmiş, doğruluğu en yüksek sınıflandırma belirlenmiş ve hangi sınıflandırma ile ikinci aşamaya geçileceği kararlaştırılmıştır.

#### **3.3.4. Cam ve Plastik Sera Ayrımının Yapılması ve Sera Sınırlarının Belirlenmesi**

Sınıflandırma sonucunda sera ve sera olmayan alanların belirlenmesinin ardından, plastik ve camayrılması hedeflenmiştir. Bu işlem için Python programlama dili kullanılmıĢtır. Temel olarak cam ve plastik seraların geometrik özelliği ve nDYM bilgileri kullanılarak seralar cam ve plastik olarak ayrılmıştır.

Celik ve Koc-San (2018)'e göre seraların yükseklikleri kullanılarak Kumluca bölgesinde cam ve plastik sera ayrımı yapmak mümkündür. Yerel olarak bu çalışma baĢarılı sonuçlar verse de bazı bölgelerde sadece yükseklik girdisi yeterli bir parametre değildir. Bu çalışma kapsamında geliştirilen yaklaşım ile seraların yükseklik bilgileri ve geometrik yapıları kullanılmaktadır. Cam seralardaki doğrusal yapı, plastik seralara nazaran daha sert ve keskindir. Dolayısıyla cam seraların yükseklik bilgilerinin standart sapmasının, plastik seralardan yüksek olması beklenir. Bu nedenle, bu çalışmada seraların yükseklik verisinin standart sapma değerleri kullanılmıştır.

Bunun için ilk olarak cam ve plastik sera içeren üç farklı test alanı belirlenmiştir. (ġekil 3.21.)

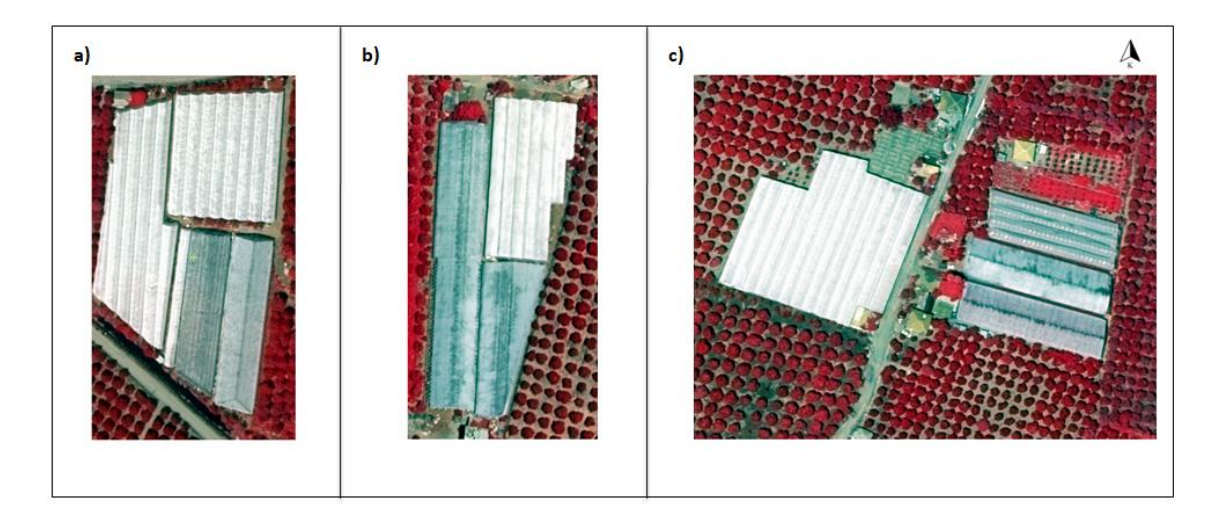

**ġekil 3.21.** Test Alanları: **a)** Test Alanı1; **b)** Test Alanı2; **c)**Test Alanı3

Sınırları bulmak için Python programlama dilinde OpenCV modulü içerisinde, Canny Edge Detection algoritması kullanılmıştır. Canny Edge Detection John Canny tarafından 1986'da geliştirilen bir sınır bulma algoritmasıdır (Canny 1986).

Canny Sınır Belirleme Algoritması sonuçlarına, Python programlama dilinde morfolojik operasyonlardan olan genişleme (dilation) algoritması uygulanmıştır. Bu morfolojik operasyonun uygulanmasının sebebi sınırlardaki açıklıkları kapatmaktır. Uygulanan morfolojik operasyon ile sınırlardaki açıklıklar kapatılmış ve programlamada tek bir obje olarak değerlendirilmesi mümkün kılınmıştır. (Şekil 3.22)

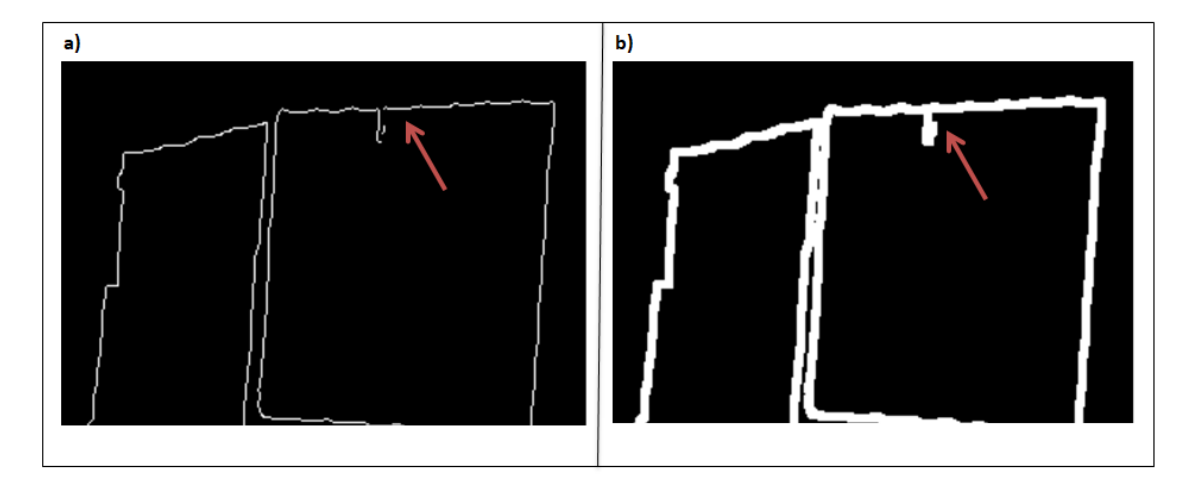

**§ekil 3.22.** Canny kenar belirlemealgoritması sonucu:**a**)Genişleme algoritması uygulanmadan önce; **b**) Genislemealgoritması uygulandıktan sonra

Morfolojik operasyon sonucu elde edilen yeni sınırlara OpenCV modulü içerisinde bulunan kenar sayma algoritması uygulanmıştır. Bu algoritma temel olarak spektral değişimin bulunduğu noktadan başlayarak spektral değişimin olmadığı bir obje sınırı üzerinde iz bulma mantığına dayanmaktadır. Burada temel olarak hangi açı ile bulunması isterse ona göre değer verilmektedir. Tüm objeleri tespit etmesi adına 10000'de 1 gibi küçük bir değer verilebilir. Bunun sonucunda elde edilen seraların kenar sayılarına göre farklı objeler olarak değerlendirilmesi mümkün kılınmıştır.

Görüntü içerisindeki her sera farklı bir obje olarak ele alınarak standart sapmaları hesaplanmış ve elde edilen sonuçlara eşik değeri uygulanarak cam ve plastik sera olarak ayrımı yapılmıştır. Standart sapma sonucunda bir eşik değeri uygulanarak tespit edileceğinin düĢünülmesinin en büyük sebebi sera yapılarında ki farklılıktır.

Cam ve Plastik Seraların sınırlarıArcGIS programında "rastertopoly" aracı ile belirlenmiş ve sonrasında elde edilen sınırlara PCI Geomatica v2013 programında Douglas Peucker algoritması uygulanmış ve sınırlar düzeltilmiştir. Douglas Peucker algoritması objelerin köşe noktaları arasında çizilen bir köşegen ve verilen eşik değerine göre objenin devam eden çizgilerini kontrol ederek, sınırlarda ki kaymaları, zikzaklı yapıyı yok etmek için kullanılan bir algoritmadır.

Sera sınırlarının doğruluk analizi plastik ve cam seralar için ayrı ayrı yapılmıştır. Elde edilen sera alanları ile referans sera alanları karşılaştırılarak Doğru Pozitif, Yanlış Pozitif, Doğru Negatif ve Yanlış Negatif Alanları belirlenmiş, daha sonra bu değerler kullanılarak Sera Belirleme Yüzdesi ve Kalite Yüzdesi hesaplanmıştır.

### **4. BULGULARVE TARTIġMA**

### **4.1. Sınıflandırma Sonuçları ve Doğrulukları**

Obje-tabanlı sınıflandırmanın sınıflandırma aşamasında üç farklısınıflandırma tekniği(K-En Yakın KomĢu(K-NN), Rastgele Orman(RF) ve Destek Vektör Makinesi(SVM)) kullanılmıştır. Sınıflandırma sonuçlarının doğrulukları hata matrisleri olusturularak hesaplanmıştır.

Sınıflandırma her üç algoritma içinde aynı bölütler üzerine ve aynı örnekler ile yapılmıştır. Bölütleme parametreleri Ölçek (103), Şekil (0.5) ve Bütünlük(0.5) olarak belirlenmiĢtir. Ayrıca her sınıflandırma için varsayılan özellik olarak ortalama ve standart sapma kullanılmıştır. Sınıflandırma sonuçları doğruluk analizleri incelendiğinde K-NN sınıflandırıcısının genel doğruluğu  $k = 1$  için %83,47 (Çizelge 4.1),  $k = 3$  için %85.75 (Çizelge 4.2),  $k = 5$  için %86.14 (Çizelge 4.3), RF sınıflandırıcısının genel doğruluğu ağaç sayısı = 50 için %81.46 (Çizelge 4.4), ağaç sayısı = 80 için %77.33 (Çizelge 4.5), ağaç sayısı = 100 için %81.20 (Çizelge 4.6) ve SVM sınıflandırıcısının genel doğruluğu lineer  $c = 2$  için %93.05 (Çizelge 4.7), rbf  $c =$ 1000 gamma = 0.0001 için %92.74 (Çizelge 4.8), rbf c = 1000 gamma = 0.00001 için %94.80 (Cizelge 4.9), rbf c = 1000 gamma = 0.000001 için %87.70 (Cizelge 4.10) olarak hesaplanmıştır. Her bir algoritma sonucu kendi içerisinde değişen parametreler ile incelendiğinde KNN için  $k = 5$ , RF için ağaç sayısı = 100 ve SVM için kernel metodu RBF ve gamma değeri =  $0.00001$  ile en iyi sonuçlar elde edilmiştir.

Genel doğrulukların yanı sıra her sınıf için kullanıcı ve ürün doğrulukları da en iyi doğruluk elde edilen parametreler için hesaplanmıştır. KNN sınıflandırıcısı için sera sınıfı kullanıcı ve ürün doğruluğu sırası ile %79.42 ve %87.46, RF sınıflandırıcısı için sera sınıfı kullanıcı ve ürün doğruluğu sırası ile %82.51 ve %88.90 ve SVM sınıflandırıcısı için sera sınıfı kullanıcı ve ürün doğruluğu sırası ile %96.88 ve %98.10 olarak hesaplanmıştır (Çizelge 4.11).

Her üç sınıflandırma tekniğinde en yüksek genel doğrulukların sağlandığı sınıflandırma sonucuna ait genel doğruluk ve sera sınıfı için kullanıcı ve üretici doğrulukları Şekil 4.4'de verilmiştir.Bu karşılaştırma sonucunda en başarılı sınıflandırıcı, bu çalışma kapsamında SVM olarak belirlenmiştir. Koc-San (2013) piksel tabanlı ML,RF ve SVM sınıflandırıcıları olarak karşılaştırılmış ve bu çalışmada da en başarılı sınıflandırıcı SVM olarak belirlenmiştir.

Sera sınıfının üretici doğruluğu incelendiğinde en düĢük doğruluk %79.42 ile KNN olarak belirlenmiştir, bunu %82.51 ile RF ve %96.88 doğruluk ile SVM takip etmektedir. Seralar için kullanıcı doğruluğu incelendiğinde en düĢük doğruluk %87.76 ile KNN, %88.90 ile RF ve %98.10 ile SVM olarak belirlenmiştir. Buda bize bu çalışma kapsamında sera doğruluklarının SVM sınıflandırıcısı ile en doğru sonucu sağladığını görülmüştür.

KNN sınıflandırıcısı için hata matrisi incelendiğinde sera olan fakat yanlış sınıflandırılan sınıflar yol, beton çatılı bina ve boş alan olarak görülmektedir. Beton çatılı binalar ile karışmasının sebebi yükseklik verilerinin ve yer yer spektral değerlerin benzer olduğu için karışmanın mevcut olduğu düşünülmektedir. Boş alan ve yol ile karışmasının sebebi kullanılan nDYM'nin çözünürlüğünün düşük olmasından dolayı olduğu düşünülmektedir. Bakıldığı zaman spektral olarak benzerlik göstermemektedir. Spektral benzerliğin yanına bölütlerin yapılarından dolayı karışma olduğu da düşünülmektedir. Bunun sebebi bazı bölütler karışan sınıflar için birbirine benzerlik göstermektedir. En çok ise tekli yapıda ki cam seraların bölütlerinin yol sınıfına, toplu plastik seraların ise boş alan ve bina bölütlerine benzediği görsel olarak görülmüştür. Aynı şekilde sera olmayan ama sera olarak sınıflandırılan yanlış sınıflar beton çatılı binalar, yol ve boş alan olarak görülmektedir. RF için hata matrisi incelendiğinde sera olup yanlış sınıflandırılan sınıflar KNN'de olduğu gibi beton çatılı binalar, yol ve boş alanlardır. Sera olmayıp sera olarak sınıflandırılan sınıflar ise yine beton çatılı binalar, boĢ alan ve yol sınıflarıdır bunlara ek olarak kiremit çatılı binaların da sera olarak sınıflandırıldığı görülmüştür. SVM için hata matrisi incelendiğinde sera olup yanlış sınıflandırılan sınıflar yol ve boş alanlar olarak görülmüştür. Sera olmayıp sera olarak sınıflandırılan sınıflar ise beton çatılı binalar ve yol sınıflarıdır.

Elde edilen bulgular çerçevesinde kullanılan özellik ve varsayılan parametrelerle, SVM daha başarılı bir sınıflandırıcı olarak tespit edilmiş ve çalışmanın Python programlama dilindeki kısmına SVM sınıflandırıcısı sonuçları ile devam edilmiştir. Sınıflandırma sonuçları dışa aktarılmış ve PCI Geomatica v2013 programında EASI Modeling aracı ile sera olan ve sera olmayan alanlar olarak iki sınıfa indirgenmiştir (Şekil 4.6.).

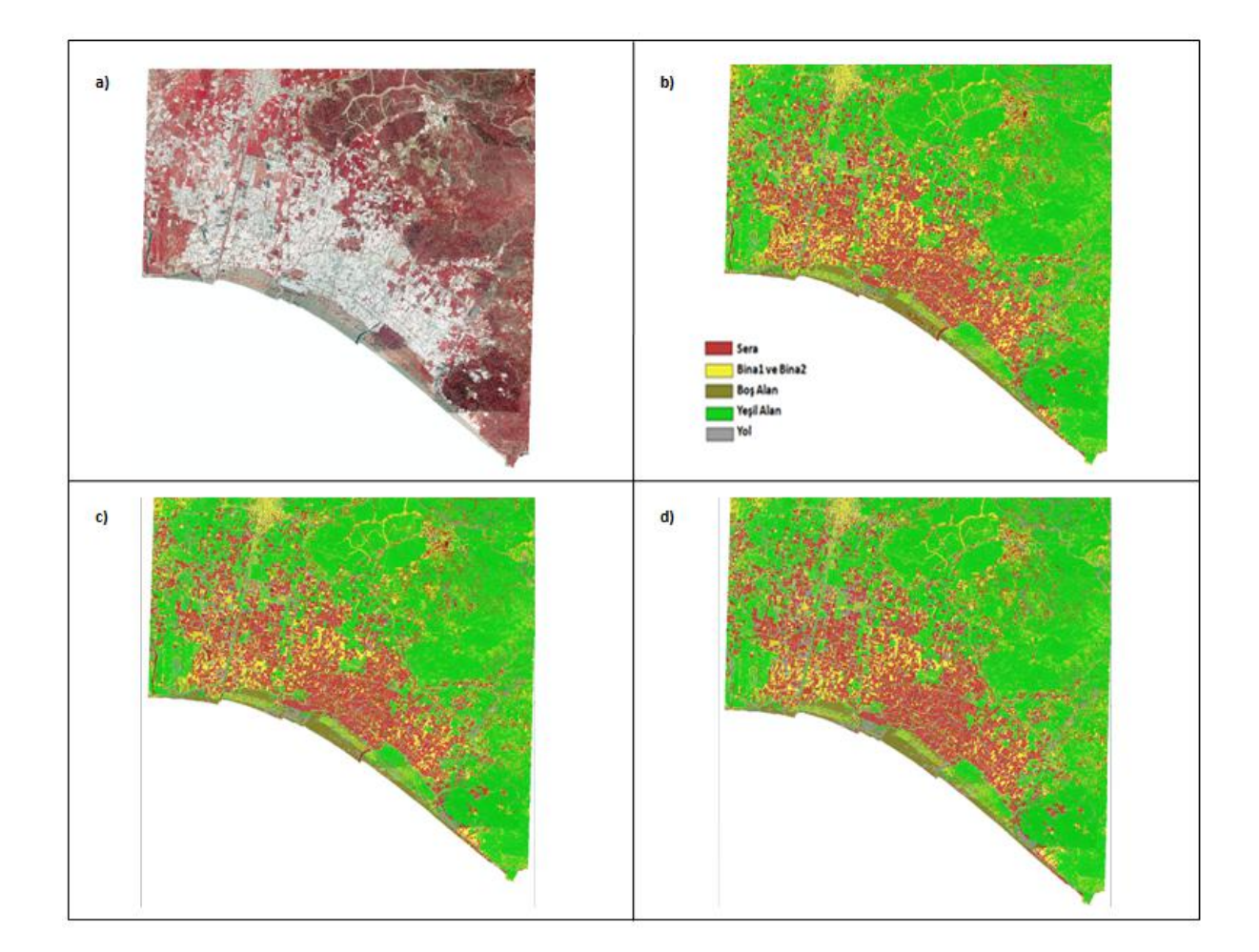

**ġekil 4.1.** KNN Sınıflandırma Sonucu **a)** ÇalıĢma Alanı; **b)** K-NN (k=1) sınıflandırıcısı sınıflandırma sonuçları; **c)** K-NN (k=3) sınıflandırıcısı sınıflandırma sonuçları**; d)** K-NN (k=5) sınıflandırıcısı sınıflandırma sonuçları

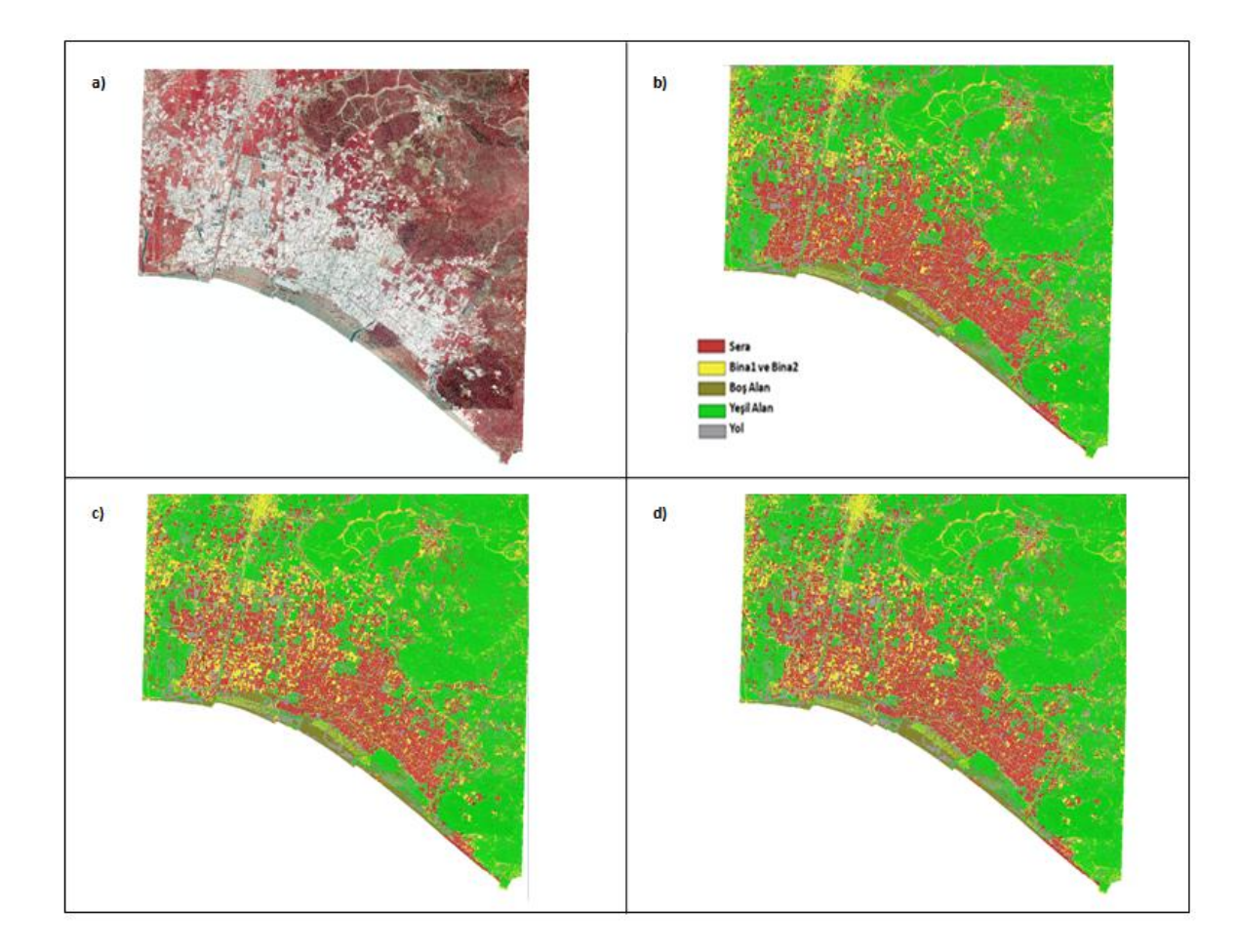

**ġekil 4.2.** RF Sınıflandırma Sonucu **a)** ÇalıĢma Alanı; **b)** RF(Ağaç Sayısı = 50) sınıflandırıcısı sınıflandırma sonuçları; **c)** RF(Ağaç Sayısı = 80) sınıflandırıcısı sınıflandırma sonuçları; **d)** RF(Ağaç Sayısı = 100) sınıflandırıcısı sınıflandırma sonuçları

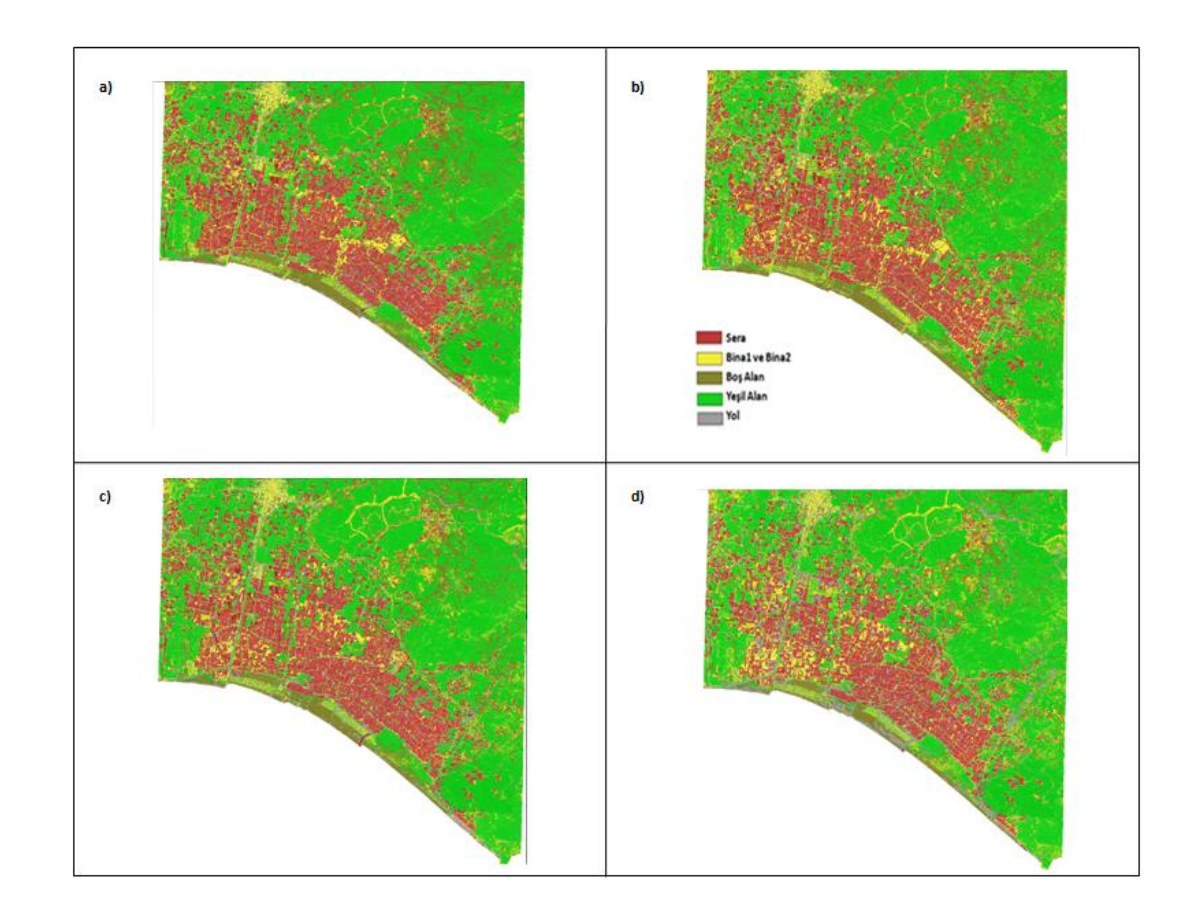

**ġekil 4.3.** SVM Sınıflandırma Sonucu **a)** SVM ( Lineer- c = 2) sınıflandırıcısı sınıflandırma sonucu; **b)** SVM (RBF- c = 1000, gamma = 0,0001) sınıflandırıcısı sınıflandırma sonucu; c**)** SVM (RBF- c = 1000, gamma = 0,00001) sınıflandırıcısı sonucu; **d)**  $SVM (RBF - c = 1000, gamma = 0,000001)$  sınıflandırıcısı sınıflandırma sonucu

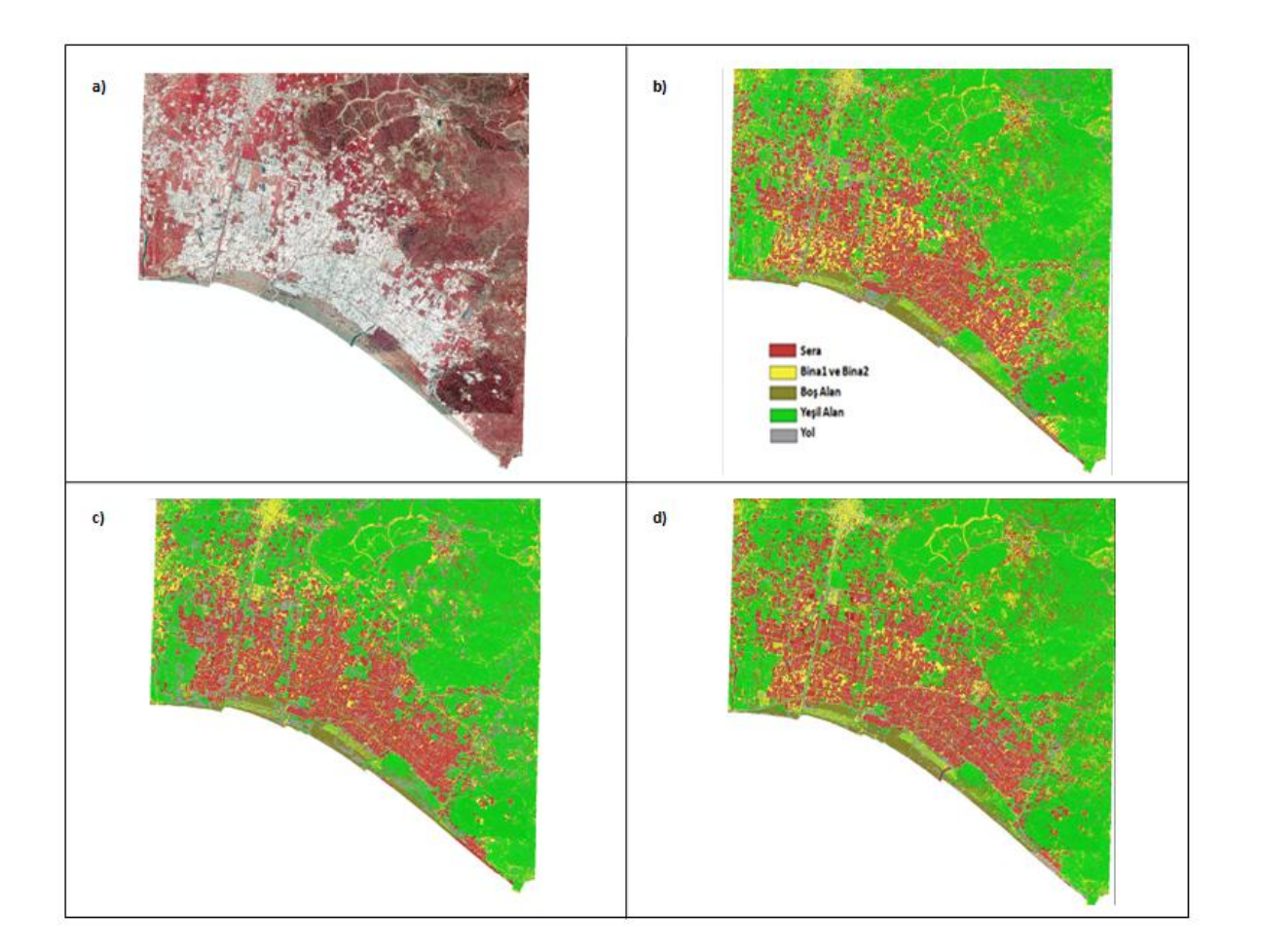

**ġekil 4.4.** En Yüksek Doğruluklu Sınıflandırma Sonuçları **a)** ÇalıĢma Alanı; **b)** KNN Sınıflandırma Sonucu; **c)** RF Sınıflandırma Sonucu; **d)** SVM Sınıflandırma sonucu

| <b>Kullanici ve Referans</b><br>Sınıfları | <b>Sera</b><br>Alanları | <b>Binalar1</b>  | Yol              | Binalar2         | <b>Bos Alan</b> | <b>Yeşil Alan</b> | <b>Toplam</b> |
|-------------------------------------------|-------------------------|------------------|------------------|------------------|-----------------|-------------------|---------------|
| Sera Alanları                             | 13011206                | 45777            | 54156            | $\overline{0}$   | 15681           | $\overline{0}$    | 1416820       |
| <b>Binalar1</b>                           | 290726                  | 378608           | $\boldsymbol{0}$ | $\boldsymbol{0}$ | $\mathbf{0}$    | $\overline{0}$    | 669334        |
| Yol                                       | 56602                   | $\boldsymbol{0}$ | 353320           | $\overline{0}$   | 158444          | $\mathbf{0}$      | 568366        |
| <b>Binalar 2</b>                          | $\boldsymbol{0}$        | $\boldsymbol{0}$ | $\boldsymbol{0}$ | 200008           | 80342           | $\overline{0}$    | 280350        |
| <b>Bos Alan</b>                           | 15112                   | $\mathbf{0}$     | 210978           | 16384            | 1286741         | $\mathbf{0}$      | 1529215       |
| <b>Yeşil Alan</b>                         | $\boldsymbol{0}$        | $\overline{0}$   | $\boldsymbol{0}$ | $\boldsymbol{0}$ | $\mathbf{0}$    | 1247106           | 1247106       |
| <b>Toplam</b>                             | 1663646                 | 424385           | 618454           | 216392           | 1541208         | 1247106           | 5711191       |
| Üretici Doğruluğu(%)                      | 78.21                   | 89.21            | 57.13            | 92.43            | 83.49           | 100               |               |
| Kullanıcı Doğruluğu(%)                    | 91.84                   | 56.57            | 62.16            | 71.34            | 84.14           | 100               |               |
| Genel Doğruluk(%)                         |                         |                  |                  |                  |                 |                   | 83.47         |

**Çizelge 4.1.** KNN Sınıflandırıcısı Doğruluk Analizi (k = 1 için)

| <b>Kullanici ve Referans</b><br>Sınıfları | <b>Sera</b><br>Alanları | <b>Binalar1</b>  | Yol              | <b>Binalar2</b> | <b>Bos Alan</b> | Yeşil Alan       | <b>Toplam</b> |
|-------------------------------------------|-------------------------|------------------|------------------|-----------------|-----------------|------------------|---------------|
| Sera Alanları                             | 1316892                 | 103734           | 33964            | $\mathbf{0}$    | $\overline{0}$  | $\overline{0}$   | 1454590       |
| <b>Binalar1</b>                           | 229579                  | 320651           | $\boldsymbol{0}$ | $\mathbf{0}$    | $\overline{0}$  | $\overline{0}$   | 550230        |
| Yol                                       | 102063                  | $\boldsymbol{0}$ | 463822           | 7899            | 158444          | $\mathbf{0}$     | 732228        |
| <b>Binalar 2</b>                          | $\boldsymbol{0}$        | $\boldsymbol{0}$ | $\boldsymbol{0}$ | 178807          | 12533           | $\boldsymbol{0}$ | 191340        |
| <b>Boş Alan</b>                           | 15112                   | $\boldsymbol{0}$ | 120668           | 29686           | 1370231         | $\boldsymbol{0}$ | 1535697       |
| Yeşil Alan                                | $\mathbf{0}$            | $\boldsymbol{0}$ | $\boldsymbol{0}$ | $\mathbf{0}$    | $\overline{0}$  | 1247106          | 1247106       |
| <b>Toplam</b>                             | 1663646                 | 424385           | 618454           | 216392          | 1541208         | 1247106          | 5711191       |
| Üretici Doğruluğu(%)                      | 79.16                   | 75.56            | 75.00            | 82.63           | 88.90           | <b>100</b>       |               |
| Kullanıcı Doğruluğu(%)                    | 90.53                   | 58.28            | 63.35            | 93.45           | 89.23           | <b>100</b>       |               |
| Genel Doğruluk(%)                         |                         |                  |                  |                 |                 |                  | 85.75         |

**Çizelge 4.2.** KNN Sınıflandırıcısı Doğruluk Analizi (k = 3 için)

| Kullanici ve Referans<br>Sınıfları | <b>Sera</b><br>Alanları | <b>Binalar1</b>  | Yol              | Binalar2         | <b>Bos Alan</b>  | Yeşil Alan     | <b>Toplam</b> |
|------------------------------------|-------------------------|------------------|------------------|------------------|------------------|----------------|---------------|
| Sera Alanları                      | 1321224                 | 124325           | 59883            | $\mathbf{0}$     | $\boldsymbol{0}$ | $\overline{0}$ | 1505432       |
| <b>Binalar1</b>                    | 206845                  | 300060           | $\boldsymbol{0}$ | $\boldsymbol{0}$ | $\boldsymbol{0}$ | $\overline{0}$ | 506905        |
| Yol                                | 120465                  | $\boldsymbol{0}$ | 477206           | 5221             | 144102           | $\mathbf{0}$   | 746994        |
| <b>Binalar 2</b>                   | $\boldsymbol{0}$        | $\boldsymbol{0}$ | $\boldsymbol{0}$ | 181485           | 4645             | 1247106        | 186130        |
| <b>Bos Alan</b>                    | 15112                   | $\boldsymbol{0}$ | 81365            | 29686            | 1392461          | $\mathbf{0}$   | 1518624       |
| <b>Yeşil Alan</b>                  | $\boldsymbol{0}$        | $\boldsymbol{0}$ | $\boldsymbol{0}$ | $\boldsymbol{0}$ | $\mathbf{0}$     | 1247106        | 1247106       |
| <b>Toplam</b>                      | 1663646                 | 424385           | 618454           | 216392           | 1541208          | 1247106        | 5711191       |
| Üretici Doğruluğu(%)               | 79.42                   | 70.70            | 77.16            | 83.87            | 90.35            | 100            |               |
| Kullanıcı Doğruluğu(%)             | 87.76                   | 59.20            | 63.88            | 97.50            | 91.69            | <b>100</b>     |               |
| Genel Doğruluk(%)                  |                         |                  |                  |                  |                  |                | 86.14         |

**Çizelge 4.3.** KNN Sınıflandırıcısı Doğruluk Analizi (k = 5 için)

,

| <b>Kullanici ve Referans</b><br>Sınıfları | <b>Sera</b><br>Alanları | <b>Binalar1</b>  | Yol              | <b>Binalar2</b>  | <b>Bos Alan</b> | <b>Yeşil Alan</b> | <b>Toplam</b> |
|-------------------------------------------|-------------------------|------------------|------------------|------------------|-----------------|-------------------|---------------|
| Sera Alanları                             | 1372628                 | 53434            | 106742           | $\mathbf{0}$     | 11292           | $\overline{0}$    | 1544096       |
| <b>Binalar1</b>                           | 132941                  | 370951           | $\boldsymbol{0}$ | 5578             | 18630           | $\Omega$          | 528100        |
| Yol                                       | 54961                   | $\boldsymbol{0}$ | 332213           | 10802            | 316656          | $\overline{0}$    | 714632        |
| <b>Binalar 2</b>                          | 61319                   | $\boldsymbol{0}$ | 11466            | 186055           | 41328           | $\mathbf{0}$      | 300168        |
| <b>Bos Alan</b>                           | 41797                   | $\boldsymbol{0}$ | 168033           | 13957            | 1153302         | $\mathbf{0}$      | 1377089       |
| <b>Yeşil Alan</b>                         | $\boldsymbol{0}$        | $\boldsymbol{0}$ | $\boldsymbol{0}$ | $\boldsymbol{0}$ | $\overline{0}$  | 1247106           | 1247106       |
| <b>Toplam</b>                             | 1663646                 | 424385           | 618454           | 216392           | 1541208         | 1247106           | 5711191       |
| Üretici Doğruluğu(%)                      | 82.51                   | 87.41            | 53.72            | 85.98            | 74.83           | 100               |               |
| Kullanıcı Doğruluğu(%)                    | 88.90                   | 70.24            | 46.49            | 61.98            | 83.75           | 100               |               |
| Genel Doğruluk(%)                         |                         |                  |                  |                  |                 |                   | 81.46         |

**Çizelge 4.4.** RF Sınıflandırıcısı Doğruluk Analizi (Ağaç Sayısı = 50 için)

| <b>Kullanici ve Referans</b><br>Sınıfları | <b>Sera</b><br>Alanları | <b>Binalar1</b>  | Yol              | Binalar2         | <b>Bos Alan</b>  | <b>Yeşil Alan</b> | <b>Toplam</b> |
|-------------------------------------------|-------------------------|------------------|------------------|------------------|------------------|-------------------|---------------|
| Sera Alanları                             | 1134692                 | 45253            | 118541           | $\boldsymbol{0}$ | $\boldsymbol{0}$ | $\mathbf{0}$      | 1298486       |
| <b>Binalar1</b>                           | 399818                  | 379132           | $\boldsymbol{0}$ | 5578             | 18630            | $\theta$          | 803158        |
| Yol                                       | 26020                   | $\boldsymbol{0}$ | 320414           | 10802            | 278628           | $\overline{0}$    | 635864        |
| <b>Binalar 2</b>                          | 61319                   | $\boldsymbol{0}$ | 11466            | 186055           | 95037            | $\boldsymbol{0}$  | 353877        |
| <b>Bos Alan</b>                           | 41797                   | $\boldsymbol{0}$ | 168033           | 13957            | 1148913          | $\boldsymbol{0}$  | 1372700       |
| Yeşil Alan                                | $\boldsymbol{0}$        | $\overline{0}$   | $\boldsymbol{0}$ | $\boldsymbol{0}$ | $\overline{0}$   | 1247106           | 1247106       |
| <b>Toplam</b>                             | 1663646                 | 424385           | 618454           | 216392           | 1541208          | 1247106           | 5711191       |
| Üretici Doğruluğu(%)                      | 68.20                   | 89.34            | 51.80            | 85.98            | 74.55            | 100               |               |
| Kullanıcı Doğruluğu(%)                    | 87.39                   | 47.20            | 50.40            | 52.58            | 83.75            | <b>100</b>        |               |
| Genel Doğruluk(%)                         |                         |                  |                  |                  |                  |                   | 77.33         |

**Çizelge 4.5.** RF Sınıflandırıcısı Doğruluk Analizi (Ağaç Sayısı = 80 için)

| <b>Kullanici ve Referans</b><br>Sınıfları | <b>Sera</b><br>Alanları | <b>Binalar1</b>  | Yol              | <b>Binalar2</b>  | <b>Bos Alan</b> | <b>Yeşil Alan</b> | <b>Toplam</b> |
|-------------------------------------------|-------------------------|------------------|------------------|------------------|-----------------|-------------------|---------------|
| Sera Alanları                             | 1372628                 | 53434            | 111980           | $\boldsymbol{0}$ | 11292           | $\mathbf{0}$      | 1549334       |
| <b>Binalar1</b>                           | 132941                  | 370951           | $\boldsymbol{0}$ | 5578             | 18630           | $\overline{0}$    | 528100        |
| Yol                                       | 54961                   | $\boldsymbol{0}$ | 326975           | 10802            | 297822          | $\mathbf{0}$      | 690560        |
| <b>Binalar 2</b>                          | 61319                   | $\boldsymbol{0}$ | 11466            | 182418           | 75843           | $\boldsymbol{0}$  | 331046        |
| <b>Bos Alan</b>                           | 41797                   | $\boldsymbol{0}$ | 168033           | 17594            | 1137621         | $\mathbf{0}$      | 1365045       |
| <b>Yeşil Alan</b>                         | $\mathbf{0}$            | $\boldsymbol{0}$ | $\boldsymbol{0}$ | $\boldsymbol{0}$ | $\mathbf{0}$    | 1247106           | 1247106       |
| <b>Toplam</b>                             | 1663646                 | 424385           | 618454           | 216392           | 1541208         | 1247106           | 5711191       |
| Üretici Doğruluğu(%)                      | 82.50                   | 87.40            | 52.87            | 84.30            | 73.81           | <b>100</b>        |               |
| Kullanıcı Doğruluğu(%)                    | 88.60                   | 70.24            | 47.35            | 55.10            | 83.34           | <b>100</b>        |               |
| Genel Doğruluk(%)                         |                         |                  |                  |                  |                 |                   | 81.20         |

**Çizelge 4.6.** RF Sınıflandırıcısı Doğruluk Analizi (Ağaç Sayısı = 100 için)

| <b>Kullanici ve Referans</b><br>Sınıfları | <b>Sera</b><br>Alanları | <b>Binalar1</b>  | Yol              | <b>Binalar2</b>  | <b>Boş Alan</b>  | <b>Yeşil Alan</b> | <b>Toplam</b> |
|-------------------------------------------|-------------------------|------------------|------------------|------------------|------------------|-------------------|---------------|
| Sera Alanları                             | 1489844                 | $\mathbf{0}$     | 13781            | $\overline{0}$   | 11789            | $\overline{0}$    | 1515414       |
| <b>Binalar1</b>                           | 159743                  | 424385           | 9288             | $\overline{0}$   | $\boldsymbol{0}$ | $\boldsymbol{0}$  | 593416        |
| Yol                                       | 14059                   | $\boldsymbol{0}$ | 503797           | $\boldsymbol{0}$ | 83821            | $\mathbf{0}$      | 601677        |
| <b>Binalar 2</b>                          | $\mathbf{0}$            | $\boldsymbol{0}$ | $\boldsymbol{0}$ | 203645           | $\boldsymbol{0}$ | $\boldsymbol{0}$  | 203645        |
| <b>Bos Alan</b>                           | $\boldsymbol{0}$        | $\boldsymbol{0}$ | 91588            | 12747            | 1445598          | $\boldsymbol{0}$  | 1549933       |
| <b>Yeşil Alan</b>                         | $\boldsymbol{0}$        | $\boldsymbol{0}$ | $\boldsymbol{0}$ | $\boldsymbol{0}$ | $\mathbf{0}$     | 1247106           | 1247106       |
| <b>Toplam</b>                             | 1663646                 | 424385           | 618454           | 216392           | 1541208          | 1247106           | 5711191       |
| Üretici Doğruluğu(%)                      | 89.41                   | 100              | 81.46            | 94.11            | 93.80            | <b>100</b>        |               |
| Kullanıcı Doğruluğu(%)                    | 98.31                   | 71.52            | 83.73            | <b>100</b>       | 93.27            | <b>100</b>        |               |
| Genel Doğruluk(%)                         |                         |                  |                  |                  |                  |                   | 93.05         |

**Çizelge 4.7.** SVM Sınıflandırıcısı Doğruluk Analizi ( Lineer – c = 2 için)

| Kullanici ve Referans<br>Sınıfları | <b>Sera</b><br>Alanları | <b>Binalar1</b>  | Yol              | <b>Binalar2</b>  | <b>Bos Alan</b>  | <b>Yeşil Alan</b> | <b>Toplam</b> |
|------------------------------------|-------------------------|------------------|------------------|------------------|------------------|-------------------|---------------|
| Sera Alanları                      | 1548862                 | $\mathbf{0}$     | 79924            | $\mathbf{0}$     | 11789            | $\mathbf{0}$      | 1640575       |
| <b>Binalar1</b>                    | 100725                  | 424385           | $\boldsymbol{0}$ | $\boldsymbol{0}$ | 4645             | $\boldsymbol{0}$  | 529755        |
| Yol                                | 14059                   | $\boldsymbol{0}$ | 390828           | $\boldsymbol{0}$ | 41328            | $\mathbf{0}$      | 446215        |
| <b>Binalar 2</b>                   | $\boldsymbol{0}$        | $\boldsymbol{0}$ | $\boldsymbol{0}$ | 202180           | $\boldsymbol{0}$ | $\boldsymbol{0}$  | 202180        |
| <b>Bos Alan</b>                    | $\boldsymbol{0}$        | $\boldsymbol{0}$ | 147702           | 14212            | 1483446          | $\mathbf{0}$      | 1645360       |
| Yeşil Alan                         | $\boldsymbol{0}$        | $\boldsymbol{0}$ | $\boldsymbol{0}$ | $\boldsymbol{0}$ | $\mathbf{0}$     | 1247106           | 1247106       |
| <b>Toplam</b>                      | 1663646                 | 424385           | 618454           | 216392           | 1541208          | 1247106           | 5711191       |
| Üretici Doğruluğu(%)               | 93.10                   | <b>100</b>       | 63.20            | 93.43            | 96.25            | 100               |               |
| Kullanıcı Doğruluğu(%)             | 94.40                   | 80.10            | 87.89            | 100              | 90.16            | <b>100</b>        |               |
| Genel Doğruluk(%)                  |                         |                  |                  |                  |                  |                   | 92.74         |

**Çizelge 4.8.** SVM Sınıflandırıcısı Doğruluk Analizi ( RBF- c = 1000, gamma = 0.0001)

| <b>Kullanici ve Referans</b><br>Sınıfları | <b>Sera</b><br>Alanları | <b>Binalar1</b>  | Yol              | <b>Binalar2</b>  | <b>Bos Alan</b> | <b>Yeşil Alan</b> | <b>Toplam</b> |
|-------------------------------------------|-------------------------|------------------|------------------|------------------|-----------------|-------------------|---------------|
| Sera Alanları                             | 1611681                 | 19351            | $\boldsymbol{0}$ | $\boldsymbol{0}$ | 11789           | $\mathbf{0}$      | 1642821       |
| <b>Binalar1</b>                           | 22794                   | 405034           | $\boldsymbol{0}$ | $\boldsymbol{0}$ | $\overline{0}$  | $\boldsymbol{0}$  | 427828        |
| Yol                                       | 29171                   | $\boldsymbol{0}$ | 507726           | $\boldsymbol{0}$ | 60834           | $\mathbf{0}$      | 597731        |
| <b>Binalar 2</b>                          | $\boldsymbol{0}$        | $\boldsymbol{0}$ | $\boldsymbol{0}$ | 178807           | 4645            | $\boldsymbol{0}$  | 183452        |
| <b>Bos Alan</b>                           | $\boldsymbol{0}$        | $\boldsymbol{0}$ | 110728           | 37585            | 1463940         | $\mathbf{0}$      | 1612253       |
| <b>Yeşil Alan</b>                         | $\mathbf{0}$            | $\boldsymbol{0}$ | $\boldsymbol{0}$ | $\boldsymbol{0}$ | $\mathbf{0}$    | 1247106           | 1247106       |
| <b>Toplam</b>                             | 1663646                 | 424385           | 618454           | 216392           | 1541208         | 1247106           | 5711191       |
| Üretici Doğruluğu(%)                      | 96.88                   | 95.44            | 82.10            | 82.63            | 94.99           | <b>100</b>        |               |
| Kullanıcı Doğruluğu(%)                    | 98.10                   | 94.67            | 84.94            | 97.47            | 90.80           | <b>100</b>        |               |
| Genel Doğruluk(%)                         |                         |                  |                  |                  |                 |                   | 94.80         |

**Çizelge 4.9.** SVM Sınıflandırıcısı Doğruluk Analizi ( RBF- c = 1000, gamma = 0.00001)

| <b>Kullanici ve Referans</b><br>Sınıfları | <b>Sera</b><br>Alanları | <b>Binalar1</b>  | Yol              | Binalar2         | <b>Bos Alan</b>  | <b>Yeşil Alan</b> | <b>Toplam</b> |
|-------------------------------------------|-------------------------|------------------|------------------|------------------|------------------|-------------------|---------------|
| Sera Alanları                             | 1523677                 | 115866           | $\boldsymbol{0}$ | $\boldsymbol{0}$ | $\boldsymbol{0}$ | $\overline{0}$    | 1639543       |
| <b>Binalar1</b>                           | 22794                   | 308519           | $\boldsymbol{0}$ | $\boldsymbol{0}$ | $\boldsymbol{0}$ | $\Omega$          | 331313        |
| Yol                                       | 117175                  | $\boldsymbol{0}$ | 388005           | 2678             | 177619           | $\overline{0}$    | 685477        |
| <b>Binalar 2</b>                          | $\boldsymbol{0}$        | $\boldsymbol{0}$ | $\boldsymbol{0}$ | 182444           | 4645             | $\boldsymbol{0}$  | 187089        |
| <b>Boş Alan</b>                           | $\boldsymbol{0}$        | $\boldsymbol{0}$ | 230449           | 31270            | 1358944          | $\boldsymbol{0}$  | 1620663       |
| <b>Yeşil Alan</b>                         | $\boldsymbol{0}$        | $\boldsymbol{0}$ | $\boldsymbol{0}$ | $\boldsymbol{0}$ | $\mathbf{0}$     | 1247106           | 1247106       |
| <b>Toplam</b>                             | 1663646                 | 424385           | 618454           | 216392           | 1541208          | 1247106           | 5711191       |
| Üretici Doğruluğu(%)                      | 91.59                   | 72.70            | 62.74            | 84.31            | 88.17            | <b>100</b>        |               |
| Kullanıcı Doğruluğu(%)                    | 92.93                   | 93.12            | 56.60            | 97.52            | 83.85            | <b>100</b>        |               |
| Genel Doğruluk(%)                         |                         |                  |                  |                  |                  |                   | 87.70         |

**Çizelge 4.10.** SVM Sınıflandırıcısı Doğruluk Analizi ( RBF- c = 1000, gamma = 0.000001)

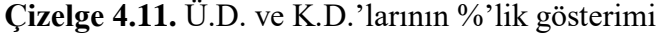

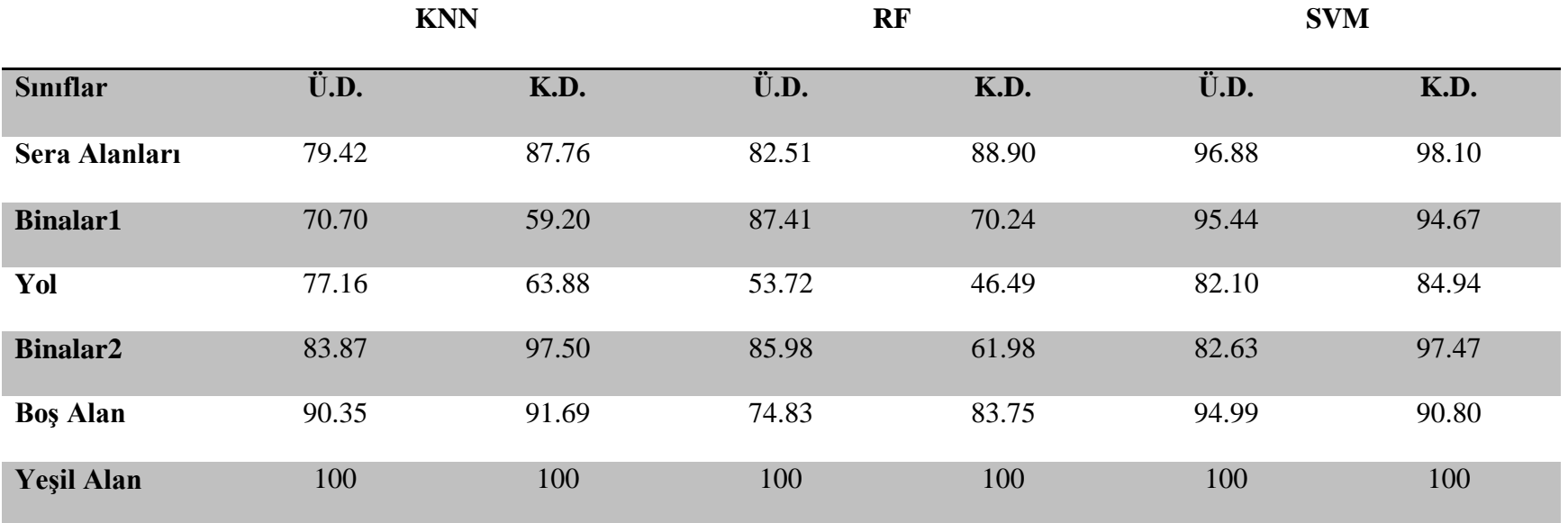

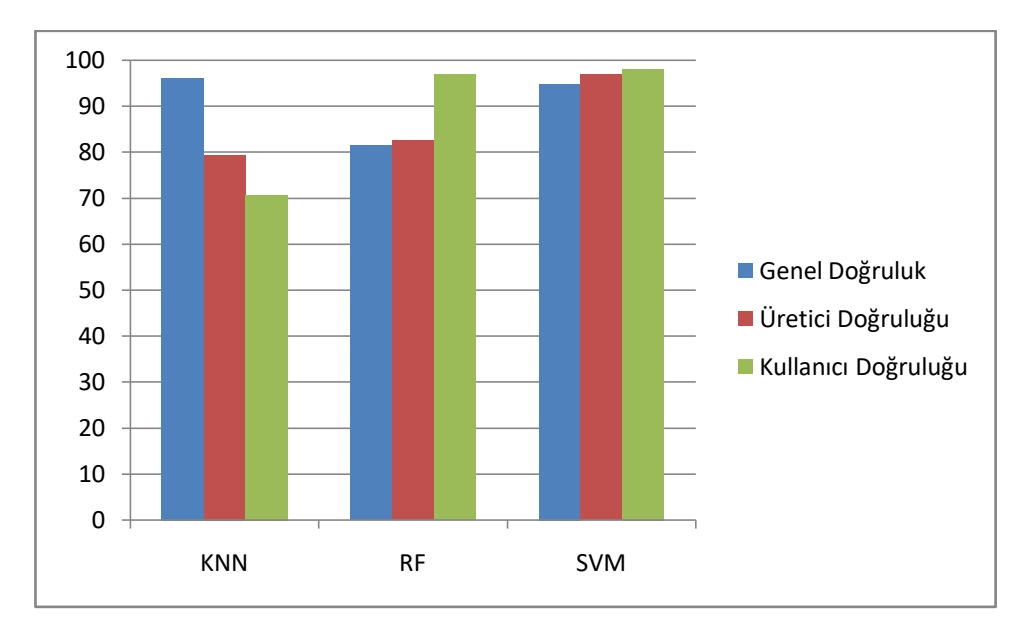

**ġekil 4.5.** Doğruluk Analizi Grafiği (Kullanıcı ve Üretici Doğrulukları Seralar için hesaplanmıştır.)

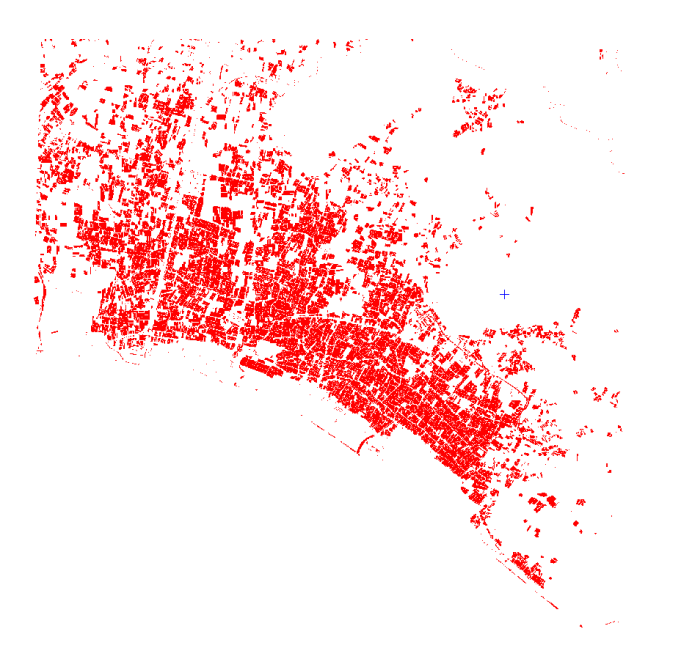

Şekil 4.6. İki sınıfa indirgenmiş SVM sonuçları (Kırmızı- Sera alanlarını temsil etmektedir.)

# **4.2. Seraların Cam ve Plastik Olarak Hassas Ayrımı ve Sera Sınırlarının Belirlenmesi**

Belirlenen üç test alanına Python programlama dilinde Canny kenar belirleme algoritması uygulanmıştır. Uygulanan kenar belirleme algoritması ile sera sınırlarının gayet başarılı bir şekilde bulunduğu gözlemlenmiştir. (Sekil 4.7.)

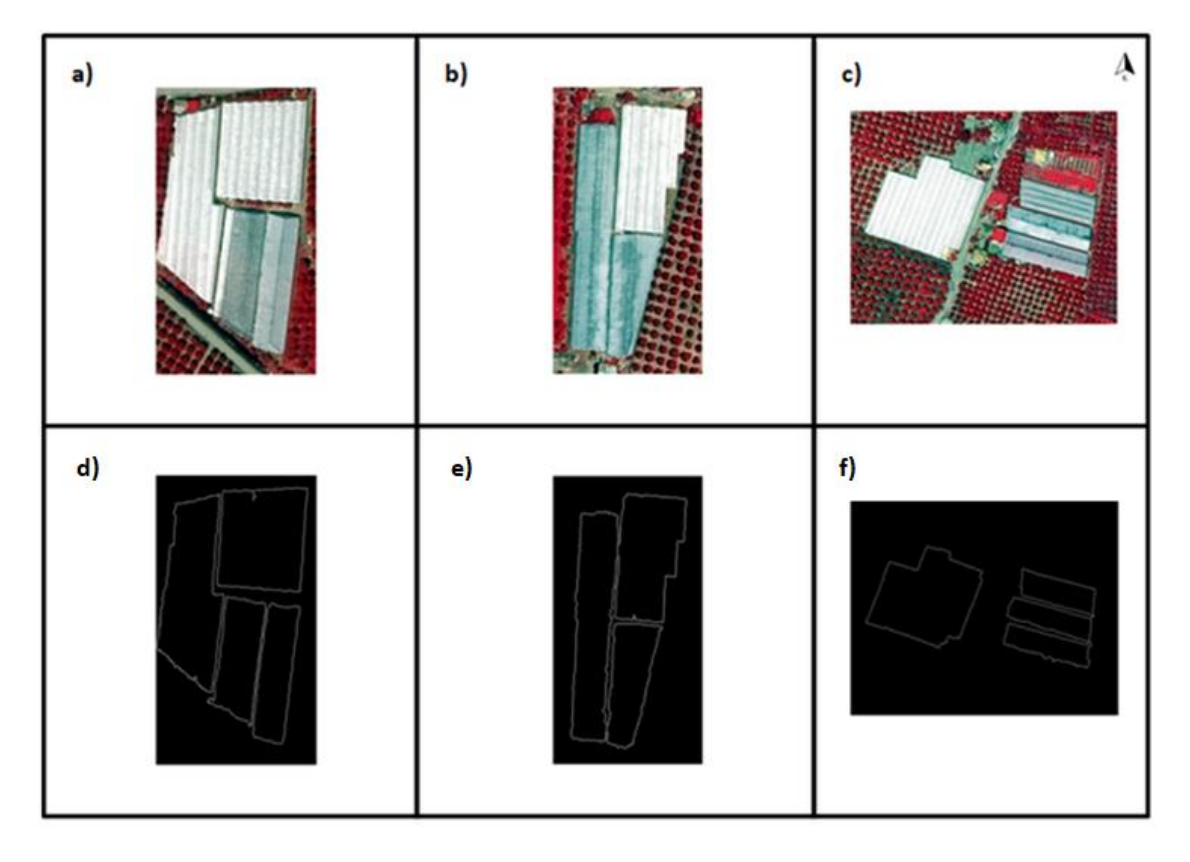

**ġekil 4.7.** Canny Kenar Belirleme Algoritması Sonucu **a)** Test Alanı1 için Kızılötesi Renkli Görüntü; **b)** Test Alanı2 için Kızılötesi Renkli Görüntü; **c)** Test Alanı3 için Kızılötesi Renkli Görüntü; **d)** Test Alanı 1 için Canny Kenar Belirleme Algoritması Sonucu; **e)** Test Alanı 2 için Canny Kenar Belirleme Algoritması Sonucu; **f)** Test Alanı 3 için Canny Kenar Belirleme Algoritması Sonucu

Elde edilen Canny kenar belirleme sonuçlarına uygulanan Genişleme ve Renklendirme adımlarından sonra her bir sera kendi içerisinde işlem uygulanabilecek bir hale gelmiştir. Seraların her birisinin kendi içerisinde ki Standart Sapması hesaplanmış ve cam seraların standart sapmalarının daha yüksek olduğu beklendiği gibi görülmüştür. Elde edilen standart sapmalara uygulanan eşik değeri ile cam ve plastik sera ayırımı yapılmıştır. (Şekil 4.8.)

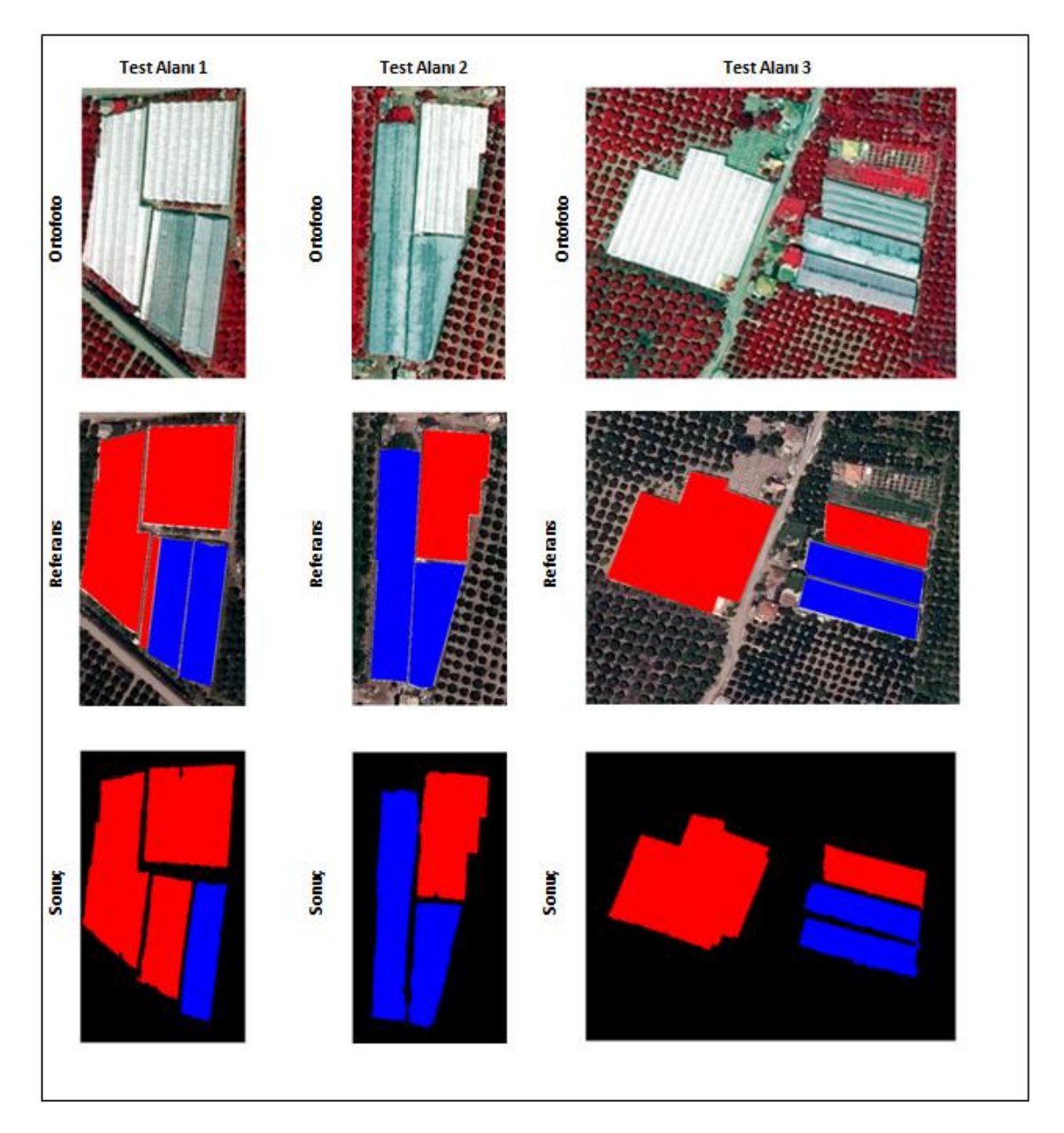

**ġekil 4.8.** Cam ve Plastik Ayrımı Sonuç (Kırmızı: Plastik Seralar, Mavi: Cam Seralar)

Cam ve Plastik Seraların Arcmap 10.3 programında rastertopoly aracı ile sınırlar belirlenmiş ve sonrasında PCI Geomatica programında Douglas Peucker algoritması uygulanarak seraların sınırları düzeltilmiştir. (Şekil 4.9.)

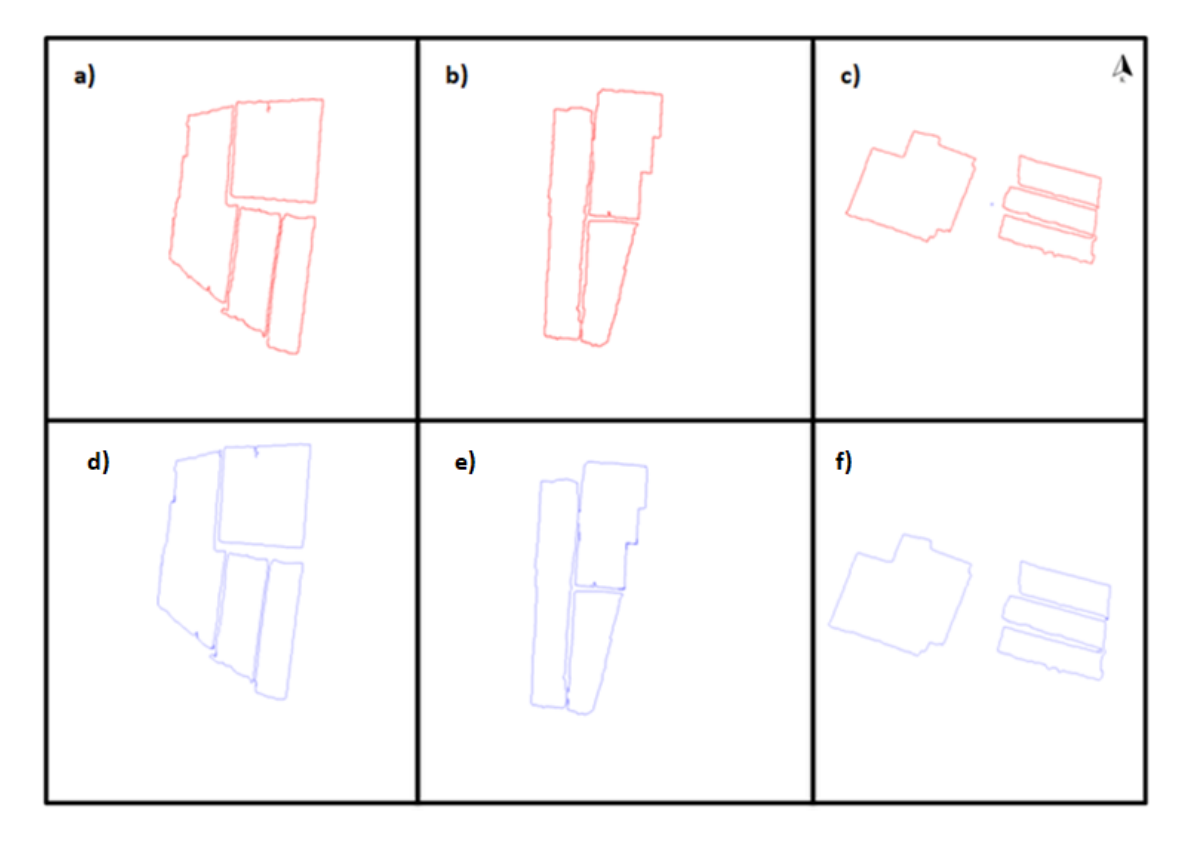

**ġekil 4.9.** Sera Sınırları **a)** Test Alanı 1 için Sınırlar; **b)** Test Alanı 2 için Sınırlar; **c)** Test Alanı 3 için Sınırlar; **d)** Test Alanı 1 Douglas Peucker algoritması uygulandıktan sonra sınırlar; **e)** Test Alanı 2 Douglas Peucker algoritması uygulandıktan sonra sınırlar; **f)** Test Alanı 3 Douglas Peucker algoritması uygulandıktan sonra sınırlar; (Kırmızı: Plastik Seralar, Mavi: Cam Seralar)

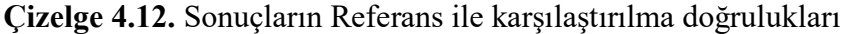

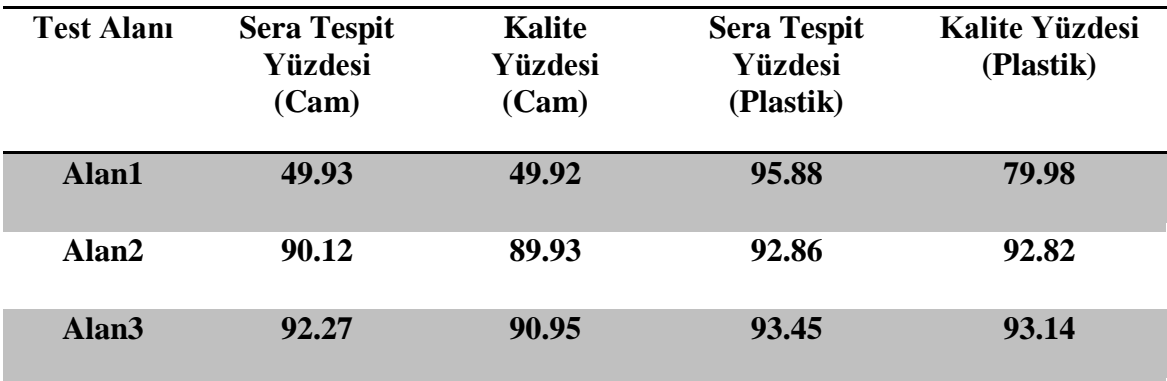

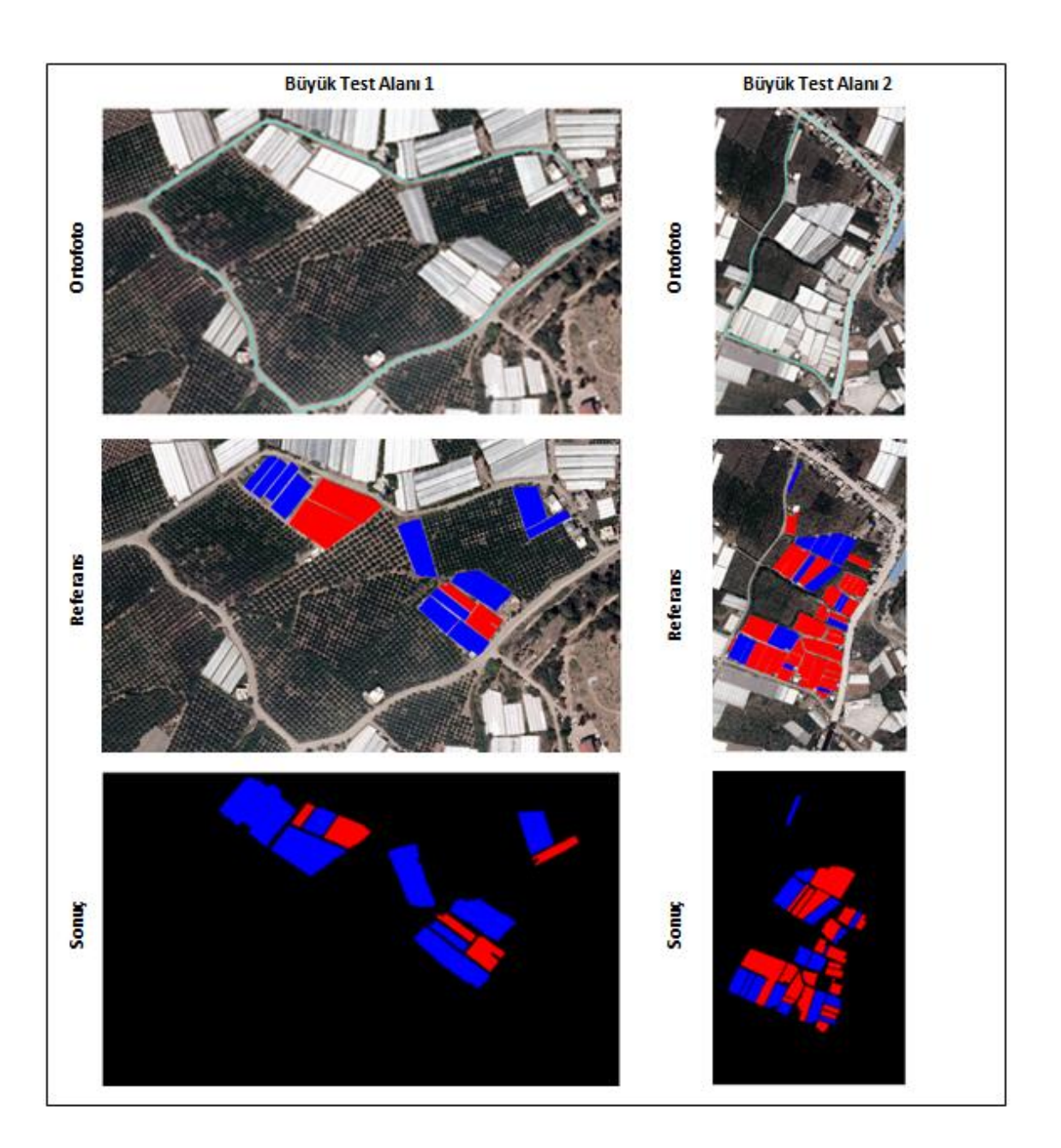

Bu üç test alanına ek olarak algoritmanın daha büyük iki alanda daha algoritma test edilmiştir. Elde edilen sonuçlar Şekil 4.10'da verilmiştir.

**ġekil 4.10.** Büyük Alanlar için Sonuçlar (Kırmızı: Plastik Seralar, Mavi: Cam Seralar)

| <b>Test Alanı</b> | <b>Sera Tespit</b><br>Yüzdesi(Cam) | Kalite<br>Yüzdesi(Cam) | <b>Sera Tespit</b><br>Yüzdesi(Plastik) | Kalite<br>Yüzdesi(Plastik) |
|-------------------|------------------------------------|------------------------|----------------------------------------|----------------------------|
| Alan1             | 90.16                              | 67.06                  | 40.56                                  | 37.68                      |
| <b>Alan2</b>      | 33.85                              | 28.45                  | 71.96                                  | 55.79                      |

**Çizelge 4.13.** Büyük Alan Sonuçlarının Referans ile karĢılaĢtırılma doğrulukları

Belirlenen alanlar için sınırlar, etrafında ki yollar olarak belirlenmiş ve maskelenmiştir. Yukarıda ki şekilde (Şekil 4.10.) sınırlar vektör hali ile gösterilmiştir. Elde edilen sonuçlar incelendiğinde cam ve plastik sera ayırımında önerilen yaklaşımın küçük alanlarda başarılı çalıştığı yönünde bulgulara ulaşılmıştır. Fakat büyük alanlarda elde edilen sonuçlarda ki karışıklıkların sayısı nDYM'nin kalitesi ile ters orantılı olarak ilişkilidir. Algoritmanın küçük alanlarda iyi sonuçlar verirken, büyük alanlarda düşük doğruluk elde edilmesinin sebebinin kullanılan nDYM'nin çözünürlüğünün düĢük olmasından kaynaklandığı düĢünülmektedir.

## **5. SONUÇLAR**

Objelerin uydu görüntüleri ve hava fotoğraflarından dijital görüntü iĢleme teknikleri kullanılarak otomatik olarak belirlenmesi uzaktan algılama disiplininde önemli bir çalışma konusudur. Elde edilen objeler CBS verilerinin elde edilmesinde, otomatik olarak güncellenmesinde ve bilgi sistemlerinin oluşturulmasında kullanılabilir. Otomatik obje çıkarımı CBS'nin oluşturulmasında zamandan ve işgücünden tasarruf sağlamakta, verilerin elde edilmesini ve güncellenmesini kolaylaştırmaktadır.

Bu çalışma kapsamında sera alanlarının ve sınırlarının renkli ve kızılötesi ortofoto ve DYM verilerinden OBIA ve dijital görüntü isleme teknikleri kullanılarak belirlenmesi ve plastik ve cam sera ayrımlarının yapılması hedeflenmiştir. Elde edilen sonuçlar,Sera veya Tarım Bilgi Sistemlerine kaynak veri olarak kullanılabileceği gibi rekolte tahmini, herhangi bir doğal afet durumunda risk analizi ve hasar tespiti gibi konularda da kullanılabilecek niteliktedir.

Sınıflandırma sonuçları incelendiğinde, bu çalışma kapsamında en başarılı %93.05 genel doğruluk ile SVM sınıflandırıcısı olmuştur. Genel doğruluğun yanı sıra sera sınıfının kullanıcı ve üretici doğrulukları incelendiğinde de en yüksek doğruluğu SVM sınıflandırma tekniği sağlamıştır. SVM sınıflandırmasını sırasıyla K-NN sınıflandırıcısı ve RF sınıflandırıcısı takip etmektedir. Kullanıcı doğruluğu KNN için RF ile karĢılaĢtırıldığında daha yüksek olmasına rağmen, ürün doğruluğu RF sınıflandırıcısı için daha yüksek çıkmıştır. Ama her üç doğrulukta da SVM sınıflandırıcısı RF ve KNN sınıflandırıcılarını geride bırakmıştır.

Geliştirilmiş olan yeni yaklaşım ile Cam ve Plastik seraların ayrımı yapılmış ve sonuçlar gayet başarılı olmuştur. Üç farklı alanda denenen yeni yaklaşım sera alanlarının cam ve plastik olarak ayırımında yüksekliklerin ve geometrik yapının önemini ortaya koymuştur. Sadece sera değil bir çok 3 boyutlu obje çıkarımı çalışmalarında yükseklik ve geometrik bilginin sınıflandırma sonuçlarını iyileştireceği düşünülmektedir.

Bu çalışma kapsamında kullanılan dijital yükseklik verileri ve topoğrafik haritaların, kullanılan ortofotolardan çok daha düĢük çözünürlüğe sahiptir, bu da önerilen algoritmanın bazı durumlarda çok baĢarılı olamamasına neden olmaktadır. Daha yüksek çözünürlüklü ve daha doğru dijital yükseklik modelleri kullanılması durumunda daha başarılı sonuçlar elde edilebileceği ve geliştirilen algoritmanın daha büyük alanlara uygulanabileceği düĢünülmektedir.

Elde edilen sonuçlar görsel ve nicel olarak incelendiğinde, çalışmanın genel olarak başarılı olduğu ve literatüre yeni bir yaklaşım ile katkı sağlayacağı düşünülmektedir.

## **6. KAYNAKLAR**

- Aguilar, M.A., Aguilar, F.J. Lorca, A.G., Guirado, E., Betlej, M., Cichon. P., Nemmaoui. A., Vallario, A. and Parente C. 2016. Assessment of multiresolution segmentation for extracting greenhouses from Worldview-2 ımagery. XXIII ISPRS Congress, 12–19 July, Prague.
- Aguilar, M.A., Bianconi, F., Aguilar, J.F. and Fernandez, I. 2014. Object-Based Greenhouse Classification from GeoEye-1 and WorldView-2 Stereo Imagery. *Remote Sensing*, 6(5), 3554-3582.
- Aguilar, M.A., Novelli, A., Nemamoui, A., Aguilar, J.F., Lorca, A.G. and Gonzalez-Yebra, O. 2018. Optimizing Multiresolution Segmentation for Extracting Plastic Greenhouses from WorldView-3 Imagery. In: Pietro,G. D., Gallo,L., Howlett, R. And Jain, L.(Eds.), Intelligent Interactive Multimedia Systems and Services 2017 (KES-IIMSS 2017)., Springer, New York, pp. 31-40.
- Aguilar, M.A., Vallario A., Aguilar, F.J., Lorca, A.G. and Parente, C. 2015. Object-Based Greenhouse Horticultural Crop Identification from Multi-Temporal Satellite Imagery: A Case Study in Almeria, Spain. *Remote Sensing*,7(6), 7378- 7401.
- Agüera, F. and Liu, J. G. 2009. Automatic greenhouse delineation from Quickbird and Ikonos satellite images. *Computers and Electronics in Agriculture,* 66(2), 191–200, [http://dx.doi.org/10.1016/j.compag.2009.02.001.](http://dx.doi.org/10.1016/j.compag.2009.02.001)
- Agüera, F., Aguilar, M. A., Aguilar, F. J. 2006. Detecting greenhouse changes from Quickbird imagery on the Mediterranean coast. *International Journal of Remote Sensing,* 27(21), 4751–4767.
- Baatz, M. and Schape, A. 2000. Multiresolution Segmentation: An optimization approach for high quality multi-scale image segmentation. In: Strobl, J., Blaschke, T. and Griesbner, G., Eds., Angewandte Geographische Informations-Verarbeitung, XII, Wichmann Verlag, Karlsruhe, Germany, 12-23.
- BaĢçetinçelik, A. 1985. Sera Örtü Malzemelerinin IĢık Geçirgenliği ile 379 ve 410 Enlemlerdeki Güneş Işınım Geçirgenliği Üzerinde Bir Araştırma. TZDK, *Mesleki Yayınları* No:41, Ankara.
- Blaschke, T. 2010. Object based image analysis for remote sensing. *ISPRS Journal of Photogrammetry and Remote Sensing*. 65(1) pp. 2-16.
- Belgiu, M. and Csillik, O. 2018. Sentinel-2 cropland mapping using pixel-based and object-based time weighted dynamic time warping analysis. *Remote Sensing of Environment*, 204, 509-523.
- Blaschke, T. 2009. Object based image analysis for remote sensing. ISPRS Journal of Photogrammetry and Remote Sensing. Elsevier, Amsterdam pp. 2-16.
- Breiman, L. 2001. Random Forests. In: Schapire, R.E. (Ed) Machine Learning, 45. p.p. 5–32, Boston, U.S.A.
- Canny, J. 1986. A Computational Approach to Edge Detection. IEEE Transactions on Pattern Analysis and Machine Intelligence. 8: 679-698
- Carvajal, F., Agüera, F., Aguilar, F.J., Aguilar, M.A. 2010. Relationship between atmospheric corrections and training-site strategy with respect to accuracy of greenhouse detection process from very high resolution imagery. *International Journal of Remote Sensing,* 31(11), 2977–2994. https://doi.org/10.1080/01431160902946580
- Carvajal, F., Crizanto, E., Aguilar, F.J., Agüera, F. Aguilar, M.A. 2006. Greenhouses detection using an artificial neural network with a very high resolution satellite image. In: International Archives of Photogrammetry, Remote Sensing and Spatial Information Sciences, vol. XXXVI, part 2, pp. 37–42, Vienna, Austria.
- Celik S., Koc-San D. 2018. Greenhouse Detection Using Aerial Orthophoto and Digital Surface Model. In: De Pietro G., Gallo L., Howlett R., Jain L. (eds) Intelligent Interactive Multimedia Systems and Services 2017. KES-IIMSS 2017. Smart Innovation, Systems and Technologies, vol 76. Springer, Cham. pp. 51-59.
- Chaofan, W., Jinsong, D., Ke, W., Ligang, M., Tahmassebi, A.R.S. 2016. Object-based classification approach for greenhouse mapping using Landsat-8 imagery. *International Journal of Agricultural and Biological Engineering*. 9(1): 79-88.
- Chaovalit, P. and Zhou, L. 2005. Movie Review Mining: a Comparison between Supervised and Unsupervised Classification Approaches. Proceedings of the 38th Annual Hawaii International Conference on System Sciences. pp. 1-9, 6-6 January, Big Islands, HI.
- Vapnik, V. N. 1995. The Nature of Statistical Learning Theory. 20, Springer-Verlag, New York, U.S.A.
- Coslu, M. Sonmez, N.K. and Koc-San, D. (2016) Object-based greenhouse classification from high resolution satellite imagery: a case study Antalya-Turkey. The International Archives of the Photogrammetry, Remote Sensing and Spatial Information Sciences, Volume XLI-B7, 2016.XXIII ISPRS Congress, 12–19 July 2016, Prague, Czech Republic.
- Csillik, O. and Belgiu, M. 2017. Cropland mapping from Sentinel-2 time series data using object-based image analysis. May 9-12,Wageningen.
- d'Oleire-Oltmanns, S. and Tiede, D. 2014. Specific target objectsͲspecific scale levels? Application of the estimation of scale parameter 2 (ESP 2) tool for the identification of scale levels for distinct target objects. *South Eastern European Journal of Earth Observation and Geomatics*, 3(2): 579-584
- Dragut, L., Csilik, O., Eisank, C. and Tiede, D. 2014. Automated parameterisation for multi-scale image segmentation on multiple layers. *ISPRS J. Photogramm. Remote Sens.*, 88. pp. 119-127.
- Estoque, C.R. and Murayama, Y. 2015. Classification and change detection of built-up lands from Landsat-7 ETM + and Landsat-8 OLI/TIRS imageries: a comparative assessment of various spectral indices. Ecol. Indic., 56: 205-217
- González-Yebra, Ó., Aguilar, M. A., Nemmaoui, A., & Aguilar, F. J. 2018. Methodological proposal to assess plastic greenhouses land cover change from the combination of archival aerial orthoimages and Landsat data. *Biosystems engineering*, 175, 36-51.
- Hasituya, Chen, Z., Wang, L., Wu, W., Jiang, Z., Li, H. (2016) "Monitoring plasticmulched farmland by landsat-8 OLI imagery using spectral and textural features". Remote Sens. 8, 1–16. 353, rs8040353.
- Hay, G.J. and Castilla, G. 2008. Geographic Object-Based Image Analysis (GEOBIA): A new name for a new discipline. In: Blaschke, T., Lang, S. and Hay, G.J.(Eds), Object-Based Image Analysis.Springer, New York, pp. 75-89.
- HGM, [https://www.harita.gov.tr/images/uretim/fecbfa88f364df3.pdf \[Son](https://www.harita.gov.tr/images/uretim/fecbfa88f364df3.pdf%20%5bSon) erişim tarihi: 28.05.2019]
- Kavzaoglu, T. ve Cölkesen, I. 2010. Destek Vektör Makineleri ile Uydu Görüntülerinin Sınıflandırılmasında KernelFonksiyonlarının Etkilerinin İncelenmesi. Harita Dergisi 144. pp.73-82
- Koc-San, D. 2013. Evaluation of different classification techniques for the detection of glass and plastic greenhouses from WorldView-2 satellite imagery. *Journal of Applied Remote Sensing,* 7. 073553-1-20.
- Koc-San, D., Sonmez, N.K. 2016 Plastic and glass greenhouses detection and delineation from worldview-2 satellite imagery. In: The International Archives of the Photogrammetry, Remote Sensing and Spatial Information Sciences, vol. XLI-B7, XXIII ISPRS Congress, 12-19 July, pp. 257–262, Prague, Czech Republic.
- Liu, D. and Xia, F. 2010. Assessing object-based classification: advantages and limitations, 1(4), 187-194. https://doi.org/10.1080/01431161003743173.
- Lu, L., Tao, Y. and Di, L. 2018. Object-Based Plastic-Mulched Landcover Extraction Using Integrated Sentinel-1 and Sentinel-2 Data. *Remote Sensing* 10(11): 1820-
- Momeni, R., Aplin, P. and Boyd, S.D. 2016. Mapping Complex Urban Land Cover from Spaceborne Imagery: The Influence of Spatial Resolution, Spectral Band Set and Classification Approach. *Remote Sensing* 8(2), 88-
- Neubert, M., Herold, H. and Meinel G., 2008. Assessing image segmentation quality concepts, methods and application. . In: Blaschke, T., Lang, S. and Hay, G.J.(Eds), Object-Based Image Analysis.Springer, New York, pp. 769-784
- Novelli, A., Aguilar, M.A., Nemmaoui, A., Aguilar, F.J., Tarantino, E. 2016. Performanceevaluation of object based greenhouse detection from sentinel-2 MSI and landsat 8 OLI data:a case study from almeria (Spain). International Journal of Applied Earth Observation and Geoinformation. Elsevier, Amsterdam pp. 403–411.
- Novelli, A., Tarantino, E. 2015. Combining Ad Hoc spectral indices based on landsat-8 OLI/TIRS sensor data for the detection of plastic cover vineyard. *Remote Sensing Letters,* 6(12), 933–941.
- Otsu, N. 1979. A Threshold Selection Methodfrom Gray-Level Histograms. IEEE TRANSACTIONS ON SYSTREMS, MAN, AND CYBERNETICS vol. 9, pp. 62–66.
- Pala, E. and Tasdemir, K. 2016. Fast extraction of plastic greenhouses using Worldview-2 images. 2016 IEEE International Geoscience and Remote Sensing Symposium (IGARSS). pp. 6292-6295, 10-15 July, Beijing.
- Picuno, P., Tortora, A., Capobianco, R.L. 2011. Analysis of plasticulture landscapes in southern Italy through remote sensing and solid modelling techniques. *Landscape and Urban Planning*, 100, 45–56.
- Sönmez, N.K. ve Sarı, M. 2006. Use of Remote Sensing and Geographic Information System Technologies for Developing Greenhouse Databases. *Turk J Agric For* 30. pp. 413-420, Ankara.
- Tarantino E and Aiello, A. 2011. Plastic covered vineyard extraction from airborne sensor data with an object-oriented approach. [Proceedings Volume 8174,](https://www.spiedigitallibrary.org/conference-proceedings-of-spie/8174.toc)  [Remote Sensing for Agriculture, Ecosystems, and Hydrology XIII;](https://www.spiedigitallibrary.org/conference-proceedings-of-spie/8174.toc) 817415.
- Tarantino, E and Figorito, B. 2012. Mapping rural areas with widespread plastic covered vineyards using true color aerial data. *Remote Sensing* 4(7), 1913– 1928 (2012), [http://dx.doi.org/10.3390/rs4071913.](http://dx.doi.org/10.3390/rs4071913)
- Tonbul, H. and Kavzoglu, T. 2016. Parameterization of Shape and Compactness in Object-based Image Classification Using Quickbird-2 Imagery. American Geophysical Union, Fall Meeting 2016, Massachusetts.
- TÜRKTOB, 2012. Türkiye Tohumcular Birliği, Dünyada ve Türkiye'de Seracılık! https://www.turktob.org.tr/tr/dunyada-ve-turkiyedeseracilik/8475 [Son erişim tarihi: 24.05.2019]
- TÜİK, 2019. http://www.tuik.gov.tr/PreTablo.do?alt\_id=1001 [Son erişim tarihi: 20.07.2019]
- Vapnik, V. N. 1995. The Nature of Statistical Learning Theory. 20, Springer-Verlag, New York, U.S.A.
- Wu, C.F., Deng, J.S., Wang, K., Ma, L.G., Tahmassebi, A.R.S. 2016. Object-based classification approach for greenhouse mapping using landsat-8 imagery. *Int. J. Agric. Biol. Eng.* 9(1), 79–88.
- Xul, W., Zhang, G., and Huang, J. 2008. An Object-Oriented Approach of Extracting Special Land Use classification by using QuickBird Imagery, IGARSS, 2008, IV – 727-730.
- Yalçın Sever, C. 2018. Örtüaltı üretiminde dünyada dördüncü sıradayız. *Türk Tarım Dergisi*, **Ocak-Şubat**, 245, 10-11.
#### **7. EKLER**

**Ek.1.** Standart sapma Python kodu

import cv2

import numpy as np

import collections

from math import sqrt

renklendirme =  $cv2.imread('CalismaAlanIRenk.tif',0)$ 

```
ndym = cv2.inread('CAndym1.tif',-1)
```
 $a = np.count\_nonzero(renklendirme == 5)$ 

 $b = np$ .zeros((1166,1467,3),dtype=float)

 $Toplam = 0$ 

```
for k in range(0,1467):
```
for j in range $(0,1166)$ :

if renklendirme $[k][j] == 5$ :

 $Toplam = Toplam + ndym[k][j]$ 

 $a1 = Toplam/a$ 

for k in range(0,X ekseni piksel Sayısı):

for j in range(0,Y ekseni piksel Sayısı):

if renklendirme $[k][j] == 5$ :

 $a2 = (a1 - ndym[k][j])*(a1 - ndym[k][j])$ 

```
a3 = (a2/(a-1))
```

```
a4 = sqrt(a3)
```
print (a4)

# ÖZGEÇMİŞ

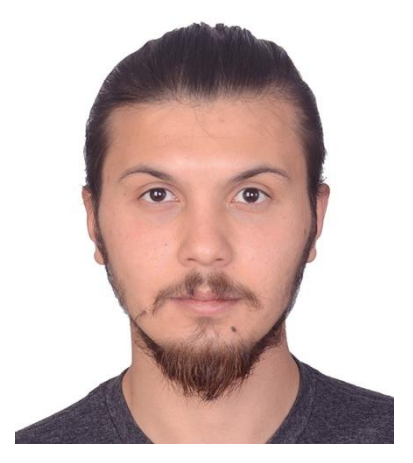

### **Salih ÇELİK**

### **Salihcelik94@gmail.com**

## ÖĞRENİM BİLGİLERİ

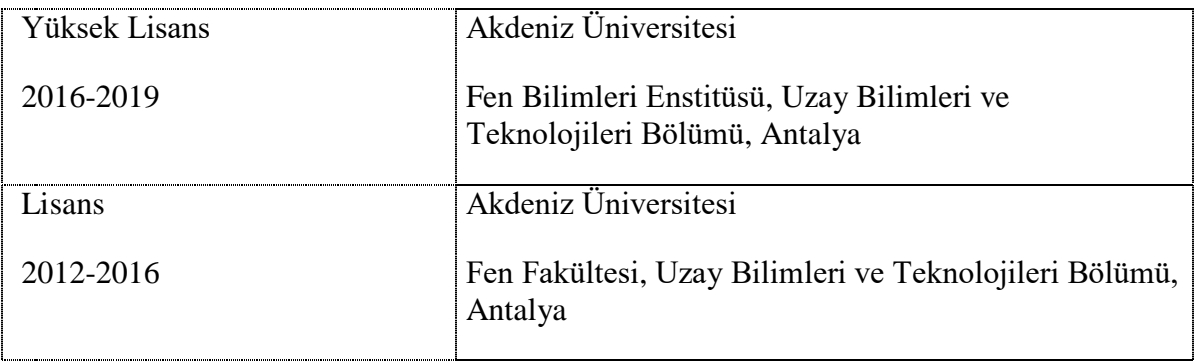

### **ESERLER**

#### **Uluslar Arası Kitap Bölümü**

1- Celik, S. ve Koc-San, D. 2018. Greenhouse Detection Using Aerial Orthophotoand Digital Surface Model.In: Pietro,G. D., Gallo,L., Howlett, R. and Jain, L.(Eds.), Intelligent Interactive Multimedia Systems and Services 2017 (KES- IIMSS 2017)., Springer, New York, pp. 51-59

### **Ulusal Konferans**

2- Battal, S., Gulludere, B., Celik, S., Demir, N. ve Koc-San, D. 2016.MULTİSPEKTRAL UYDU VE YAPAY AÇIKLIKLI RADAR VERİLERİ KULLANILARAK EBER GÖLÜNÜN ALAN VE DEĞİŞİMİNİN TESPİTİ. 6. UZAKTAN ALGILAMA-CBS SEMPOZYUMU, 5-7 Ekim, Adana, Türkiye